# Computer Algebra Independent Integration Tests

January 2024 special build with Reduce

0-Independent-test-suites/6-Hebisch-Problems

[Nasser M. Abbasi](mailto:nma@12000.org)

January 8, 2024 Compiled on January 8, 2024 at 9:09pm

# **Contents**

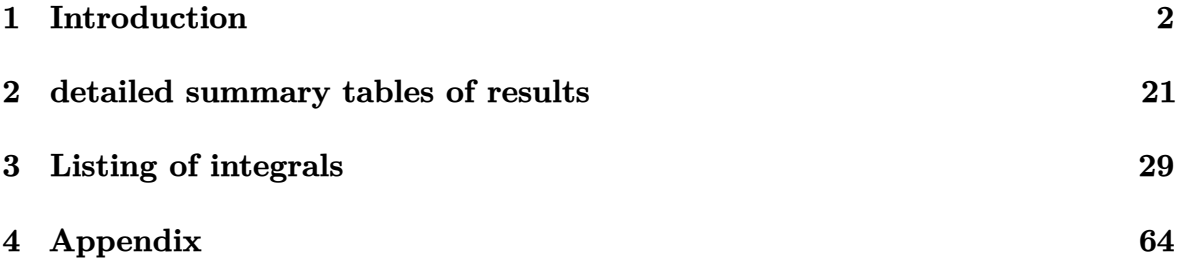

# <span id="page-2-0"></span>CHAPTER<sup>1</sup>

## INTRODUCTION

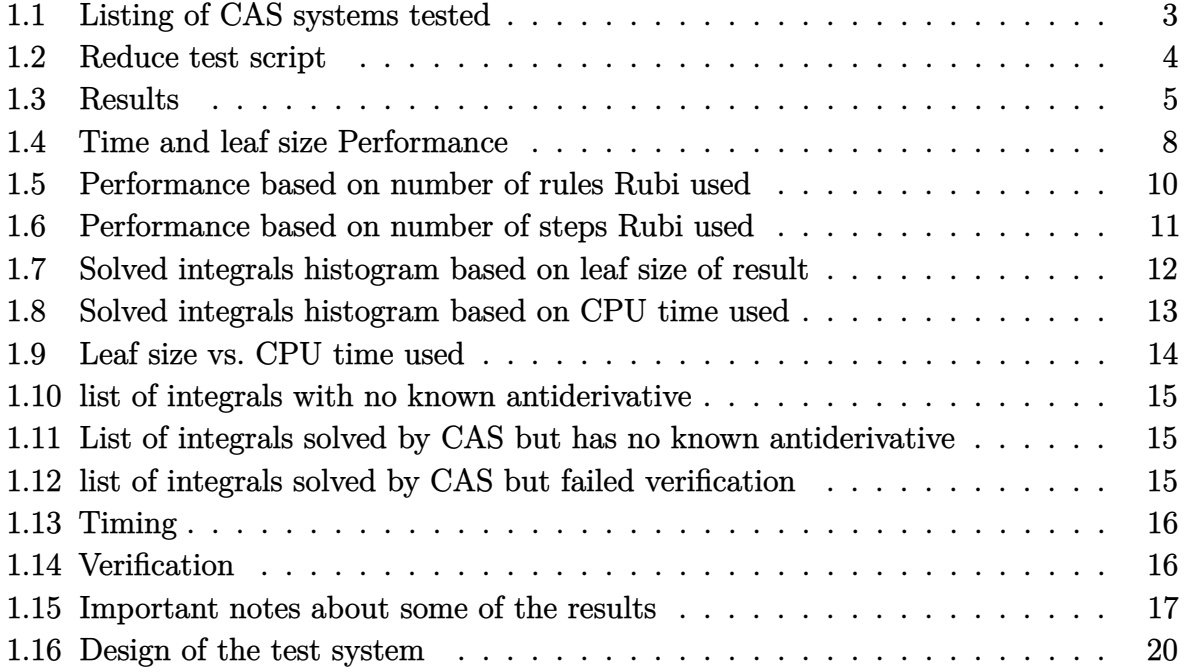

This report gives the result of running the computer algebra independent integration test.The download section in on the main webpage contains links to download the problems in plain text format used for all CAS systems. The number of integrals in this report is  $\begin{bmatrix} 7 \end{bmatrix}$ . This is test number  $\begin{bmatrix} 6 \end{bmatrix}$ .

## <span id="page-3-0"></span>**1.1 Listing of CAS systems tested**

The following are the CAS systems tested:

- 1. Mathematica 13.3.1 (August 16, 2023) on windows 10.
- 2. Rubi 4.17.3 (Sept 25, 2023) on Mathematica 13.3.1 on windows 10
- 3. Maple 2023.1 (July, 12, 2023) on windows 10.
- 4. Maxima 5.47 (June 1, 2023) using Lisp SBCL 2.3.0 on Linux via sagemath 10.1 (Aug 20, 2023).
- 5. FriCAS 1.3.9 (July 8, 2023) based on sbcl 2.3.0 on Linux via sagemath 10.1 (Aug 20, 2023).
- 6. Giac/Xcas 1.9.0-57 (June 26, 2023) on Linux via sagemath 10.1 (Aug 20, 2023).
- 7. Sympy 1.12 (May 10, 2023) Using Python 3.11.3 on Linux.
- 8. Mupad using Matlab 2021a with Symbolic Math Toolbox Version 8.7 on windows 10.
- 9. Reduce CSL rev. 6657. December 10, 2023. On Linux.

Maxima and Fricas and Giac are called using Sagemath. This was done using Sagemath integrate command by changing the name of the algorithm to use the different CAS systems.

Sympy was run directly in Python not via sagemath.

<span id="page-3-1"></span>Reduce was run directly.

## **1.2 Reduce test script**

The following is the Reduce script used to run Reduce test for this file on my Linux [reduce\\_script.red](reduce_script.red)

## <span id="page-5-0"></span>**1.3 Results**

Important note: A number of problems in this test suite have no antiderivative in closed form. This means the antiderivative of these integrals can not be expressed in terms of elementary, special functions or Hypergeometric2F1 functions. RootSum and RootOf are not allowed. If a CAS returns the above integral unevaluated within the time limit, then the result is counted as passed and assigned an A grade.

However, if CAS times out, then it is assigned an F grade even if the integral is not integrable, as this implies CAS could not determine that the integral is not integrable in the time limit.

If a CAS returns an antiderivative to such an integral, it is assigned an A grade automatically and this special result is listed in the introduction section of each individual test report to make it easy to identify as this can be important result to investigate.

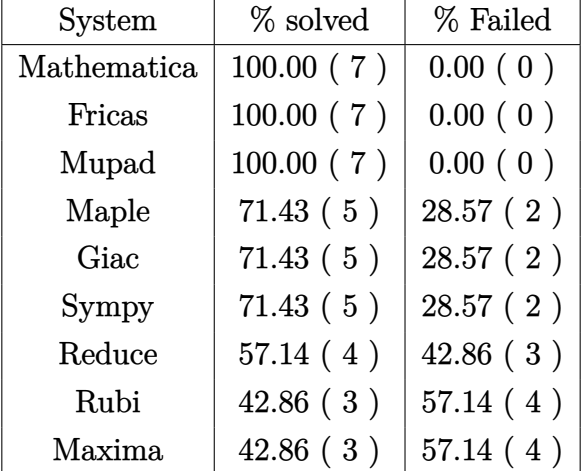

The results given in in the table below reflects the above.

Table 1.1: Percentage solved for each CAS

The table below gives additional break down of the grading of quality of the antiderivatives generated by each CAS. The grading is given using the letters A,B,C and F with A being the best quality. The grading is accomplished by comparing the antiderivative generated with the optimal antiderivatives included in the test suite. The following table describes the meaning of these grades.

| grade   | description                                                                                                    |
|---------|----------------------------------------------------------------------------------------------------|
| A       | Integral was solved and antiderivative is optimal in quality and leaf size.                                                                                                    |
| В       | Integral was solved and antiderivative is optimal in quality but leaf size<br>is larger than twice the optimal antiderivatives leaf size.                                                                                                    |
| $\rm C$ | Integral was solved and antiderivative is non-optimal in quality. This<br>can be due to one or more of the following reasons<br>1. antiderivative contains a hypergeometric function and the optimal<br>antiderivative does not.<br>2. antiderivative contains a special function and the optimal an-<br>tiderivative does not.<br>3. antiderivative contains the imaginary unit and the optimal an-<br>tiderivative does not. |
| F       | Integral was not solved. Either the integral was returned unevaluated<br>within the time limit, or it timed out, or CAS hanged or crashed or an<br>exception was raised.                                                                                                    |

Table 1.2: Description of grading applied to integration result

Grading is implemented for all CAS systems. Based on the above, the following table summarizes the grading for this test suite.

| System      | % A grade | % B grade | % C grade | % F grade |
|-------------|-----------|-----------|-----------|-----------|
| Mathematica | 100.000   | 0.000     | 0.000     | 0.000     |
| Fricas      | 100.000   | 0.000     | 0.000     | 0.000     |
| Sympy       | 71.429    | 0.000     | 0.000     | 28.571    |
| Maple       | 57.143    | 14.286    | 0.000     | 28.571    |
| Giac        | 57.143    | 14.286    | 0.000     | 28.571    |
| Rubi        | 42.857    | 0.000     | 0.000     | 57.143    |
| Maxima      | 28.571    | 14.286    | 0.000     | 57.143    |
| Mupad       | 0.000     | 100.000   | 0.000     | 0.000     |
| Reduce      | 0.000     | 57.143    | 0.000     | 42.857    |

Table 1.3: Antiderivative Grade distribution of each CAS

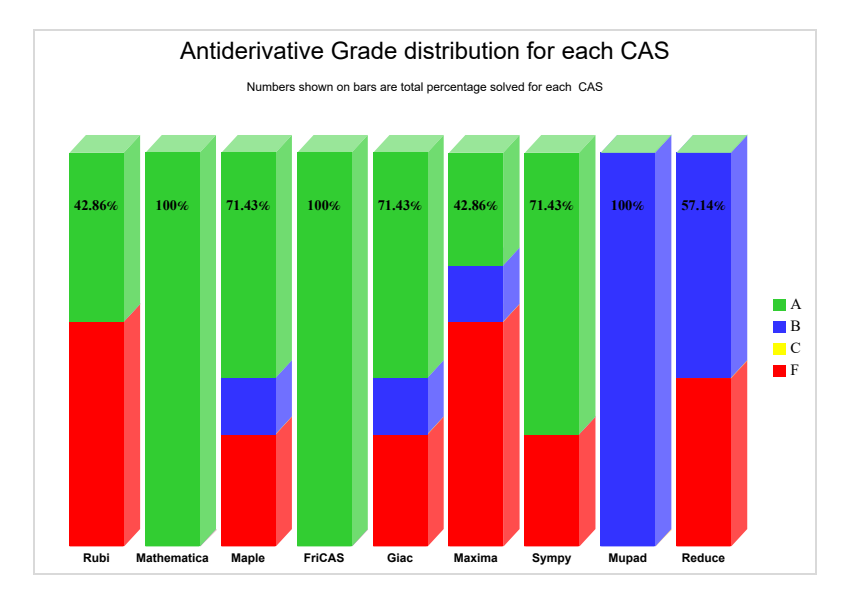

The following is a Bar chart illustration of the data in the above table.

The figure below compares the grades of the CAS systems.

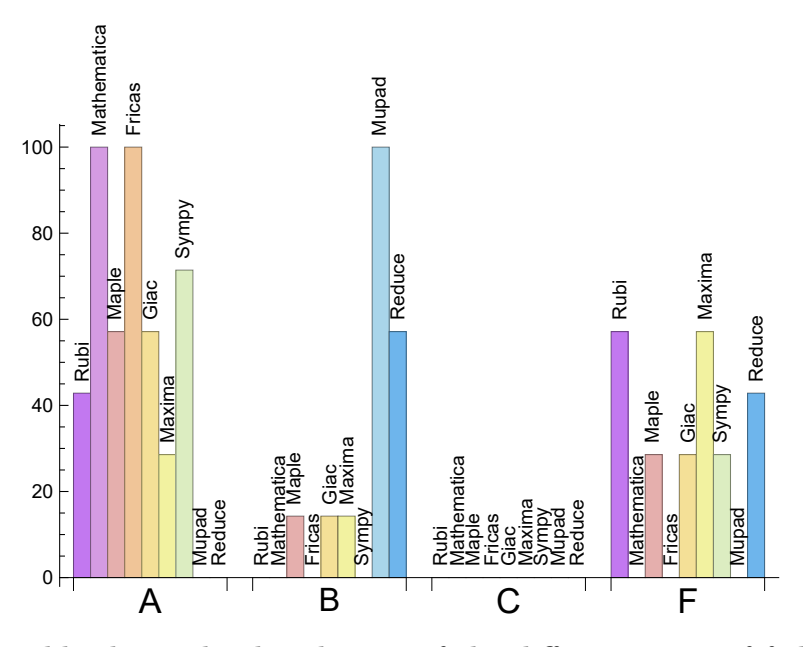

The following table shows the distribution of the different types of failures for each CAS. There are 3 types failures. The first is when CAS returns the input within the time limit, which means it could not solve it. This is the typical failure and given as **F**.

The second failure is due to time out. CAS could not solve the integral within the 3 minutes time limit which is assigned. This is assigned **F(-1)**.

The third is due to an exception generated, indicated as **F(-2)**. This most likely

indicates an interface problem between sagemath and the CAS (applicable only to FriCAS, Maxima and Giac) or it could be an indication of an internal error in the CAS itself. This type of error requires more investigation to determine the cause.

| System      | Number failed  | Percentage<br>nor-<br>mal failure | Percentage time-<br>out failure | Percentage<br>ex-<br>ception failure |
|-------------|----------------|-----------------------------------|---------------------------------|--------------------------------------|
| Mathematica | $\overline{0}$ | 0.00                              | 0.00                            | 0.00                                 |
| Fricas      | $\overline{0}$ | 0.00                              | 0.00                            | 0.00                                 |
| Mupad       | $\overline{0}$ | 0.00                              | 0.00                            | 0.00                                 |
| Maple       | $\overline{2}$ | 100.00                            | 0.00                            | 0.00                                 |
| Giac        | $\overline{2}$ | 100.00                            | 0.00                            | 0.00                                 |
| Sympy       | $\overline{2}$ | 100.00                            | 0.00                            | 0.00                                 |
| Reduce      | 3              | 100.00                            | 0.00                            | 0.00                                 |
| Rubi        | 4              | 100.00                            | 0.00                            | 0.00                                 |
| Maxima      | 4              | 100.00                            | 0.00                            | 0.00                                 |

Table 1.4: Failure statistics for each CAS

## <span id="page-8-0"></span>**1.4 Time and leaf size Performance**

The table below summarizes the performance of each CAS system in terms of time used and leaf size of results.

Mean size is the average leaf size produced by the CAS (before any normalization). The Normalized mean is relative to the mean size of the optimal anti-derivative given in the input files.

For example, if CAS has **Normalized mean** of 3, then the mean size of its leaf size is 3 times as large as the mean size of the optimal leaf size.

Median size is value of leaf size where half the values are larger than this and half are smaller (before any normalization). i.e. The Middle value.

Similarly the **Normalized median** is relative to the median leaf size of the optimal.

For example, if a CAS has Normalized median of 1*.*2, then its median is 1*.*2 as large as the median leaf size of the optimal.

| System      | Mean time (sec) |
|-------------|-----------------|
| Reduce      | 0.00            |
| Maple       | 0.09            |
| Mathematica | 0.17            |
| Mupad       | 0.20            |
| Maxima      | 0.23            |
| Rubi        | 0.24            |
| Fricas      | 0.25            |
| Giac        | 0.29            |
| Sympy       | 0.54            |

Table 1.5: Time performance for each CAS

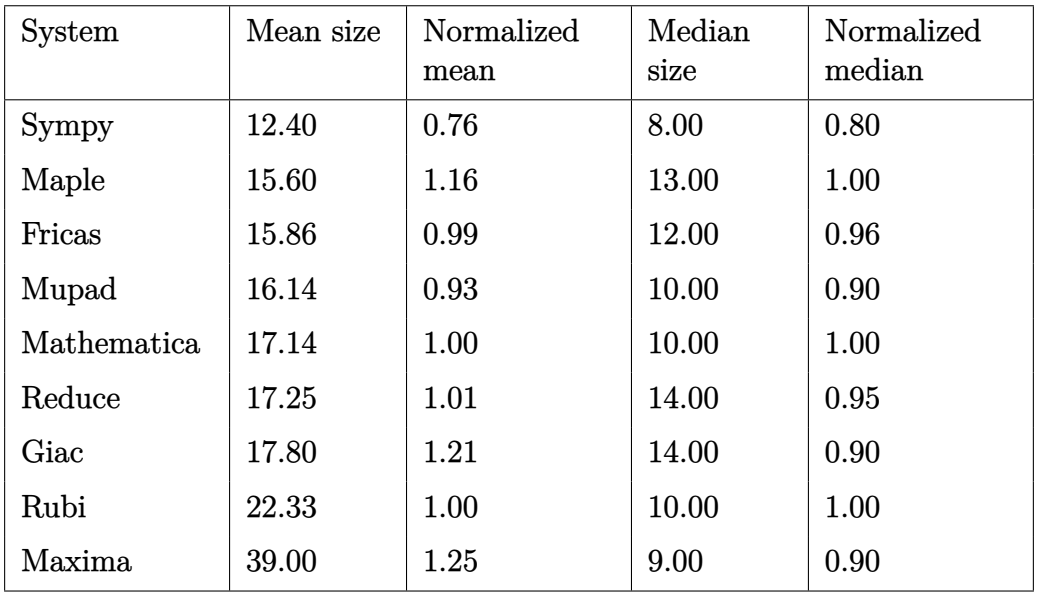

Table 1.6: Leaf size performance for each CAS

## <span id="page-10-0"></span>**1.5 Performance based on number of rules Rubi used**

This section shows how each CAS performed based on the number of rules Rubi needed to solve the same integral. One diagram is given for each CAS.

On the *y* axis is the percentage solved which Rubi itself needed the number of rules given the *x* axis. These plots show that as more rules are needed then most CAS system percentage of solving decreases which indicates the integral is becoming more complicated to solve.

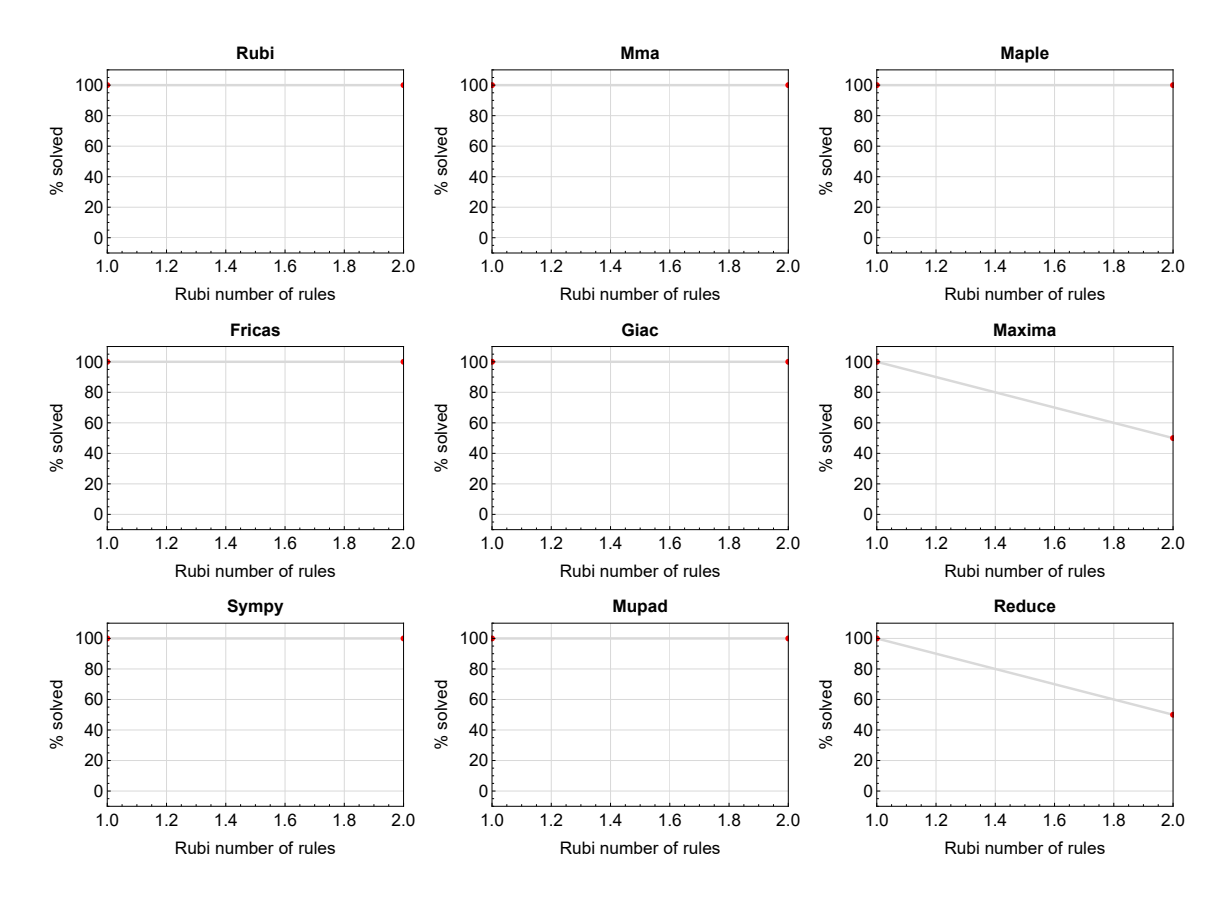

Figure 1.1: Solving statistics per number of Rubi rules used

## <span id="page-11-0"></span>**1.6 Performance based on number of steps Rubi used**

This section shows how each CAS performed based on the number of steps Rubi needed to solve the same integral. Note that the number of steps Rubi needed can be much higher than the number of rules, as the same rule could be used more than once.

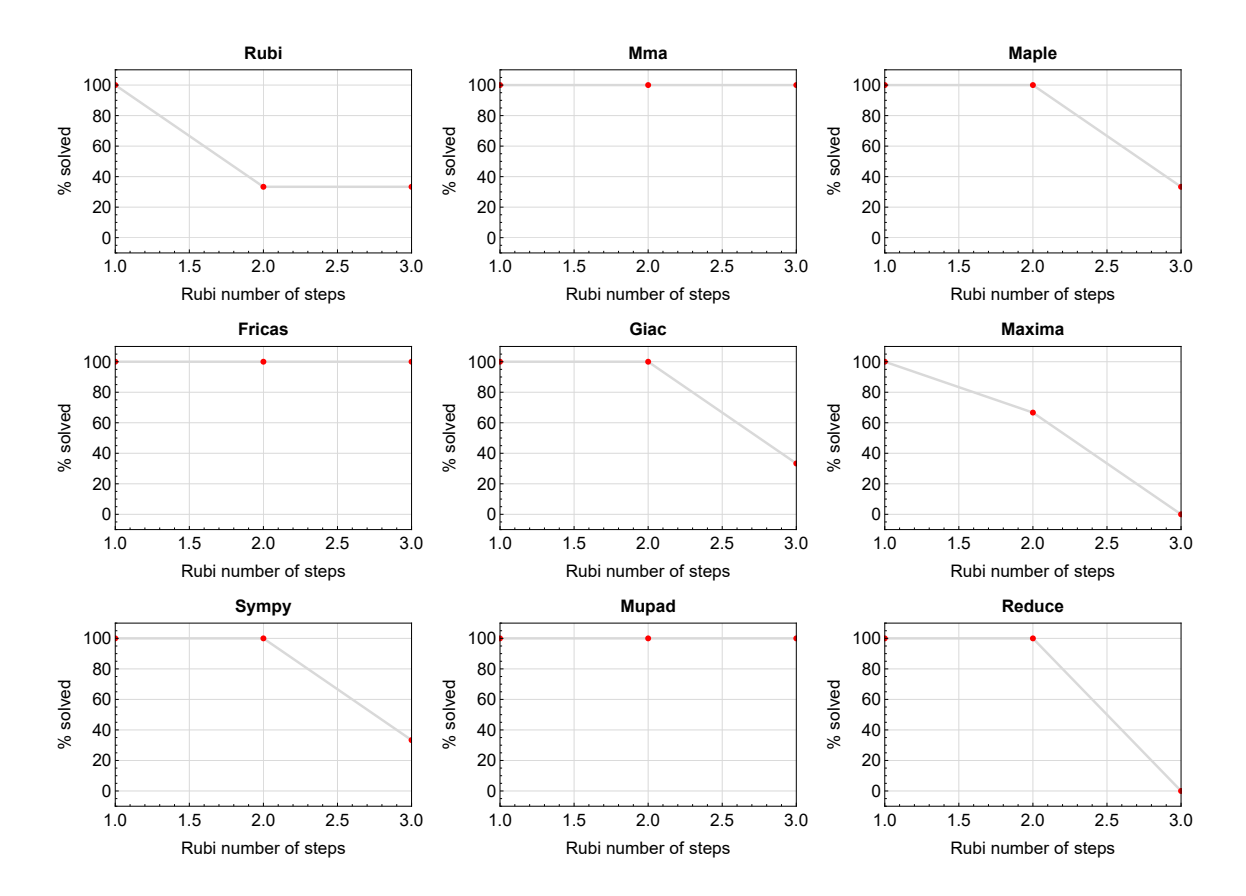

Figure 1.2: Solving statistics per number of Rubi steps used

The above diagram show that the precentage of solved intergals decreases for most CAS systems as the number of steps increases. As expected, for integrals that required less steps by Rubi, CAS systems had more success which indicates the integral was not as hard to solve. As Rubi needed more steps to solve the integral, the solved percentage decreased for most CAS systems which indicates the integral is becoming harder to solve.

## <span id="page-12-0"></span>**1.7 Solved integrals histogram based on leaf size of result**

The following shows the distribution of solved integrals for each CAS system based on leaf size of the antiderivatives produced by each CAS. It shows that most integrals solved produced leaf size less than about 100 to 150. The bin size used is 40.

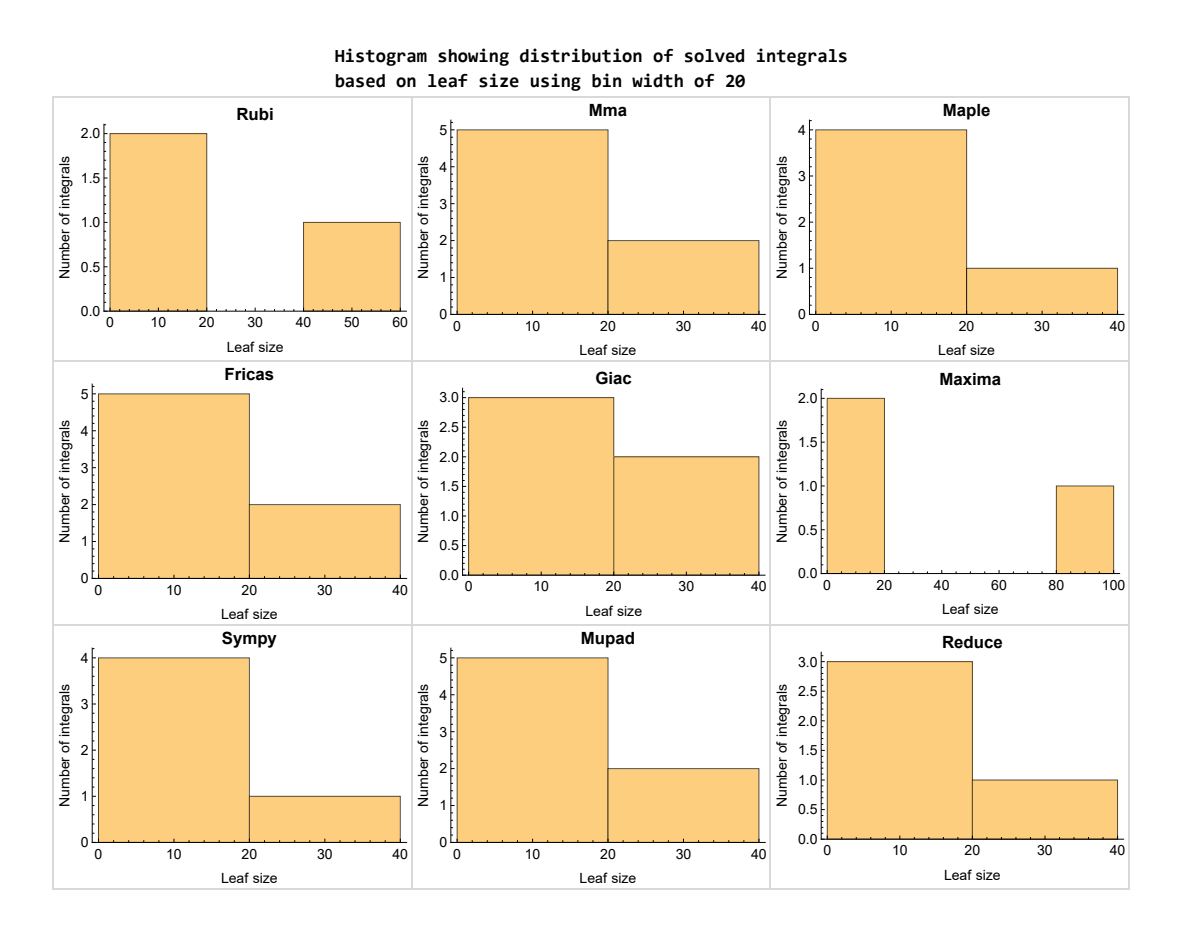

Figure 1.3: Solved integrals based on leaf size distribution

## <span id="page-13-0"></span>**1.8 Solved integrals histogram based on CPU time used**

The following shows the distribution of solved integrals for each CAS system based on CPU time used in seconds. The bin size used is 0*.*1 second.

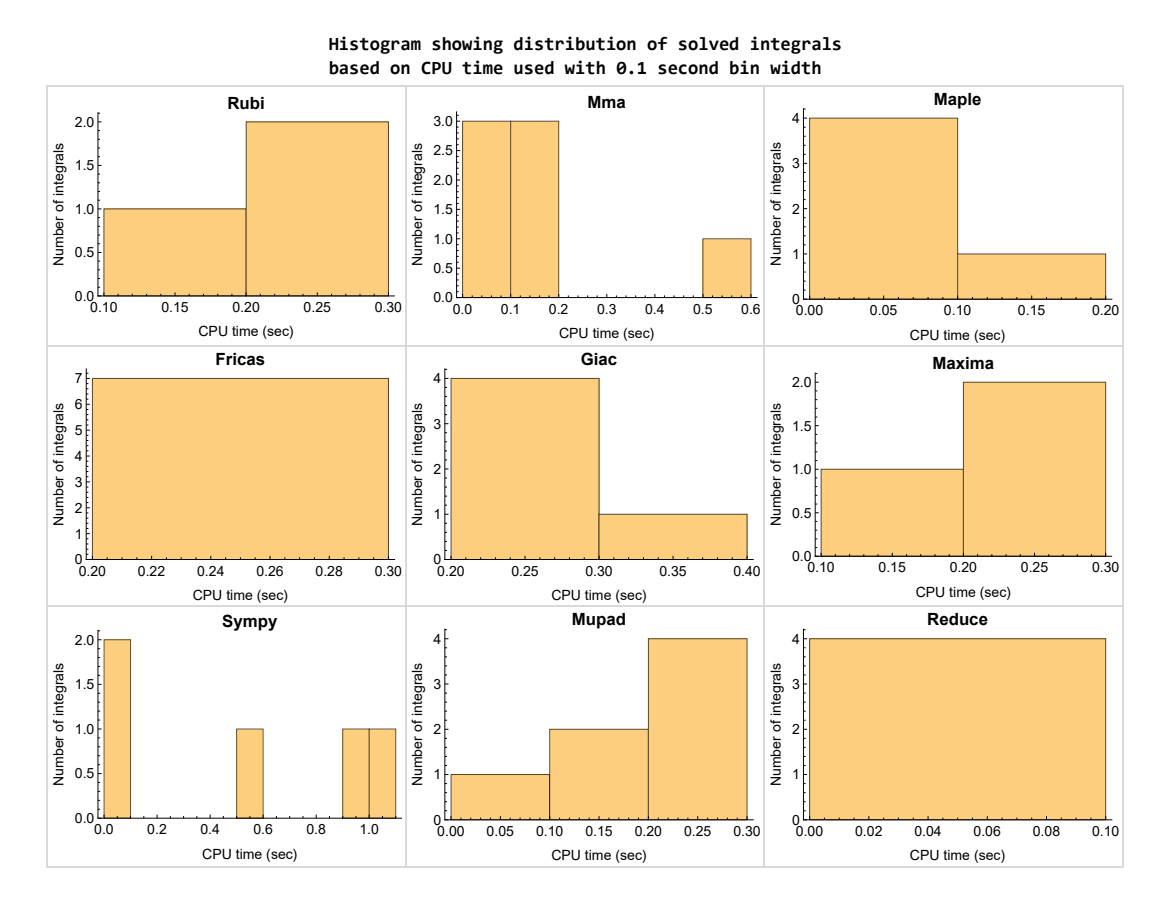

Figure 1.4: Solved integrals histogram based on CPU time used

## <span id="page-14-0"></span>**1.9 Leaf size vs. CPU time used**

The following gives the relation between the CPU time used to solve an integral and the leaf size of the antiderivative.

The result for Fricas, Maxima and Giac is shifted more to the right than the other CAS system due to the use of sagemath to call them, which causes an initial slight delay in the timing to start the integration due to overhead of starting a new process each time.

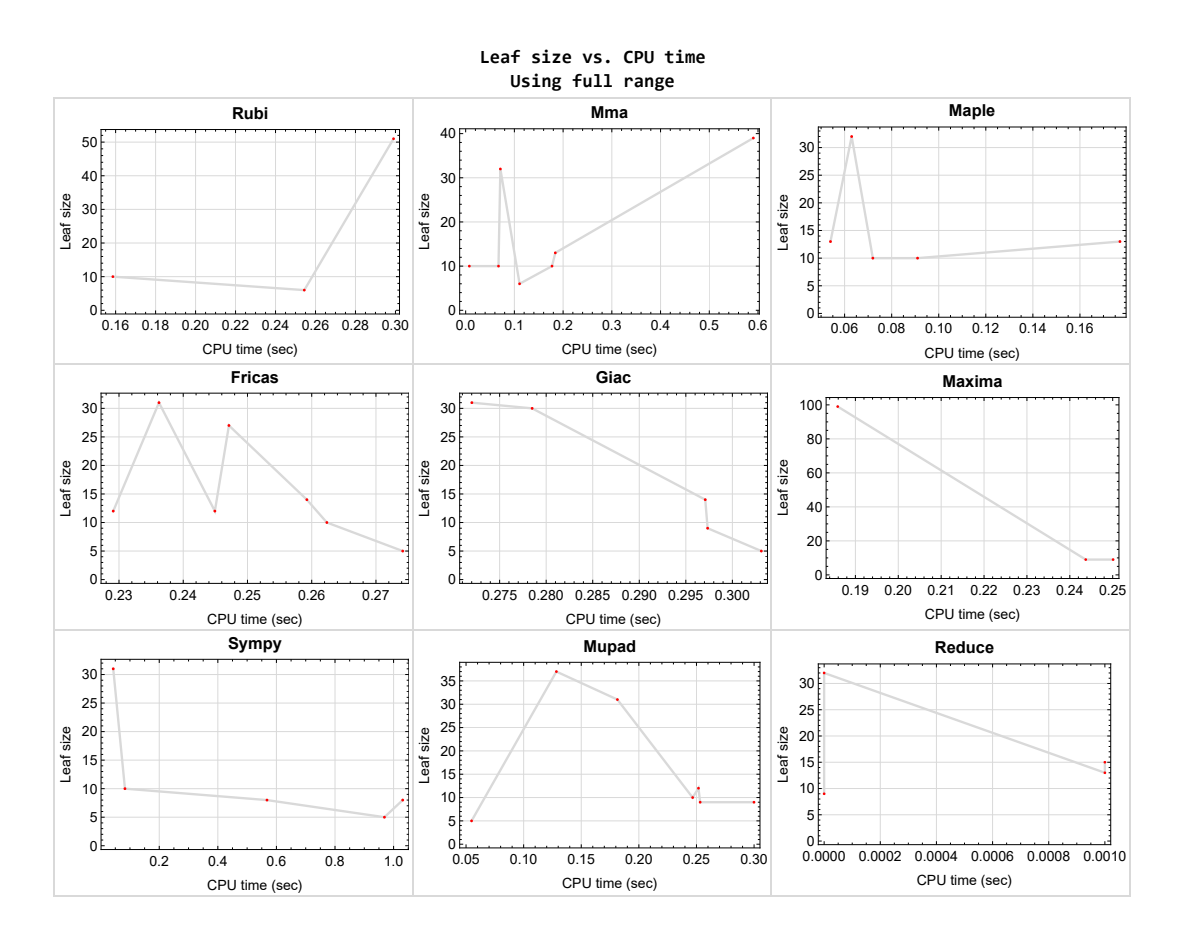

<span id="page-14-1"></span>Figure 1.5: Leaf size vs. CPU time. Full range

## **1.10 list of integrals with no known antiderivative**

<span id="page-15-0"></span>{}

## **1.11 List of integrals solved by CAS but has no known antiderivative**

**Rubi** {}

**Mathematica** {}

**Maple** {}

- **Maxima** {}
- **Fricas** {}
- **Sympy** {}
- **Giac** {}
- **Reduce** {}
- <span id="page-15-1"></span>**Mupad** {}

# **1.12 list of integrals solved by CAS but failed verification**

The following are integrals solved by CAS but the verification phase failed to verify the anti-derivative produced is correct. This does not necessarily mean that the antiderivative is wrong as additional methods of verification might be needed, or more time is needed (3 minutes time limit was used). These integrals are listed here to make it possible to do further investigation to determine why the result could not be verified.

**Rubi** {}

**Mathematica** {}

**Maple** {}

**Maxima** Verification phase not currently implemented.

**Fricas** Verification phase not currently implemented.

**Sympy** Verification phase not currently implemented.

**Giac** Verification phase not currently implemented.

**Reduce** Verification phase not currently implemented.

<span id="page-16-0"></span>**Mupad** Verification phase not currently implemented.

## **1.13 Timing**

The command AbsoluteTiming[] was used in Mathematica to obtain the elapsed time for each integrate call. In Maple, the command Usage was used as in the following example

```
cpu_time := Usage(assign ('result_of_int',int(expr,x)),output='realtime'
```
For all other CAS systems, the elapsed time to complete each integral was found by taking the difference between the time after the call completed from the time before the call was made. This was done using Python's time.time() call.

All elapsed times shown are in seconds. A time limit of 3 CPU minutes was used for each integral. If the integrate command did not complete within this time limit, the integral was aborted and considered to have failed and assigned an F grade. The time used by failed integrals due to time out was not counted in the final statistics.

<span id="page-16-1"></span>For Reduce CAS, since it has no support for timelimit, there was no time limit used. But the time used was still recorded.

## **1.14 Verification**

A verification phase was applied on the result of integration for Rubi and Mathematica and Maple.

Future version of this report will implement verification for the other CAS systems. For the integrals whose result was not run through a verification phase, it is assumed that the antiderivative was correct.

<span id="page-16-2"></span>Verification phase also had 3 minutes time out. An integral whose result was not verified could still be correct, but further investigation is needed on those integrals. These integrals were marked in the summary table below and also in each integral separate section so they are easy to identify and locate.

## **1.15 Important notes about some of the results**

#### **1.15.1 Important note about Maxima results**

Since tests were run in a batch mode, and using an automated script, then any integral where Maxima needed an interactive response from the user to answer a question during the evaluation of the integral will fail.

The exception raised is ValueError. Therefore Maxima results is lower than what would result if Maxima was run directly and each question was answered correctly.

The percentage of such failures were not counted for each test file, but for an example, for the Timofeev test file, there were about 14 such integrals out of total 705, or about 2 percent. This percentage can be higher or lower depending on the specific input test file.

Such integrals can be identified by looking at the output of the integration in each section for Maxima. The exception message will indicate the cause of error.

Maxima integrate was run using SageMath with the following settings set by default

✞ ☎

```
'besselexpand : true'
 'display2d : false'
 'domain : complex'
 'keepfloat : true'
 'load(to_poly_solve)'
 'load(simplify_sum)'
 'load(abs_integrate)' 'load(diag)'
\left( \left( \right) \left( \left( \right) \left( \left( \right) \left( \left( \right) \left( \left( \right) \left( \left( \right) \left( \left( \right) \left( \left( \right) \left( \left( \right) \left( \left( \right) \left( \left( \right) \left( \left( \right) \left(
```
SageMath automatic loading of Maxima abs\_integrate was found to cause some problems. So the following code was added to disable this effect.

✞ ☎

```
from sage.interfaces.maxima_lib import maxima_lib
maxima_lib.set('extra_definite_integration_methods', '[]')
maxima_lib.set('extra_integration_methods', '[]')
```
See [https://ask.sagemath.org/question/43088/integrate-results-that-are](https://ask.sagemath.org/question/43088/integrate-results-that-are-different-from-using-maxima/) [-different-from-using-maxima/](https://ask.sagemath.org/question/43088/integrate-results-that-are-different-from-using-maxima/) for reference.

 $\left( \begin{array}{cc} \text{ } & \text{ } \\ \text{ } & \text{ } \end{array} \right)$ 

#### **1.15.2 Important note about FriCAS result**

There were few integrals which failed due to SageMath interface and not because FriCAS system could not do the integration.

These will fail With error Exception raised: NotImplementedError.

The number of such cases seems to be very small. About 1 or 2 percent of all integrals. These can be identified by looking at the exception message given in the result.

#### **1.15.3 Important note about finding leaf size of antiderivative**

For Mathematica, Rubi, and Maple, the builtin system function LeafSize was used to find the leaf size of each antiderivative.

The other CAS systems (SageMath and Sympy) do not have special builtin function for this purpose at this time. Therefore the leaf size for Fricas and Sympy antiderivative was determined using the following function, thanks to user slelievre at [https:](https://ask.sagemath.org/question/57123/could-we-have-a-leaf_count-function-in-base-sagemath/) [//ask.sagemath.org/question/57123/could-we-have-a-leaf\\_count-function-i](https://ask.sagemath.org/question/57123/could-we-have-a-leaf_count-function-in-base-sagemath/) [n-base-sagemath/](https://ask.sagemath.org/question/57123/could-we-have-a-leaf_count-function-in-base-sagemath/)

 $\begin{pmatrix} 1 & 0 & 0 \\ 0 & 0 & 0 \\ 0 & 0 & 0 \\ 0 & 0 & 0 \\ 0 & 0 & 0 \\ 0 & 0 & 0 \\ 0 & 0 & 0 & 0 \\ 0 & 0 & 0 & 0 \\ 0 & 0 & 0 & 0 \\ 0 & 0 & 0 & 0 \\ 0 & 0 & 0 & 0 & 0 \\ 0 & 0 & 0 & 0 & 0 \\ 0 & 0 & 0 & 0 & 0 & 0 \\ 0 & 0 & 0 & 0 & 0 & 0 \\ 0 & 0 & 0 & 0 & 0 & 0 & 0 \\ 0 & 0 & 0 & 0 & 0 & 0 & 0 \\ 0 &$ 

```
✞ ☎
def tree_size(expr):
  r"""
  Return the tree size of this expression.
  """
  if expr not in SR:
     # deal with lists, tuples, vectors
     return 1 + \text{sum}(tree\_size(a) for a in expr)\exp r = SR(\exp r)x, aa = expr.opentor(), expr.openads()if x is None:
     return 1
  else:
     return 1 + \text{sum}(tree\_size(a) for a in aa)
```
For Sympy, which was called directly from Python, the following code was used to obtain the leafsize of its result

✞ ☎

 $\left( \begin{array}{cc} \text{ } & \text{ } \\ \text{ } & \text{ } \end{array} \right)$ 

```
try:
 # 1.7 is a fudge factor since it is low side from actual leaf count
 leafCount = round(1.7*count\_ops(anti))except Exception as ee:
      leafCount =1
```
#### **1.15.4 Important note about Mupad results**

Matlab's symbolic toolbox does not have a leaf count function to measure the size of the antiderivative. Maple was used to determine the leaf size of Mupad output by post processing Mupad result.

Currently no grading of the antiderivative for Mupad is implemented. If it can integrate the problem, it was assigned a B grade automatically as a placeholder. In the future, when grading function is implemented for Mupad, the tests will be rerun again.

The following is an example of using Matlab's symbolic toolbox (Mupad) to solve an integral

✞ ☎

 $\begin{pmatrix} 1 & 0 & 0 \\ 0 & 0 & 0 \\ 0 & 0 & 0 \\ 0 & 0 & 0 \\ 0 & 0 & 0 \\ 0 & 0 & 0 \\ 0 & 0 & 0 & 0 \\ 0 & 0 & 0 & 0 \\ 0 & 0 & 0 & 0 \\ 0 & 0 & 0 & 0 & 0 \\ 0 & 0 & 0 & 0 & 0 \\ 0 & 0 & 0 & 0 & 0 \\ 0 & 0 & 0 & 0 & 0 & 0 \\ 0 & 0 & 0 & 0 & 0 & 0 \\ 0 & 0 & 0 & 0 & 0 & 0 & 0 \\ 0 & 0 & 0 & 0 & 0 & 0 & 0 \\$ 

```
integrand = evalin(symengine, 'cos(x)*sin(x)')the_variable = evalin(symengine,'x')anti = int(integrand,the_variable)
```
Which gives  $sin(x)^2/2$ 

### <span id="page-20-0"></span>**1.16 Design of the test system**

The following diagram gives a high level view of the current test build system.

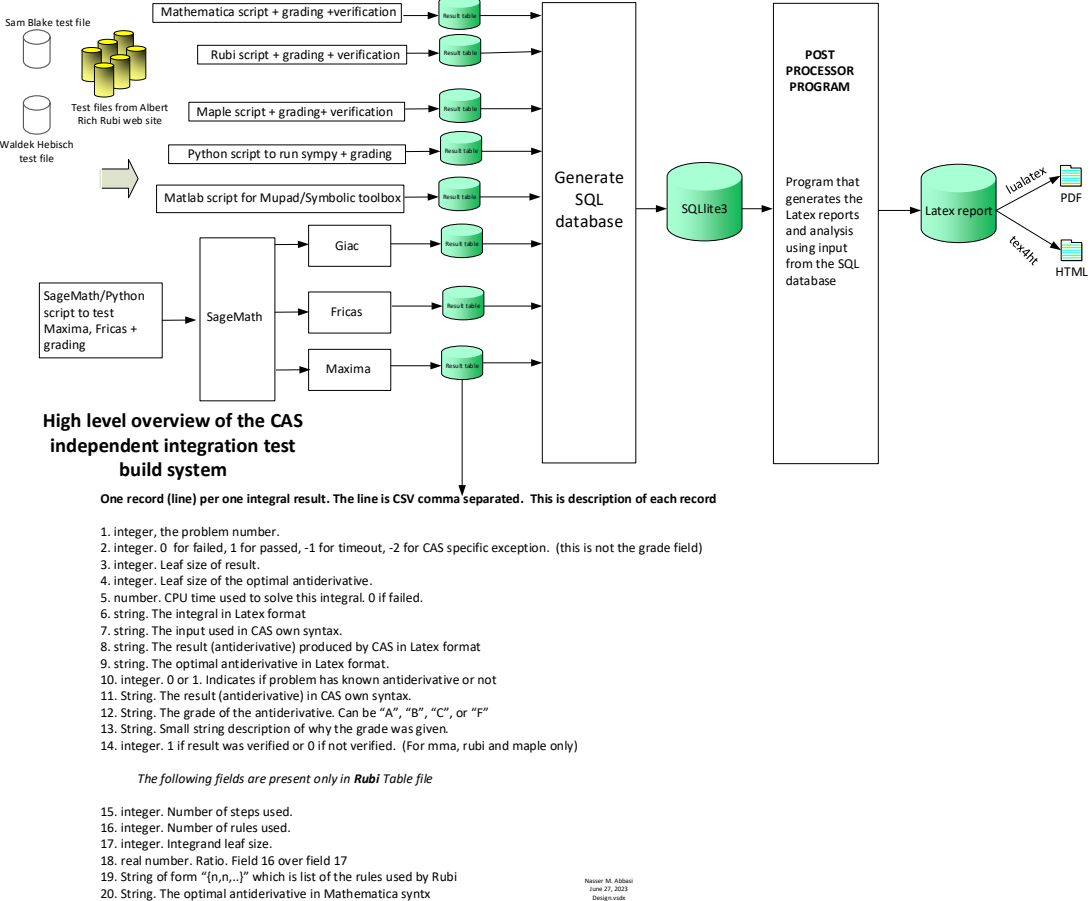

Nasser M. Abbasi June 27, 2023 Design.vsdx

# <span id="page-21-0"></span> $C$ HAPTER $2$

#### DETAILED SUMMARY TABLES OF RESULTS

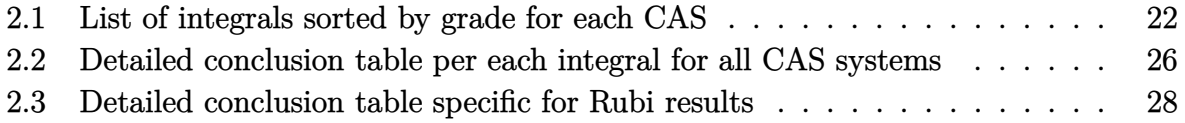

# <span id="page-22-0"></span>**2.1 List of integrals sorted by grade for each CAS**

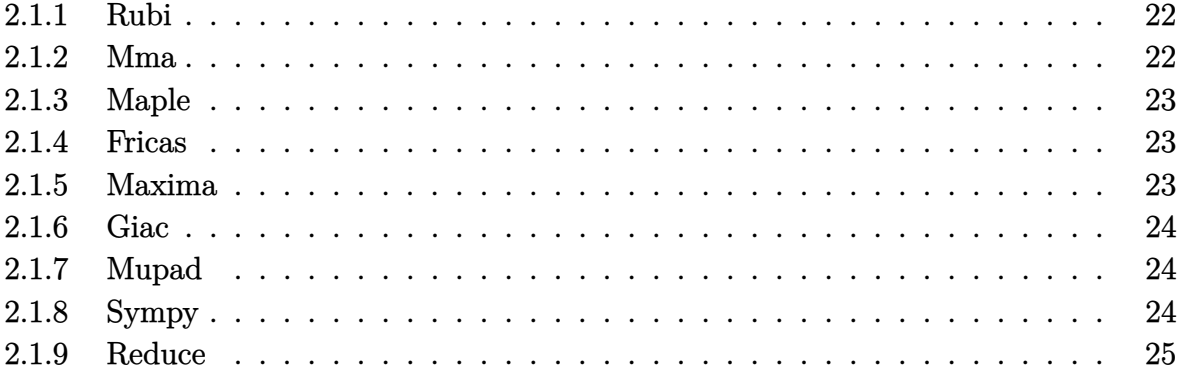

#### <span id="page-22-1"></span>**2.1.1 Rubi**

- **A grade** { [1,](#page-30-0) [4,](#page-45-0) [6](#page-55-0) }
- **B grade** { }
- **C grade** { }

**F normal fail** { [2,](#page-35-0) [3,](#page-40-0) [5,](#page-50-0) [7](#page-59-0) }

- **F(-1) timedout fail** { }
- <span id="page-22-2"></span> $F(-2)$  exception fail  $\{ \}$

#### **2.1.2 Mma**

- **A grade** { [1,](#page-30-0) [2,](#page-35-0) [3,](#page-40-0) [4,](#page-45-0) [5,](#page-50-0) [6,](#page-55-0) [7](#page-59-0) }
- **B grade** { }
- **C grade** { }
- **F normal fail** { }
- **F(-1) timedout fail** { }
- <span id="page-22-3"></span> $F(-2)$  exception fail  $\{ \}$

#### **2.1.3 Maple**

**A grade** { [1,](#page-30-0) [5,](#page-50-0) [6,](#page-55-0) [7](#page-59-0) }

- **B grade** { [4](#page-45-0) }
- **C grade** { }

**F normal fail** { [2,](#page-35-0) [3](#page-40-0) }

**F(-1) timedout fail** { }

<span id="page-23-0"></span> $F(-2)$  exception fail  $\{ \}$ 

#### **2.1.4 Fricas**

- **A grade** { [1,](#page-30-0) [2,](#page-35-0) [3,](#page-40-0) [4,](#page-45-0) [5,](#page-50-0) [6,](#page-55-0) [7](#page-59-0) }
- **B grade** { }
- **C grade** { }
- **F normal fail** { }
- **F(-1) timedout fail** { }
- <span id="page-23-1"></span> $F(-2)$  exception fail  $\{ \}$

#### **2.1.5 Maxima**

- **A grade** { [6,](#page-55-0) [7](#page-59-0) } **B grade** { [1](#page-30-0) }
- **C grade** { }
- **F normal fail** { [2,](#page-35-0) [3,](#page-40-0) [4,](#page-45-0) [5](#page-50-0) }
- **F(-1) timedout fail** { }
- <span id="page-23-2"></span> $F(-2)$  exception fail  $\{ \}$

#### **2.1.6 Giac**

**A grade** { [1,](#page-30-0) [4,](#page-45-0) [6,](#page-55-0) [7](#page-59-0) }

- **B grade** { [5](#page-50-0) }
- **C grade** { }

**F normal fail** { [2,](#page-35-0) [3](#page-40-0) }

 $F(-1)$  timedout fail  $\{ \}$ 

<span id="page-24-0"></span> $F(-2)$  exception fail  $\{ \}$ 

#### **2.1.7 Mupad**

- **A grade** { }
- **B grade** { [1,](#page-30-0) [2,](#page-35-0) [3,](#page-40-0) [4,](#page-45-0) [5,](#page-50-0) [6,](#page-55-0) [7](#page-59-0) }

**C grade** { }

**F normal fail** { }

 $F(-1)$  timedout fail  $\{\}$ 

<span id="page-24-1"></span> $F(-2)$  exception fail  $\{ \}$ 

#### **2.1.8 Sympy**

<span id="page-24-2"></span>**A grade** { [1,](#page-30-0) [4,](#page-45-0) [5,](#page-50-0) [6,](#page-55-0) [7](#page-59-0) } **B grade** { } **C grade** { } **F normal fail** { [2,](#page-35-0) [3](#page-40-0) } **F(-1) timedout fail** { }  $F(-2)$  exception fail  $\{ \}$ 

#### **2.1.9 Reduce**

- **A grade** { }
- **B grade** { [1,](#page-30-0) [5,](#page-50-0) [6,](#page-55-0) [7](#page-59-0) }
- **C grade** { }
- $\bf F$  normal fail  $\{$   $2,3,4$   $\}$
- **F(-1) timedout fail** { }
- **F(-2) exception fail** { }

# <span id="page-26-0"></span>**2.2 Detailed conclusion table per each integral for all CAS systems**

Detailed conclusion table per each integral is given by the table below. The elapsed time is in seconds. For failed result it is given as **F(-1)** if the failure was due to timeout. It is given as **F(-2)** if the failure was due to an exception being raised, which could indicate a bug in the system. If the failure was due to integral not being evaluated within the time limit, then it is given as **F**.

In this table, the column N.S. means **normalized size** and is defined as  $\frac{\text{antiderivative leaf size}}{\text{optimal antiderivative leaf size}}$ . To make the table fit the page, the name Mathematica was abbreviated to MMA.

| Problem 1  | Optimal | Rubi  | MMA                  | Maple                | Maxima | Fricas       | Sympy | $_{\rm{Giac}}$ | Reduce | $M$ upad |
|------------|---------|-------|----------------------|----------------------|--------|--------------|-------|----------------|--------|----------|
| grade      | N/A     | A     | Α                    | Α                    | B      | A            | Α     | А              | Β      | В        |
| verified   | N/A     | Yes   | $\operatorname{Yes}$ | $\operatorname{Yes}$ | TBD    | $_{\rm TBD}$ | TBD   | TBD            | TBD    | TBD      |
| size       | 51      | 51    | 32                   | 32                   | 99     | 31           | 31    | 31             | 32     | 31       |
| N.S.       |         | 1.00  | 0.63                 | 0.63                 | 1.94   | 0.61         | 0.61  | 0.61           | 0.63   | 0.61     |
| time (sec) | N/A     | 0.299 | 0.071                | 0.063                | 0.186  | 0.236        | 0.043 | 0.272          | 0.000  | 0.181    |

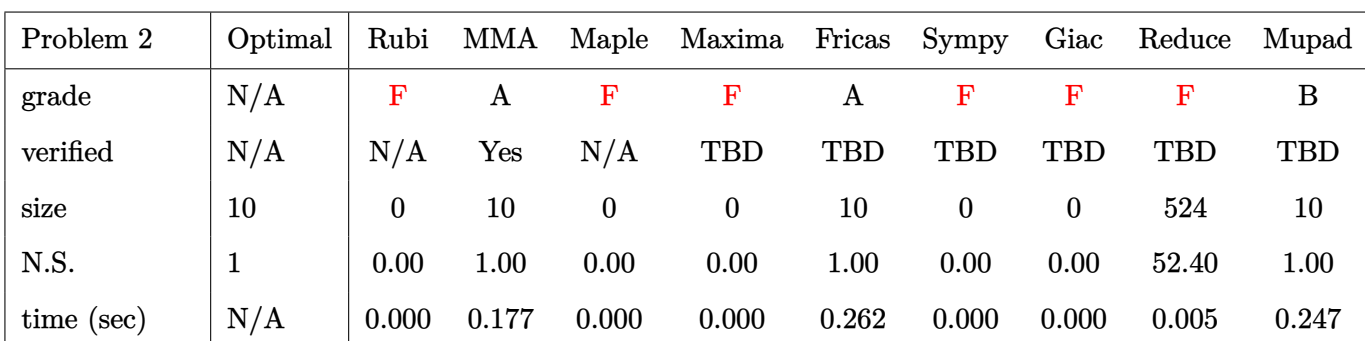

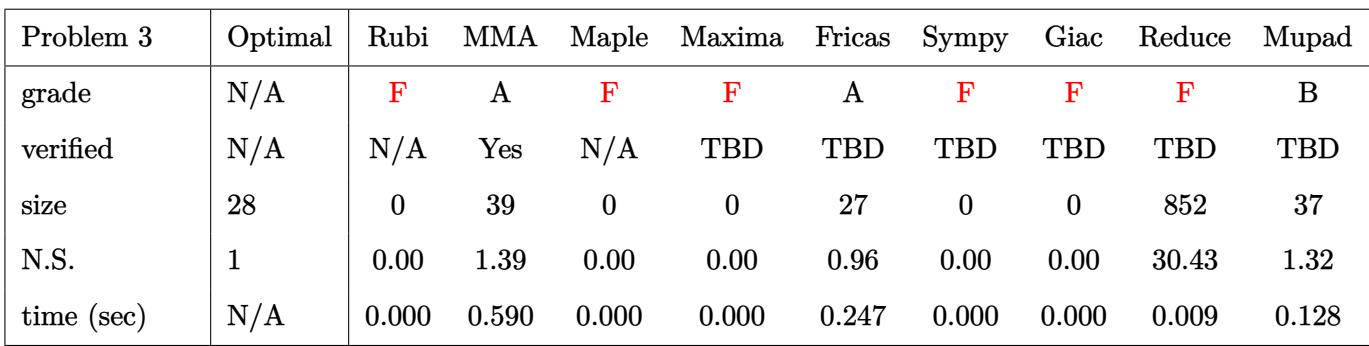

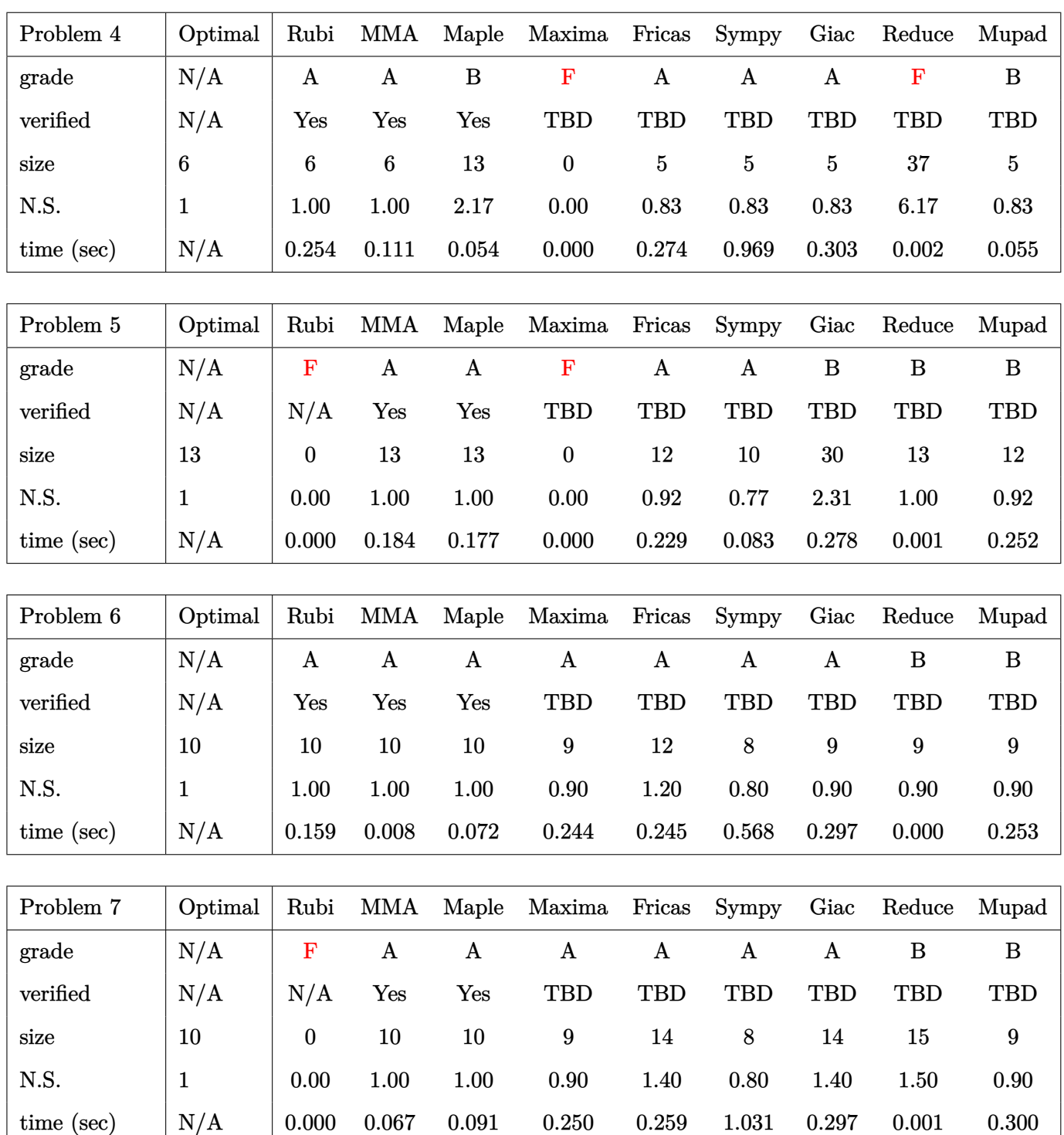

# <span id="page-28-0"></span>**2.3 Detailed conclusion table specific for Rubi results**

The following table is specific to Rubi only. It gives additional statistics for each integral. the column **steps** is the number of steps used by Rubi to obtain the antiderivative. The **rules** column is the number of unique rules used. The **integrand size** column is the leaf size of the integrand. Finally the ratio  $\frac{\text{number of rules}}{\text{integral size}}$  is also given. The larger this ratio is, the harder the integral is to solve. In this test file, problem number [4] had the largest ratio of [.100000000000000006]

| $^{\#}$        | grade        | number of<br>steps<br>used | number of<br>unique<br>rules | normalized<br>antiderivative<br>leaf size | integrand<br>leaf size | number of rules<br>integrand leaf size |
|----------------|--------------|----------------------------|------------------------------|-------------------------------------------|------------------------|----------------------------------------|
| 1              | A            | $\overline{2}$             | $\overline{2}$               | 1.00                                      | 22                     | 0.091                                  |
| $\overline{2}$ | F            | $\overline{0}$             |                              | N/A                                       | 0.000                  | N/A                                    |
| 3              | F            | 0                          |                              | N/A                                       | 0.000                  | N/A                                    |
| $\overline{4}$ | A            | 3                          | $\overline{2}$               | 1.00                                      | 20                     | 0.100                                  |
| $\overline{5}$ | $\mathbf{F}$ | $\overline{0}$             |                              | N/A                                       | 0.000                  | N/A                                    |
| 6              | A            |                            |                              | 1.00                                      | 19                     | 0.053                                  |
| 7              | F            | 0                          |                              | N/A                                       | 0.000                  | N/A                                    |

Table 2.1: Rubi specific breakdown of results for each integral

# <span id="page-29-0"></span>CHAPTER  $3-$

## LISTING OF INTEGRALS

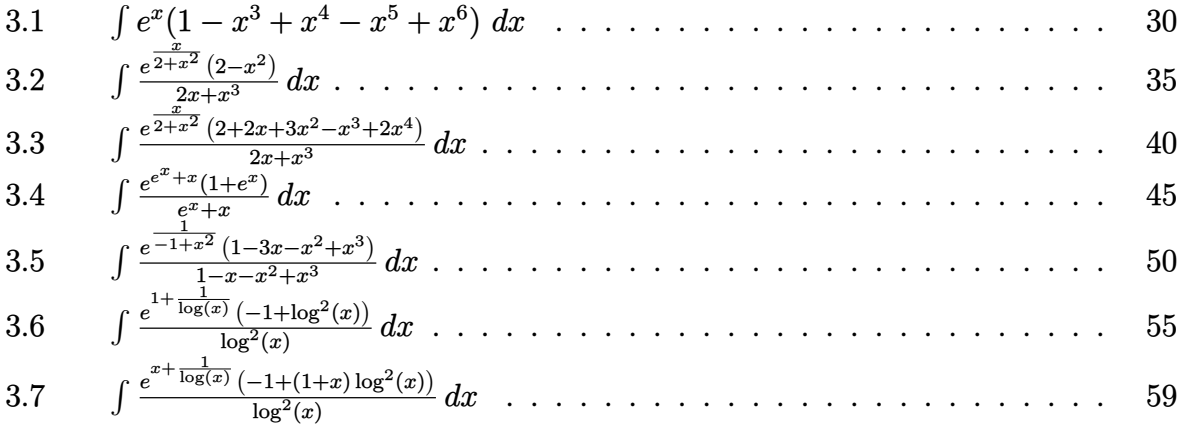

<span id="page-30-1"></span>**3.1** 
$$
\int e^x (1-x^3+x^4-x^5+x^6) dx
$$

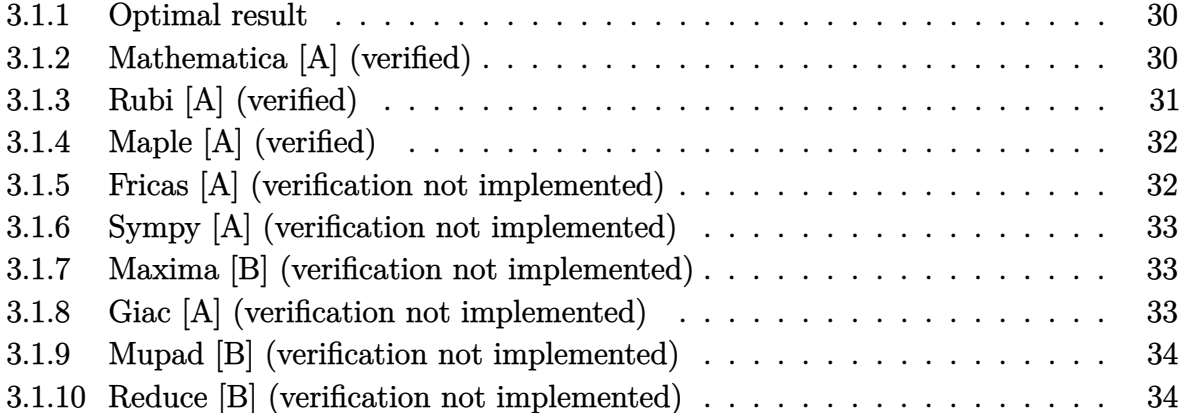

#### <span id="page-30-0"></span>**3.1.1 Optimal result**

Integrand size  $= 22$ , antiderivative size  $= 51$ 

$$
\int e^x (1 - x^3 + x^4 - x^5 + x^6) dx = 871e^x - 870e^x x + 435e^x x^2
$$

$$
- 145e^x x^3 + 36e^x x^4 - 7e^x x^5 + e^x x^6
$$

output 871\*exp(x)-870\*exp(x)\*x+435\*exp(x)\*x^2-145\*exp(x)\*x^3+36\*exp(x)\*x^4-7\*exp( ✞ ☎  $x)*x^5+exp(x)*x^6$ 

#### **3.1.2 Mathematica [A] (verified)**

Time =  $0.07$  (sec), antiderivative size = 32, normalized size of antiderivative =  $0.63$ 

<span id="page-30-2"></span> $\begin{pmatrix} 1 & 0 & 0 \\ 0 & 0 & 0 \\ 0 & 0 & 0 \\ 0 & 0 & 0 \\ 0 & 0 & 0 \\ 0 & 0 & 0 \\ 0 & 0 & 0 & 0 \\ 0 & 0 & 0 & 0 \\ 0 & 0 & 0 & 0 \\ 0 & 0 & 0 & 0 \\ 0 & 0 & 0 & 0 & 0 \\ 0 & 0 & 0 & 0 & 0 \\ 0 & 0 & 0 & 0 & 0 & 0 \\ 0 & 0 & 0 & 0 & 0 & 0 \\ 0 & 0 & 0 & 0 & 0 & 0 & 0 \\ 0 & 0 & 0 & 0 & 0 & 0 & 0 \\ 0 &$ 

$$
\int e^x (1 - x^3 + x^4 - x^5 + x^6) dx = e^x (871 - 870x + 435x^2 - 145x^3 + 36x^4 - 7x^5 + x^6)
$$

✞ ☎

 $\left( \begin{array}{cc} \bullet & \bullet & \bullet \\ \bullet & \bullet & \bullet \end{array} \right)$ 

✞ ☎

<span id="page-30-3"></span> $\left($   $\left($   $\right)$   $\left($   $\left($   $\right)$   $\left($   $\left($   $\right)$   $\left($   $\left($   $\right)$   $\left($   $\left($   $\right)$   $\left($   $\left($   $\right)$   $\left($   $\left($   $\right)$   $\left($   $\left($   $\right)$   $\left($   $\left($   $\right)$   $\left($   $\left($   $\right)$   $\left($   $\left($   $\right)$   $\left($   $\left($   $\right)$   $\left($ 

 $\text{input}$  Integrate  $\text{[E^x x*(1 - x^3 + x^4 - x^5 + x^6),x]}$ 

output <mark>E^x\*(871 - 870\*x + 435\*x^2 - 145\*x^3 + 36\*x^4 - 7\*x^5 + x^6)</mark>

3.1. 
$$
\int e^x (1-x^3+x^4-x^5+x^6) dx
$$

#### **3.1.3 Rubi [A] (verified)**

Time  $= 0.30$  (sec), antiderivative size  $= 51$ , normalized size of antiderivative  $= 1.00$ , number of steps used = 2, number of rules used = 2,  $\frac{\text{number of rules}}{\text{integral size}}$  = 0.091, Rules used  $= \{2626, 2009\}$ 

Below are the steps used by Rubi to obtain the solution. The rule number used for the transformation is given above next to the arrow. The rules definitions used are listed below.

$$
\int e^x (x^6 - x^5 + x^4 - x^3 + 1) dx
$$
  
\n
$$
\int 2626
$$
  
\n
$$
\int (e^x x^6 - e^x x^5 + e^x x^4 - e^x x^3 + e^x) dx
$$
  
\n
$$
\int 2009
$$
  
\n
$$
e^x x^6 - 7e^x x^5 + 36e^x x^4 - 145e^x x^3 + 435e^x x^2 - 870e^x x + 871e^x
$$

✞ ☎

 $\overline{\phantom{a}}$   $\overline{\phantom{a}}$   $\overline{\$ 

✞ ☎

✞ ☎

 $\overline{\phantom{a}}$   $\overline{\phantom{a}}$   $\overline{\$ 

<span id="page-31-0"></span> $\left( \begin{array}{cc} \bullet & \bullet & \bullet \\ \bullet & \bullet & \bullet \end{array} \right)$ 

$$
input \mid Int \left[ E^x x * (1 - x^3 + x^4 - x^5 + x^6) , x \right]
$$

output 871\*E^x - 870\*E^x\*x + 435\*E^x\*x^2 - 145\*E^x\*x^3 + 36\*E^x\*x^4 - 7\*E^x\*x^5 +  $E^x*x^6$  $\left( \begin{array}{cc} \text{ } & \text{ } \\ \text{ } & \text{ } \end{array} \right)$ 

#### **3.1.3.1 Defintions of rubi rules used**

rule 2009 <mark>Int[u\_, x\_Symbol] :> Simp[IntSum[u, x], x] /; SumQ[u]</mark>

rule 2626 <mark>Int[(F\_)^(v\_)\*(Px\_), x\_Symbol] :> Int[ExpandIntegrand[F^v, Px, x], x] /; Fr</mark> ✞ ☎ eeQ[F, x] && PolynomialQ[Px, x] && LinearQ[v, x] && !TrueQ[\$UseGamma]

#### **3.1.4 Maple [A] (verified)**

Time  $= 0.06$  (sec), antiderivative size  $= 32$ , normalized size of antiderivative  $= 0.63$ 

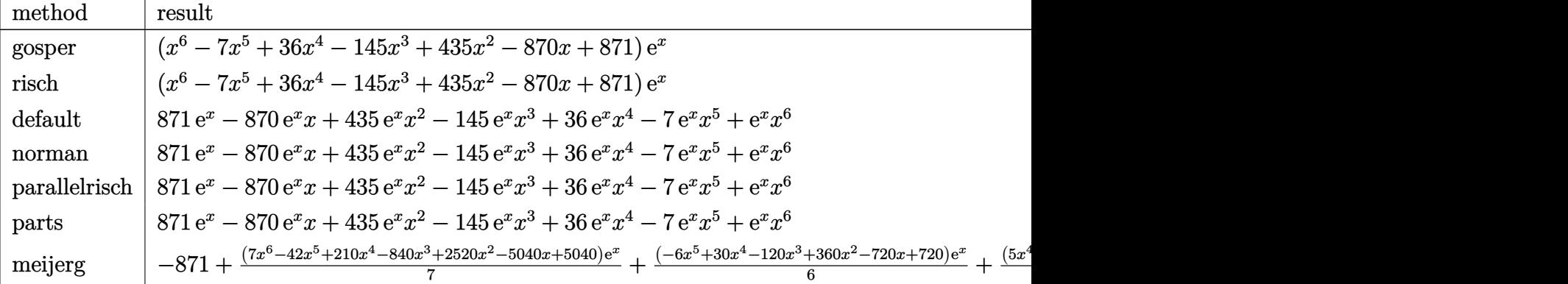

input <mark>int((x^6-x^5+x^4-x^3+1)\*exp(x),x,method=\_RETURNVERBOSE)</mark>

output (x^6-7\*x^5+36\*x^4-145\*x^3+435\*x^2-870\*x+871)\*exp(x)

#### **3.1.5 Fricas [A] (verification not implemented)**

Time  $= 0.24$  (sec), antiderivative size  $= 31$ , normalized size of antiderivative  $= 0.61$ 

✞ ☎

 $\left( \begin{array}{cc} \text{ } & \text{ } \\ \text{ } & \text{ } \end{array} \right)$ 

✞ ☎

<span id="page-32-0"></span> $\begin{pmatrix} 1 & 0 & 0 \\ 0 & 0 & 0 \\ 0 & 0 & 0 \\ 0 & 0 & 0 \\ 0 & 0 & 0 \\ 0 & 0 & 0 \\ 0 & 0 & 0 & 0 \\ 0 & 0 & 0 & 0 \\ 0 & 0 & 0 & 0 \\ 0 & 0 & 0 & 0 \\ 0 & 0 & 0 & 0 & 0 \\ 0 & 0 & 0 & 0 & 0 \\ 0 & 0 & 0 & 0 & 0 & 0 \\ 0 & 0 & 0 & 0 & 0 & 0 \\ 0 & 0 & 0 & 0 & 0 & 0 & 0 \\ 0 & 0 & 0 & 0 & 0 & 0 & 0 \\ 0 &$ 

$$
\int e^x (1 - x^3 + x^4 - x^5 + x^6) \, dx = (x^6 - 7x^5 + 36x^4 - 145x^3 + 435x^2 - 870x + 871)e^x
$$

✞ ☎

 $\begin{pmatrix} 1 & 0 & 0 \\ 0 & 0 & 0 \\ 0 & 0 & 0 \\ 0 & 0 & 0 \\ 0 & 0 & 0 \\ 0 & 0 & 0 \\ 0 & 0 & 0 & 0 \\ 0 & 0 & 0 & 0 \\ 0 & 0 & 0 & 0 \\ 0 & 0 & 0 & 0 \\ 0 & 0 & 0 & 0 & 0 \\ 0 & 0 & 0 & 0 & 0 \\ 0 & 0 & 0 & 0 & 0 & 0 \\ 0 & 0 & 0 & 0 & 0 & 0 \\ 0 & 0 & 0 & 0 & 0 & 0 & 0 \\ 0 & 0 & 0 & 0 & 0 & 0 & 0 \\ 0 &$ 

✞ ☎

<span id="page-32-1"></span> $\left( \begin{array}{cc} \text{ } & \text{ } \\ \text{ } & \text{ } \end{array} \right)$ 

input integrate((x^6-x^5+x^4-x^3+1)\*exp(x),x, algorithm="fricas")

output (x^6 - 7\*x^5 + 36\*x^4 - 145\*x^3 + 435\*x^2 - 870\*x + 871)\*e^x

#### **3.1.6 Sympy [A] (verification not implemented)**

Time  $= 0.04$  (sec), antiderivative size  $= 31$ , normalized size of antiderivative  $= 0.61$ 

$$
\int e^x (1 - x^3 + x^4 - x^5 + x^6) \, dx = (x^6 - 7x^5 + 36x^4 - 145x^3 + 435x^2 - 870x + 871) \, e^x
$$

✞ ☎

 $\begin{pmatrix} 1 & 0 & 0 \\ 0 & 0 & 0 \\ 0 & 0 & 0 \\ 0 & 0 & 0 \\ 0 & 0 & 0 \\ 0 & 0 & 0 \\ 0 & 0 & 0 \\ 0 & 0 & 0 \\ 0 & 0 & 0 & 0 \\ 0 & 0 & 0 & 0 \\ 0 & 0 & 0 & 0 \\ 0 & 0 & 0 & 0 & 0 \\ 0 & 0 & 0 & 0 & 0 \\ 0 & 0 & 0 & 0 & 0 \\ 0 & 0 & 0 & 0 & 0 & 0 \\ 0 & 0 & 0 & 0 & 0 & 0 \\ 0 & 0 & 0 & 0 & 0 & 0 & 0 \\ 0 &$ 

✞ ☎

<span id="page-33-0"></span> $\overline{\phantom{a}}$   $\overline{\phantom{a}}$   $\overline{\$ 

input <mark>integrate((x\*\*6-x\*\*5+x\*\*4-x\*\*3+1)\*exp(x),x)</mark>

output (x\*\*6 - 7\*x\*\*5 + 36\*x\*\*4 - 145\*x\*\*3 + 435\*x\*\*2 - 870\*x + 871)\*exp(x)

#### **3.1.7 Maxima [B] (verification not implemented)**

Leaf count of result is larger than twice the leaf count of optimal. 99 vs.  $2(44) = 88$ . Time  $= 0.19$  (sec), antiderivative size  $= 99$ , normalized size of antiderivative  $= 1.94$ 

$$
\int e^x (1 - x^3 + x^4 - x^5 + x^6) dx = (x^6 - 6x^5 + 30x^4 - 120x^3 + 360x^2 - 720x + 720)e^x
$$
  

$$
- (x^5 - 5x^4 + 20x^3 - 60x^2 + 120x - 120)e^x
$$
  

$$
+ (x^4 - 4x^3 + 12x^2 - 24x + 24)e^x
$$
  

$$
- (x^3 - 3x^2 + 6x - 6)e^x + e^x
$$

✞ ☎

 $\left($   $\left($   $\right)$   $\left($   $\left($   $\right)$   $\left($   $\left($   $\right)$   $\left($   $\left($   $\right)$   $\left($   $\left($   $\right)$   $\left($   $\left($   $\right)$   $\left($   $\left($   $\right)$   $\left($   $\left($   $\right)$   $\left($   $\left($   $\right)$   $\left($   $\left($   $\right)$   $\left($   $\left($   $\right)$   $\left($   $\left($   $\right)$   $\left($ 

✞ ☎

<span id="page-33-1"></span> $\left($   $\left($   $\right)$   $\left($   $\left($   $\right)$   $\left($   $\left($   $\right)$   $\left($   $\left($   $\right)$   $\left($   $\left($   $\right)$   $\left($   $\left($   $\right)$   $\left($   $\left($   $\right)$   $\left($   $\left($   $\right)$   $\left($   $\left($   $\right)$   $\left($   $\left($   $\right)$   $\left($   $\left($   $\right)$   $\left($   $\left($   $\right)$   $\left($ 

input integrate((x^6-x^5+x^4-x^3+1)\*exp(x),x, algorithm="maxima")

output (x^6 - 6\*x^5 + 30\*x^4 - 120\*x^3 + 360\*x^2 - 720\*x + 720)\*e^x - (x^5 - 5\*x^  $4 + 20*x^3 - 60*x^2 + 120*x - 120)*e^x + (x^4 - 4*x^3 + 12*x^2 - 24*x + 24)x^2$ )\*e^x -  $(x^3 - 3*x^2 + 6*x - 6)*e^x + e^x$ 

#### **3.1.8 Giac [A] (verification not implemented)**

Time  $= 0.27$  (sec), antiderivative size  $= 31$ , normalized size of antiderivative  $= 0.61$  $\int e^x(1-x^3+x^4-x^5+x^6) dx = (x^6 - 7x^5 + 36x^4 - 145x^3 + 435x^2 - 870x + 871)e^x$ 

✞ ☎

✞ ☎

<span id="page-33-2"></span> $\begin{pmatrix} 1 & 0 & 0 \\ 0 & 0 & 0 \\ 0 & 0 & 0 \\ 0 & 0 & 0 \\ 0 & 0 & 0 \\ 0 & 0 & 0 \\ 0 & 0 & 0 & 0 \\ 0 & 0 & 0 & 0 \\ 0 & 0 & 0 & 0 \\ 0 & 0 & 0 & 0 \\ 0 & 0 & 0 & 0 & 0 \\ 0 & 0 & 0 & 0 & 0 \\ 0 & 0 & 0 & 0 & 0 & 0 \\ 0 & 0 & 0 & 0 & 0 & 0 \\ 0 & 0 & 0 & 0 & 0 & 0 & 0 \\ 0 & 0 & 0 & 0 & 0 & 0 & 0 \\ 0 &$ 

input <mark>integrate((x^6-x^5+x^4-x^3+1)\*exp(x),x, algorithm="giac")</mark>  $\left( \begin{array}{cc} \bullet & \bullet & \bullet \\ \bullet & \bullet & \bullet \end{array} \right)$ 

output (x^6 - 7\*x^5 + 36\*x^4 - 145\*x^3 + 435\*x^2 - 870\*x + 871)\*e^x

#### **3.1.9 Mupad [B] (verification not implemented)**

Time  $= 0.18$  (sec), antiderivative size  $= 31$ , normalized size of antiderivative  $= 0.61$ 

$$
\int e^x (1 - x^3 + x^4 - x^5 + x^6) dx = e^x (x^6 - 7x^5 + 36x^4 - 145x^3 + 435x^2 - 870x + 871)
$$

✞ ☎

 $\begin{pmatrix} 1 & 0 & 0 \\ 0 & 0 & 0 \\ 0 & 0 & 0 \\ 0 & 0 & 0 \\ 0 & 0 & 0 \\ 0 & 0 & 0 \\ 0 & 0 & 0 & 0 \\ 0 & 0 & 0 & 0 \\ 0 & 0 & 0 & 0 \\ 0 & 0 & 0 & 0 \\ 0 & 0 & 0 & 0 & 0 \\ 0 & 0 & 0 & 0 & 0 \\ 0 & 0 & 0 & 0 & 0 & 0 \\ 0 & 0 & 0 & 0 & 0 & 0 \\ 0 & 0 & 0 & 0 & 0 & 0 & 0 \\ 0 & 0 & 0 & 0 & 0 & 0 & 0 \\ 0 &$ 

✞ ☎

<span id="page-34-0"></span> $\begin{pmatrix} 1 & 0 & 0 \\ 0 & 0 & 0 \\ 0 & 0 & 0 \\ 0 & 0 & 0 \\ 0 & 0 & 0 \\ 0 & 0 & 0 \\ 0 & 0 & 0 & 0 \\ 0 & 0 & 0 & 0 \\ 0 & 0 & 0 & 0 \\ 0 & 0 & 0 & 0 \\ 0 & 0 & 0 & 0 & 0 \\ 0 & 0 & 0 & 0 & 0 \\ 0 & 0 & 0 & 0 & 0 & 0 \\ 0 & 0 & 0 & 0 & 0 & 0 \\ 0 & 0 & 0 & 0 & 0 & 0 & 0 \\ 0 & 0 & 0 & 0 & 0 & 0 & 0 \\ 0 &$ 

 $\text{input}$   $\frac{\text{int}\left(\exp(x)*(x^2 - x^3 - x^5 + x^6 + 1),x\right)}$ 

output <mark>exp(x)\*(435\*x^2 - 870\*x - 145\*x^3 + 36\*x^4 - 7\*x^5 + x^6 + 871)</mark>

### **3.1.10 Reduce [B] (verification not implemented)**

Time  $= 0.00$  (sec), antiderivative size  $= 32$ , normalized size of antiderivative  $= 0.63$ 

$$
\int e^x (1 - x^3 + x^4 - x^5 + x^6) dx = e^x (x^6 - 7x^5 + 36x^4 - 145x^3 + 435x^2 - 870x + 871)
$$

 $\sqrt{2}$   $\sqrt{2}$   $\sqrt{2$ 

 $\overline{\phantom{a}}$   $\overline{\phantom{a}}$   $\overline{\$ 

✞ ☎

 $\begin{pmatrix} 1 & 0 & 0 \\ 0 & 0 & 0 \\ 0 & 0 & 0 \\ 0 & 0 & 0 \\ 0 & 0 & 0 \\ 0 & 0 & 0 \\ 0 & 0 & 0 \\ 0 & 0 & 0 \\ 0 & 0 & 0 & 0 \\ 0 & 0 & 0 & 0 \\ 0 & 0 & 0 & 0 \\ 0 & 0 & 0 & 0 & 0 \\ 0 & 0 & 0 & 0 & 0 \\ 0 & 0 & 0 & 0 & 0 \\ 0 & 0 & 0 & 0 & 0 & 0 \\ 0 & 0 & 0 & 0 & 0 & 0 \\ 0 & 0 & 0 & 0 & 0 & 0 & 0 \\ 0 &$ 

$$
input | int(e***x*(x**6 - x**5 + x**4 - x**3 + 1), x)
$$

output <mark>e\*\*x\*(x\*\*6 - 7\*x\*\*5 + 36\*x\*\*4 - 145\*x\*\*3 + 435\*x\*\*2 - 870\*x + 871)</mark>

<span id="page-35-1"></span>**3.2** 
$$
\int \frac{e^{\frac{x}{2+x^2}(2-x^2)}}{2x+x^3} dx
$$

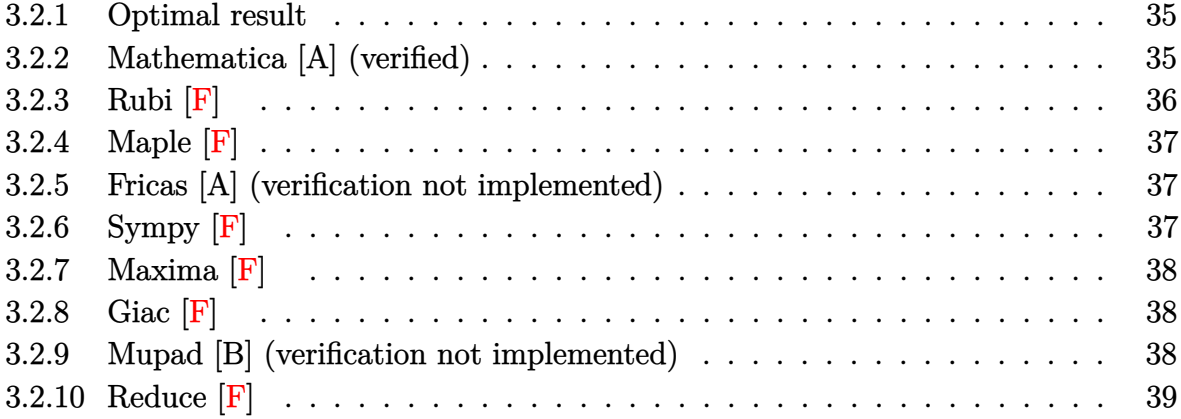

#### <span id="page-35-0"></span>**3.2.1 Optimal result**

Integrand size  $= 28$ , antiderivative size  $= 10$ 

$$
\int \frac{e^{\frac{x}{2+x^2}}(2-x^2)}{2x+x^3} dx = \text{ExplntegralEi}\left(\frac{x}{2+x^2}\right)
$$

✞ ☎

<span id="page-35-2"></span> $\left( \begin{array}{cc} \bullet & \bullet & \bullet \\ \bullet & \bullet & \bullet \end{array} \right)$ 

output <mark>Ei (x/(x^2+2))</mark>

#### **3.2.2 Mathematica [A] (verified)**

Time  $= 0.18$  (sec), antiderivative size  $= 10$ , normalized size of antiderivative  $= 1.00$ 

$$
\int \frac{e^{\frac{x}{2+x^2}}(2-x^2)}{2x+x^3}\,dx = \text{ExplntegralEi}\left(\frac{x}{2+x^2}\right)
$$

✞ ☎

 $\begin{pmatrix} 1 & 0 & 0 \\ 0 & 0 & 0 \\ 0 & 0 & 0 \\ 0 & 0 & 0 \\ 0 & 0 & 0 \\ 0 & 0 & 0 \\ 0 & 0 & 0 & 0 \\ 0 & 0 & 0 & 0 \\ 0 & 0 & 0 & 0 \\ 0 & 0 & 0 & 0 \\ 0 & 0 & 0 & 0 & 0 \\ 0 & 0 & 0 & 0 & 0 \\ 0 & 0 & 0 & 0 & 0 & 0 \\ 0 & 0 & 0 & 0 & 0 & 0 \\ 0 & 0 & 0 & 0 & 0 & 0 & 0 \\ 0 & 0 & 0 & 0 & 0 & 0 & 0 \\ 0 &$ 

✞ ☎

<span id="page-35-3"></span> $\overline{\phantom{a}}$   $\overline{\phantom{a}}$   $\overline{\$ 

input Integrate[(E^(x/(2 + x^2))\*(2 - x^2))/(2\*x + x^3),x]

output ExpIntegralEi[x/(2 + x^2)]

3.2. 
$$
\int \frac{e^{\frac{x}{2+x^2}}(2-x^2)}{2x+x^3} dx
$$
## **3.2.3 Rubi [F]**

Below are the steps used by Rubi to obtain the solution. The rule number used for the transformation is given above next to the arrow. The rules definitions used are listed below.

$$
\int \frac{e^{\frac{x}{x^2+2} (2-x^2)}}{x^3+2x} dx
$$
  
\n
$$
\int \frac{e^{\frac{x}{x^2+2} (2-x^2)}}{x (x^2+2)} dx
$$
  
\n
$$
\int \frac{e^{\frac{x}{x^2+2}}}{x} - \frac{2e^{\frac{x}{x^2+2}}}{x^2+2} dx
$$
  
\n
$$
\int \frac{e^{\frac{x}{x^2+2}}}{x} - \frac{2e^{\frac{x}{x^2+2}}}{x^2+2} dx
$$
  
\n
$$
\int \frac{e^{\frac{x}{x^2+2}}}{i\sqrt{2}-x} dx + \int \frac{e^{\frac{x}{x^2+2}}}{x} dx - \int \frac{e^{\frac{x}{x^2+2}}}{x+i\sqrt{2}} dx
$$

✞ ☎

 $\begin{pmatrix} 1 & 0 & 0 \\ 0 & 0 & 0 \\ 0 & 0 & 0 \\ 0 & 0 & 0 \\ 0 & 0 & 0 \\ 0 & 0 & 0 \\ 0 & 0 & 0 \\ 0 & 0 & 0 \\ 0 & 0 & 0 & 0 \\ 0 & 0 & 0 & 0 \\ 0 & 0 & 0 & 0 \\ 0 & 0 & 0 & 0 & 0 \\ 0 & 0 & 0 & 0 & 0 \\ 0 & 0 & 0 & 0 & 0 \\ 0 & 0 & 0 & 0 & 0 & 0 \\ 0 & 0 & 0 & 0 & 0 & 0 \\ 0 & 0 & 0 & 0 & 0 & 0 & 0 \\ 0 &$ 

 $\sqrt{2}$   $\sqrt{2}$   $\sqrt{2$ 

 $\overline{\phantom{a}}$   $\overline{\phantom{a}}$   $\overline{\$ 

✞ ☎

 $\left( \begin{array}{cc} \bullet & \bullet & \bullet \\ \bullet & \bullet & \bullet \end{array} \right)$ 

✞ ☎

✞ ☎

 $\begin{pmatrix} 1 & 0 & 0 \\ 0 & 0 & 0 \\ 0 & 0 & 0 \\ 0 & 0 & 0 \\ 0 & 0 & 0 \\ 0 & 0 & 0 \\ 0 & 0 & 0 & 0 \\ 0 & 0 & 0 & 0 \\ 0 & 0 & 0 & 0 \\ 0 & 0 & 0 & 0 \\ 0 & 0 & 0 & 0 & 0 \\ 0 & 0 & 0 & 0 & 0 \\ 0 & 0 & 0 & 0 & 0 & 0 \\ 0 & 0 & 0 & 0 & 0 & 0 \\ 0 & 0 & 0 & 0 & 0 & 0 & 0 \\ 0 & 0 & 0 & 0 & 0 & 0 & 0 \\ 0 &$ 

input 
$$
\frac{\text{Int}[(E^{(x/(2 + x^2))*(2 - x^2))/(2*x + x^3),x]}{E^{(x/2 + x^2)/(2*x + x^3)}
$$

output <mark>\$Aborted</mark>

#### **3.2.3.1 Defintions of rubi rules used**

rule 2009 <mark>Int[u\_, x\_Symbol] :> Simp[IntSum[u, x], x] /; SumQ[u]</mark>

rule 2026 <mark>Int[(Fx\_.)\*(Px\_)^(p\_.), x\_Symbol] :> With[{r = Expon[Px, x, Min]}, Int[x^(p</mark> \*r)\*ExpandToSum[Px/x^r, x]^p\*Fx, x] /; IGtQ[r, 0]] /; PolyQ[Px, x] && Integ erQ[p] && !MonomialQ[Px, x] && (ILtQ[p, 0] || !PolyQ[u, x])  $\left($   $\left($   $\right)$   $\left($   $\left($   $\right)$   $\left($   $\left($   $\right)$   $\left($   $\left($   $\right)$   $\left($   $\left($   $\right)$   $\left($   $\left($   $\right)$   $\left($   $\left($   $\right)$   $\left($   $\left($   $\right)$   $\left($   $\left($   $\right)$   $\left($   $\left($   $\right)$   $\left($   $\left($   $\right)$   $\left($   $\left($   $\right)$   $\left($ 

rule 7276 <mark>Int[(u\_)/((a\_) + (b\_.)\*(x\_)^(n\_)), x\_Symbol] :> With[{v = RationalFunctionE</mark>  $x$ pand[u/(a + b\*x^n), x]}, Int[v, x] /; SumQ[v]] /; FreeQ[{a, b}, x] && IGtQ [n, 0]

3.2. 
$$
\int \frac{e^{\frac{x}{2+x^2}}(2-x^2)}{2x+x^3} dx
$$

### **3.2.4 Maple [F]**

$$
\int \frac{(-x^2+2) \,\mathrm{e}^{\frac{x}{x^2+2}}}{x^3+2x} dx
$$

 $\begin{pmatrix} 1 & 0 & 0 \\ 0 & 0 & 0 \\ 0 & 0 & 0 \\ 0 & 0 & 0 \\ 0 & 0 & 0 \\ 0 & 0 & 0 \\ 0 & 0 & 0 & 0 \\ 0 & 0 & 0 & 0 \\ 0 & 0 & 0 & 0 \\ 0 & 0 & 0 & 0 \\ 0 & 0 & 0 & 0 & 0 \\ 0 & 0 & 0 & 0 & 0 \\ 0 & 0 & 0 & 0 & 0 & 0 \\ 0 & 0 & 0 & 0 & 0 & 0 \\ 0 & 0 & 0 & 0 & 0 & 0 & 0 \\ 0 & 0 & 0 & 0 & 0 & 0 & 0 \\ 0 &$ 

✞ ☎

 $\left( \begin{array}{cc} \text{ } & \text{ } \\ \text{ } & \text{ } \end{array} \right)$ 

input  $\frac{\int \mathrm{int}((-x^2+2)*exp(x/(x^2+2))/(x^3+2*x),x)}{\int \int \mathrm{d}x^2}$ ✞ ☎

output <mark>int((-x^2+2)\*exp(x/(x^2+2))/(x^3+2\*x),x)</mark>

#### **3.2.5 Fricas [A] (verification not implemented)**

Time  $= 0.26$  (sec), antiderivative size  $= 10$ , normalized size of antiderivative  $= 1.00$ 

$$
\int \frac{e^{\frac{x}{2+x^2}}(2-x^2)}{2x+x^3} dx = \text{Ei}\left(\frac{x}{x^2+2}\right)
$$

✞ ☎

 $\begin{pmatrix} 1 & 0 & 0 \\ 0 & 0 & 0 \\ 0 & 0 & 0 \\ 0 & 0 & 0 \\ 0 & 0 & 0 \\ 0 & 0 & 0 \\ 0 & 0 & 0 \\ 0 & 0 & 0 \\ 0 & 0 & 0 & 0 \\ 0 & 0 & 0 & 0 \\ 0 & 0 & 0 & 0 \\ 0 & 0 & 0 & 0 & 0 \\ 0 & 0 & 0 & 0 & 0 \\ 0 & 0 & 0 & 0 & 0 \\ 0 & 0 & 0 & 0 & 0 & 0 \\ 0 & 0 & 0 & 0 & 0 & 0 \\ 0 & 0 & 0 & 0 & 0 & 0 & 0 \\ 0 &$ 

 $\overline{\phantom{a}}$   $\overline{\phantom{a}}$   $\overline{\$ 

input integrate((-x^2+2)\*exp(x/(x^2+2))/(x^3+2\*x),x, algorithm="fricas")

output <mark>Ei(x/(x^2 + 2))</mark> ✞ ☎

# **3.2.6 Sympy [F]**

$$
\int \frac{e^{\frac{x}{2+x^2}}(2-x^2)}{2x+x^3} dx = -\int \left(-\frac{2e^{\frac{x}{x^2+2}}}{x^3+2x}\right) dx - \int \frac{x^2e^{\frac{x}{x^2+2}}}{x^3+2x} dx
$$

✞ ☎

 $\left( \begin{array}{cc} \text{ } & \text{ } \\ \text{ } & \text{ } \end{array} \right)$ 

✞ ☎

 $\left( \begin{array}{cc} \text{ } & \text{ } \\ \text{ } & \text{ } \end{array} \right)$ 

input integrate((-x\*\*2+2)\*exp(x/(x\*\*2+2))/(x\*\*3+2\*x),x)

output -Integral(-2\*exp(x/(x\*\*2 + 2))/(x\*\*3 + 2\*x), x) - Integral(x\*\*2\*exp(x/(x\*\*  $2 + 2)$ )/(x\*\*3 + 2\*x), x)

3.2. 
$$
\int \frac{e^{\frac{x}{2+x^2}}(2-x^2)}{2x+x^3} dx
$$

#### **3.2.7 Maxima [F]**

$$
\int \frac{e^{\frac{x}{2+x^2}}(2-x^2)}{2x+x^3} \, dx = \int -\frac{(x^2-2)e^{\left(\frac{x}{x^2+2}\right)}}{x^3+2x} \, dx
$$

✞ ☎

 $\left($   $\left($   $\right)$   $\left($   $\left($   $\right)$   $\left($   $\left($   $\right)$   $\left($   $\left($   $\right)$   $\left($   $\left($   $\right)$   $\left($   $\left($   $\right)$   $\left($   $\left($   $\right)$   $\left($   $\left($   $\right)$   $\left($   $\left($   $\right)$   $\left($   $\left($   $\right)$   $\left($   $\left($   $\right)$   $\left($   $\left($   $\right)$   $\left($ 

✞ ☎

 $\left( \begin{array}{cc} \text{ } & \text{ } \\ \text{ } & \text{ } \end{array} \right)$ 

$$
input\left| \text{integrate}((-x^2+2)*exp(x/(x^2+2))/(x^3+2*x),x, algorithm="maxima")\right|
$$

output -integrate((x^2 - 2)\*e^(x/(x^2 + 2))/(x^3 + 2\*x), x)

$$
3.2.8 \quad \text{Giac [F]}
$$

$$
\int \frac{e^{\frac{x}{2+x^2}}(2-x^2)}{2x+x^3} dx = \int -\frac{(x^2-2)e^{\left(\frac{x}{x^2+2}\right)}}{x^3+2x} dx
$$

✞ ☎

 $\left( \begin{array}{cc} \text{ } & \text{ } \\ \text{ } & \text{ } \end{array} \right)$ 

✞ ☎

 $\begin{pmatrix} 1 & 0 & 0 \\ 0 & 0 & 0 \\ 0 & 0 & 0 \\ 0 & 0 & 0 \\ 0 & 0 & 0 \\ 0 & 0 & 0 \\ 0 & 0 & 0 & 0 \\ 0 & 0 & 0 & 0 \\ 0 & 0 & 0 & 0 \\ 0 & 0 & 0 & 0 \\ 0 & 0 & 0 & 0 & 0 \\ 0 & 0 & 0 & 0 & 0 \\ 0 & 0 & 0 & 0 & 0 & 0 \\ 0 & 0 & 0 & 0 & 0 & 0 \\ 0 & 0 & 0 & 0 & 0 & 0 & 0 \\ 0 & 0 & 0 & 0 & 0 & 0 & 0 \\ 0 &$ 

input integrate((-x^2+2)\*exp(x/(x^2+2))/(x^3+2\*x),x, algorithm="giac")

output  $integrate(-(x^2 - 2)*e^-(x/(x^2 + 2))/(x^3 + 2*x), x)$ 

#### **3.2.9 Mupad [B] (verification not implemented)**

Time  $= 0.25$  (sec), antiderivative size  $= 10$ , normalized size of antiderivative  $= 1.00$ 

$$
\int \frac{e^{\frac{x}{2+x^2}}(2-x^2)}{2x+x^3} dx = \text{ei}\left(\frac{x}{x^2+2}\right)
$$

✞ ☎

 $\left( \begin{array}{cc} \text{ } & \text{ } \\ \text{ } & \text{ } \end{array} \right)$ 

✞ ☎

 $\begin{pmatrix} 1 & 0 & 0 \\ 0 & 0 & 0 \\ 0 & 0 & 0 \\ 0 & 0 & 0 \\ 0 & 0 & 0 \\ 0 & 0 & 0 \\ 0 & 0 & 0 & 0 \\ 0 & 0 & 0 & 0 \\ 0 & 0 & 0 & 0 \\ 0 & 0 & 0 & 0 \\ 0 & 0 & 0 & 0 & 0 \\ 0 & 0 & 0 & 0 & 0 \\ 0 & 0 & 0 & 0 & 0 & 0 \\ 0 & 0 & 0 & 0 & 0 & 0 \\ 0 & 0 & 0 & 0 & 0 & 0 & 0 \\ 0 & 0 & 0 & 0 & 0 & 0 & 0 \\ 0 &$ 

 $\text{input}$   $\frac{\text{int}(-\frac{\text{exp}(x)(x^2 + 2)*(x^2 - 2)}{(x^2 + 2)^2}}{x^2 - 2}$ 

output ei(x/(x^2 + 2))

3.2. 
$$
\int \frac{e^{\frac{x}{2+x^2}}(2-x^2)}{2x+x^3} dx
$$

#### **3.2.10 Reduce [F]**

$$
\int \frac{e^{\frac{x}{2+x^2}(2-x^2)}}{2x+x^3} dx
$$
\n
$$
= \frac{2e^{\frac{x}{x^2+2}x^4 - 2e^{\frac{x}{x^2+2}}x^3 - 4e^{\frac{x}{x^2+2}}x^2 - 32e^{\frac{x}{x^2+2}} + 208\left(\int \frac{e^{\frac{x}{x^2+2}}}{x^9 + 8x^7 + 24x^5 + 32x^3 + 16x}dx\right)x^4 + 832\left(\int \frac{e^{\frac{x}{x^9 + 8x^7 + 24x^5 + 32x^3 + 16x}}}{x^9 + 8x^7 + 24x^5 + 32x^4 + 16x^2 + 16x^2
$$

✞ ☎

 $\begin{pmatrix} 1 & 0 & 0 \\ 0 & 0 & 0 \\ 0 & 0 & 0 \\ 0 & 0 & 0 \\ 0 & 0 & 0 \\ 0 & 0 & 0 \\ 0 & 0 & 0 \\ 0 & 0 & 0 \\ 0 & 0 & 0 & 0 \\ 0 & 0 & 0 & 0 \\ 0 & 0 & 0 & 0 \\ 0 & 0 & 0 & 0 & 0 \\ 0 & 0 & 0 & 0 & 0 \\ 0 & 0 & 0 & 0 & 0 \\ 0 & 0 & 0 & 0 & 0 & 0 \\ 0 & 0 & 0 & 0 & 0 & 0 \\ 0 & 0 & 0 & 0 & 0 & 0 & 0 \\ 0 &$ 

✞ ☎

 $\left($   $\left($   $\right)$   $\left($   $\left($   $\right)$   $\left($   $\left($   $\right)$   $\left($   $\left($   $\right)$   $\left($   $\left($   $\right)$   $\left($   $\left($   $\right)$   $\left($   $\left($   $\right)$   $\left($   $\left($   $\right)$   $\left($   $\left($   $\right)$   $\left($   $\left($   $\right)$   $\left($   $\left($   $\right)$   $\left($   $\left($   $\right)$   $\left($ 

 $\text{input}$   $\frac{\text{int}(\text{e}^{**}(x/(x**2 + 2))*(-x**2 + 2))/(x*(x**2 + 2)),x)}{x}$ 

```
output
(2*e**(x/(x**2 + 2))*x**4 - 2*e**(x/(x**2 + 2))*x**3 - 4*e**(x/(x**2 + 2))
      *x**2 - 32*e**(x/(x**2 + 2)) + 208*int(e**(x/(x**2 + 2))/(x**9 + 8*x**7 +
      24***5 + 32***3 + 16*x, x)*x**4 + 832*int(e**(x/(x**2 + 2))/(x**9 + 8*x*
      *7 + 24*x**5 + 32*x**3 + 16*x),x *x**2 + 832*int(e**(x/(x**2 + 2))/(x**9 +
       8*x**7 + 24*x**5 + 32*x**3 + 16*x, x + 64*int(e** (x/(x**2 + 2))/(x**8 +8*x**6 + 24*x**4 + 32*x**2 + 16, x)*x**4 + 256*int(e** (x/(x**2 + 2))/(x**8))+ 8*x**6 + 24*x**4 + 32*x**2 + 16), x)*x**2 + 256*int(e**(x/(x**2 + 2))/(x
      **8 + 8*x**6 + 24*x**4 + 32*x**2 + 16),x) + 88*int((e**(x/(x**2 + 2))*x)/(
      x**8 + 8*x**6 + 24*x**4 + 32*x**2 + 16),x)*x**4 + 352*int((e**(x/(x**2 + 2
      ))*x)/(x**8 + 8*x**6 + 24*x**4 + 32*x**2 + 16),x)*x**2 + 352*int((e**(x/(x
      **2 + 2))*x)/(x**8 + 8*x**6 + 24*x**4 + 32*x**2 + 16),x) - 13*int((e**(x/(
      x**2 + 2)*x)/(x**2 + 2),x)*x**4 - 52*int((e**(x/(x**2 + 2))*x)/(x**2 + 2)),x)*x**2 - 52*int((e**(x/(x**2 + 2))*x)/(x**2 + 2),x))/(13*(x**4 + 4*x**2
      + 4))
```
**3.3** 
$$
\int \frac{e^{\frac{x}{2+x^2}(2+2x+3x^2-x^3+2x^4)}}{2x+x^3} dx
$$

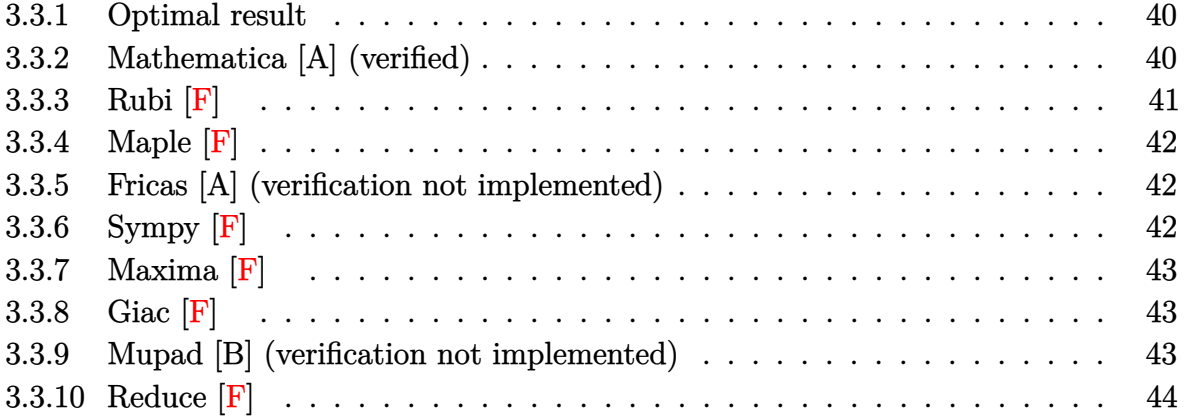

#### <span id="page-40-0"></span>**3.3.1 Optimal result**

Integrand size  $= 41$ , antiderivative size  $= 28$ 

$$
\int \frac{e^{\frac{x}{2+x^2}}(2+2x+3x^2-x^3+2x^4)}{2x+x^3} dx = e^{\frac{x}{2+x^2}}(2+x^2) + \text{ExplntegralEi}\left(\frac{x}{2+x^2}\right)
$$

✞ ☎

<span id="page-40-1"></span> $\left( \begin{array}{cc} \bullet & \bullet & \bullet \\ \bullet & \bullet & \bullet \end{array} \right)$ 

output exp(x/(x^2+2))\*(x^2+2)+Ei(x/(x^2+2))

#### **3.3.2 Mathematica [A] (verified)**

Time  $= 0.59$  (sec), antiderivative size  $= 39$ , normalized size of antiderivative  $= 1.39$ 

$$
\int \frac{e^{\frac{x}{2+x^2}}(2+2x+3x^2-x^3+2x^4)}{2x+x^3} dx = 2e^{\frac{x}{2+x^2}} + e^{\frac{x}{2+x^2}}x^2 + \text{ExplntegralEi}\left(\frac{x}{2+x^2}\right)
$$

✞ ☎

 $\begin{pmatrix} 1 & 0 & 0 \\ 0 & 0 & 0 \\ 0 & 0 & 0 \\ 0 & 0 & 0 \\ 0 & 0 & 0 \\ 0 & 0 & 0 \\ 0 & 0 & 0 \\ 0 & 0 & 0 \\ 0 & 0 & 0 & 0 \\ 0 & 0 & 0 & 0 \\ 0 & 0 & 0 & 0 \\ 0 & 0 & 0 & 0 & 0 \\ 0 & 0 & 0 & 0 & 0 \\ 0 & 0 & 0 & 0 & 0 \\ 0 & 0 & 0 & 0 & 0 & 0 \\ 0 & 0 & 0 & 0 & 0 & 0 \\ 0 & 0 & 0 & 0 & 0 & 0 & 0 \\ 0 &$ 

✞ ☎

<span id="page-40-2"></span> $\overline{\phantom{a}}$   $\overline{\phantom{a}}$   $\overline{\$ 

input Integrate[(E^(x/(2 + x^2))\*(2 + 2\*x + 3\*x^2 - x^3 + 2\*x^4))/(2\*x + x^3),x]

output 2\*E^(x/(2 + x^2)) + E^(x/(2 + x^2))\*x^2 + ExpIntegralEi[x/(2 + x^2)]

3.3. 
$$
\int \frac{e^{\frac{x}{2+x^2}(2+2x+3x^2-x^3+2x^4)}}{2x+x^3} dx
$$

#### **3.3.3 Rubi [F]**

Below are the steps used by Rubi to obtain the solution. The rule number used for the transformation is given above next to the arrow. The rules definitions used are listed below.

$$
\int \frac{e^{\frac{x}{x^2+2} \left(2x^4 - x^3 + 3x^2 + 2x + 2\right)} x^3 + 2x} \frac{dx}{x^3 + 2x}
$$
\n
$$
\int \frac{2026}{x^2 + 2 \left(2x^4 - x^3 + 3x^2 + 2x + 2\right)} dx
$$
\n
$$
\int \frac{e^{\frac{x}{x^2+2} \left(2x^4 - x^3 + 3x^2 + 2x + 2\right)} x(x^2 + 2)} \frac{1}{7276}
$$
\n
$$
\int \left(-\frac{2e^{\frac{x}{x^2+2} \left(x - 2\right)}}{x^2 + 2} - e^{\frac{x}{x^2+2} + 2e^{\frac{x}{x^2+2}x} + \frac{e^{\frac{x}{x^2+2}}}{x}\right) dx
$$
\n
$$
\int 2009
$$
\n
$$
-\int e^{\frac{x}{x^2 + 2} \left(2x + \left(1 + i\sqrt{2}\right) \int \frac{e^{\frac{x}{x^2 + 2}}}{i\sqrt{2} - x} dx + \int \frac{e^{\frac{x}{x^2 + 2}}}{x} dx + 2 \int e^{\frac{x}{x^2 + 2}} x dx - \left(1 - i\sqrt{2}\right) \int \frac{e^{\frac{x}{x^2 + 2}}}{x + i\sqrt{2}} dx
$$

✞ ☎

 $\begin{pmatrix} 1 & 0 & 0 \\ 0 & 0 & 0 \\ 0 & 0 & 0 \\ 0 & 0 & 0 \\ 0 & 0 & 0 \\ 0 & 0 & 0 \\ 0 & 0 & 0 \\ 0 & 0 & 0 \\ 0 & 0 & 0 & 0 \\ 0 & 0 & 0 & 0 \\ 0 & 0 & 0 & 0 \\ 0 & 0 & 0 & 0 & 0 \\ 0 & 0 & 0 & 0 & 0 \\ 0 & 0 & 0 & 0 & 0 \\ 0 & 0 & 0 & 0 & 0 & 0 \\ 0 & 0 & 0 & 0 & 0 & 0 \\ 0 & 0 & 0 & 0 & 0 & 0 & 0 \\ 0 &$ 

✞ ☎

 $\overline{\phantom{a}}$   $\overline{\phantom{a}}$   $\overline{\$ 

✞ ☎

 $\left($   $\left($   $\right)$   $\left($   $\left($   $\right)$   $\left($   $\left($   $\right)$   $\left($   $\left($   $\right)$   $\left($   $\left($   $\right)$   $\left($   $\left($   $\right)$   $\left($   $\left($   $\right)$   $\left($   $\left($   $\right)$   $\left($   $\left($   $\right)$   $\left($   $\left($   $\right)$   $\left($   $\left($   $\right)$   $\left($   $\left($   $\right)$   $\left($ 

✞ ☎

 $\left($   $\left($   $\right)$   $\left($   $\left($   $\right)$   $\left($   $\left($   $\right)$   $\left($   $\left($   $\right)$   $\left($   $\left($   $\right)$   $\left($   $\left($   $\right)$   $\left($   $\left($   $\right)$   $\left($   $\left($   $\right)$   $\left($   $\left($   $\right)$   $\left($   $\left($   $\right)$   $\left($   $\left($   $\right)$   $\left($   $\left($   $\right)$   $\left($ 

input Int[(E^(x/(2 + x^2))\*(2 + 2\*x + 3\*x^2 - x^3 + 2\*x^4))/(2\*x + x^3),x]

output <mark>\$Aborted</mark>

#### **3.3.3.1 Defintions of rubi rules used**

rule 
$$
2009 \text{ Int}[u_-, x_Symbol] :>
$$
  $\text{Simp}[IntSum[u, x], x] /;$   $\text{SumQ}[u]$ 

rule 2026 <mark>Int[(Fx\_.)\*(Px\_)^(p\_.), x\_Symbol] :> With[{r = Expon[Px, x, Min]}, Int[x^(p</mark> \*r)\*ExpandToSum[Px/x^r, x]^p\*Fx, x] /; IGtQ[r, 0]] /; PolyQ[Px, x] && Integ erQ[p] && !MonomialQ[Px, x] && (ILtQ[p, 0] || !PolyQ[u, x])

rule 7276 <mark>Int[(u\_)/((a\_) + (b\_.)\*(x\_)^(n\_)), x\_Symbol] :> With[{v = RationalFunctionE</mark>  $x$ pand[u/(a + b\*x^n), x]}, Int[v, x] /; SumQ[v]] /; FreeQ[{a, b}, x] && IGtQ [n, 0]

#### **3.3.4 Maple [F]**

$$
\int \frac{(2x^4 - x^3 + 3x^2 + 2x + 2) e^{\frac{x}{x^2 + 2}}}{x^3 + 2x} dx
$$

✞ ☎

 $\left($   $\left($   $\right)$   $\left($   $\left($   $\right)$   $\left($   $\left($   $\right)$   $\left($   $\left($   $\right)$   $\left($   $\left($   $\right)$   $\left($   $\left($   $\right)$   $\left($   $\left($   $\right)$   $\left($   $\left($   $\right)$   $\left($   $\left($   $\right)$   $\left($   $\left($   $\right)$   $\left($   $\left($   $\right)$   $\left($   $\left($   $\right)$   $\left($ 

✞ ☎

<span id="page-42-1"></span> $\begin{pmatrix} 1 & 0 & 0 \\ 0 & 0 & 0 \\ 0 & 0 & 0 \\ 0 & 0 & 0 \\ 0 & 0 & 0 \\ 0 & 0 & 0 \\ 0 & 0 & 0 & 0 \\ 0 & 0 & 0 & 0 \\ 0 & 0 & 0 & 0 \\ 0 & 0 & 0 & 0 \\ 0 & 0 & 0 & 0 & 0 \\ 0 & 0 & 0 & 0 & 0 \\ 0 & 0 & 0 & 0 & 0 & 0 \\ 0 & 0 & 0 & 0 & 0 & 0 \\ 0 & 0 & 0 & 0 & 0 & 0 & 0 \\ 0 & 0 & 0 & 0 & 0 & 0 & 0 \\ 0 &$ 

✞ ☎

<span id="page-42-0"></span> $\overline{\phantom{a}}$   $\overline{\phantom{a}}$   $\overline{\$ 

input <mark>| int((2\*x^4-x^3+3\*x^2+2\*x+2)\*exp(x/(x^2+2))/(x^3+2\*x),x)</mark>

output <mark>| int((2\*x^4-x^3+3\*x^2+2\*x+2)\*exp(x/(x^2+2))/(x^3+2\*x),x)</mark>

#### **3.3.5 Fricas [A] (verification not implemented)**

Time  $= 0.25$  (sec), antiderivative size  $= 27$ , normalized size of antiderivative  $= 0.96$ 

$$
\int \frac{e^{\frac{x}{2+x^2}}(2+2x+3x^2-x^3+2x^4)}{2x+x^3} dx = (x^2+2)e^{\left(\frac{x}{x^2+2}\right)} + \text{Ei}\left(\frac{x}{x^2+2}\right)
$$

✞ ☎

 $\left( \begin{array}{cc} \text{ } & \text{ } \\ \text{ } & \text{ } \end{array} \right)$ 

✞ ☎

<span id="page-42-2"></span> $\overline{\phantom{a}}$   $\overline{\phantom{a}}$   $\overline{\$ 

input <mark>integrate((2\*x^4-x^3+3\*x^2+2\*x+2)\*exp(x/(x^2+2))/(x^3+2\*x),x, algorithm="f</mark> ricas")

output  $(x^2 + 2)*e^x(x^2 + 2) + Ei(x^2(x^2 + 2))$ 

# **3.3.6 Sympy [F]**

$$
\int \frac{e^{\frac{x}{2+x^2}}(2+2x+3x^2-x^3+2x^4)}{2x+x^3} dx = \int \frac{(2x^4-x^3+3x^2+2x+2)e^{\frac{x}{x^2+2}}}{x(x^2+2)} dx
$$

✞ ☎

 $\left( \begin{array}{cc} \text{ } & \text{ } \\ \text{ } & \text{ } \end{array} \right)$ 

✞ ☎

<span id="page-42-3"></span> $\begin{pmatrix} 1 & 0 & 0 \\ 0 & 0 & 0 \\ 0 & 0 & 0 \\ 0 & 0 & 0 \\ 0 & 0 & 0 \\ 0 & 0 & 0 \\ 0 & 0 & 0 & 0 \\ 0 & 0 & 0 & 0 \\ 0 & 0 & 0 & 0 \\ 0 & 0 & 0 & 0 \\ 0 & 0 & 0 & 0 & 0 \\ 0 & 0 & 0 & 0 & 0 \\ 0 & 0 & 0 & 0 & 0 & 0 \\ 0 & 0 & 0 & 0 & 0 & 0 \\ 0 & 0 & 0 & 0 & 0 & 0 & 0 \\ 0 & 0 & 0 & 0 & 0 & 0 & 0 \\ 0 &$ 

input <mark>integrate((2\*x\*\*4-x\*\*3+3\*x\*\*2+2\*x+2)\*exp(x/(x\*\*2+2))/(x\*\*3+2\*x),x)</mark>

output Integral((2\*x\*\*4 - x\*\*3 + 3\*x\*\*2 + 2\*x + 2)\*exp(x/(x\*\*2 + 2))/(x\*(x\*\*2 + 2 )), x)

3.3. 
$$
\int \frac{e^{\frac{x}{2+x^2}(2+2x+3x^2-x^3+2x^4)}}{2x+x^3} dx
$$

#### **3.3.7 Maxima [F]**

$$
\int \frac{e^{\frac{x}{2+x^2}}(2+2x+3x^2-x^3+2x^4)}{2x+x^3} dx = \int \frac{(2x^4-x^3+3x^2+2x+2)e^{\left(\frac{x}{x^2+2}\right)}}{x^3+2x} dx
$$

✞ ☎

 $\begin{pmatrix} 1 & 0 & 0 \\ 0 & 0 & 0 \\ 0 & 0 & 0 \\ 0 & 0 & 0 \\ 0 & 0 & 0 \\ 0 & 0 & 0 \\ 0 & 0 & 0 \\ 0 & 0 & 0 \\ 0 & 0 & 0 & 0 \\ 0 & 0 & 0 & 0 \\ 0 & 0 & 0 & 0 \\ 0 & 0 & 0 & 0 & 0 \\ 0 & 0 & 0 & 0 & 0 \\ 0 & 0 & 0 & 0 & 0 \\ 0 & 0 & 0 & 0 & 0 & 0 \\ 0 & 0 & 0 & 0 & 0 & 0 \\ 0 & 0 & 0 & 0 & 0 & 0 & 0 \\ 0 &$ 

 $\sqrt{2}$   $\sqrt{2}$   $\sqrt{2$ 

<span id="page-43-0"></span> $\overline{\phantom{a}}$   $\overline{\phantom{a}}$   $\overline{\$ 

input <mark>integrate((2\*x^4-x^3+3\*x^2+2\*x+2)\*exp(x/(x^2+2))/(x^3+2\*x),x, algorithm="m</mark> axima")

output <mark>integrate((2\*x^4 - x^3 + 3\*x^2 + 2\*x + 2)\*e^(x/(x^2 + 2))/(x^3 + 2\*x), x)</mark>

**3.3.8 Giac [F]**

$$
\int \frac{e^{\frac{x}{2+x^2}}(2+2x+3x^2-x^3+2x^4)}{2x+x^3} \, dx = \int \frac{(2x^4-x^3+3x^2+2x+2)e^{\left(\frac{x}{x^2+2}\right)}}{x^3+2x} \, dx
$$

 $\begin{pmatrix} 1 & 0 & 0 \\ 0 & 0 & 0 \\ 0 & 0 & 0 \\ 0 & 0 & 0 \\ 0 & 0 & 0 \\ 0 & 0 & 0 \\ 0 & 0 & 0 & 0 \\ 0 & 0 & 0 & 0 \\ 0 & 0 & 0 & 0 \\ 0 & 0 & 0 & 0 \\ 0 & 0 & 0 & 0 & 0 \\ 0 & 0 & 0 & 0 & 0 \\ 0 & 0 & 0 & 0 & 0 & 0 \\ 0 & 0 & 0 & 0 & 0 & 0 \\ 0 & 0 & 0 & 0 & 0 & 0 & 0 \\ 0 & 0 & 0 & 0 & 0 & 0 & 0 \\ 0 &$ 

✞ ☎

<span id="page-43-1"></span> $\begin{pmatrix} 1 & 0 & 0 \\ 0 & 0 & 0 \\ 0 & 0 & 0 \\ 0 & 0 & 0 \\ 0 & 0 & 0 \\ 0 & 0 & 0 \\ 0 & 0 & 0 \\ 0 & 0 & 0 \\ 0 & 0 & 0 & 0 \\ 0 & 0 & 0 & 0 \\ 0 & 0 & 0 & 0 \\ 0 & 0 & 0 & 0 & 0 \\ 0 & 0 & 0 & 0 & 0 \\ 0 & 0 & 0 & 0 & 0 \\ 0 & 0 & 0 & 0 & 0 & 0 \\ 0 & 0 & 0 & 0 & 0 & 0 \\ 0 & 0 & 0 & 0 & 0 & 0 & 0 \\ 0 &$ 

$$
input\nintegrate((2*x^2-x^3+3*x^2+2*x+2)*exp(x/(x^2+2))/(x^3+2*x),x, algorithm="g\niac")
$$

output <mark>integrate((2\*x^4 - x^3 + 3\*x^2 + 2\*x + 2)\*e^(x/(x^2 + 2))/(x^3 + 2\*x), x)</mark>

#### **3.3.9 Mupad [B] (verification not implemented)**

Time =  $0.13$  (sec), antiderivative size = 37, normalized size of antiderivative =  $1.32$ 

$$
\int \frac{e^{\frac{x}{2+x^2}}(2+2x+3x^2-x^3+2x^4)}{2x+x^3} dx = e^{\frac{x}{2x^2+2}} + 2e^{\frac{x}{x^2+2}} + x^2 e^{\frac{x}{x^2+2}}
$$

✞ ☎

 $\begin{pmatrix} 1 & 0 & 0 \\ 0 & 0 & 0 \\ 0 & 0 & 0 \\ 0 & 0 & 0 \\ 0 & 0 & 0 \\ 0 & 0 & 0 \\ 0 & 0 & 0 & 0 \\ 0 & 0 & 0 & 0 \\ 0 & 0 & 0 & 0 \\ 0 & 0 & 0 & 0 \\ 0 & 0 & 0 & 0 & 0 \\ 0 & 0 & 0 & 0 & 0 \\ 0 & 0 & 0 & 0 & 0 & 0 \\ 0 & 0 & 0 & 0 & 0 & 0 \\ 0 & 0 & 0 & 0 & 0 & 0 & 0 \\ 0 & 0 & 0 & 0 & 0 & 0 & 0 \\ 0 &$ 

✞ ☎

<span id="page-43-2"></span> $\left( \begin{array}{cc} \text{ } & \text{ } \\ \text{ } & \text{ } \end{array} \right)$ 

input  $\int \frac{\sin(x) \cdot (x - x)}{\csc^2 x} dx + 2 \cdot \csc^2 x + 3 \cdot x^2 - x^3 + 2 \cdot x^4 + 2) / (2 \cdot x + x^3)$ , x)

output  $e^{i(x/(x^2 + 2)) + 2*exp(x/(x^2 + 2)) + x^2*exp(x/(x^2 + 2))}$ 

3.3. 
$$
\int \frac{e^{\frac{x}{2+x^2}(2+2x+3x^2-x^3+2x^4)}}{2x+x^3} dx
$$

#### **3.3.10 Reduce [F]**

$$
\int \frac{e^{\frac{x}{2+x^2}(2+2x+3x^2-x^3+2x^4)}}{2x+x^3} dx
$$
  
= 
$$
\frac{167e^{\frac{x}{x^2+2}}x^8+42e^{\frac{x}{x^2+2}}x^6+1294e^{\frac{x}{x^2+2}}x^5-4236e^{\frac{x}{x^2+2}}x^4+5336e^{\frac{x}{x^2+2}}x^3-11184e^{\frac{x}{x^2+2}}x^2+5184e^{\frac{x}{x^2+2}}x-764e^{\frac{x}{x^2+2}}x^2+11184e^{\frac{x}{x^2+2}}x^3+11184e^{\frac{x}{x^2+2}}x^2+11184e^{\frac{x}{x^2+2}}x^2+11184e^{\frac{x}{x^2+2}}x^3+11184e^{\frac{x}{x^2+2}}x^2+11184e^{\frac{x}{x^2+2}}x^2+11184e^{\frac{x}{x^2+2}}x^3+11184e^{\frac{x}{x^2+2}}x^2+11184e^{\frac{x}{x^2+2}}x^2+11184e^{\frac{x}{x^2+2}}x^3+11184e^{\frac{x}{x^2+2}}x^2+11184e^{\frac{x}{x^2+2}}x^2+11184e^{\frac{x}{x^2+2}}x^3+11184e^{\frac{x}{x^2+2}}x^2+11184e^{\frac{x}{x^2+2}}x^2+11184e^{\frac{x}{x^2+2}}x^3+11184e^{\frac{x}{x^2+2}}x^2+11184e^{\frac{x}{x^2+2}}x^2+11184e^{\frac{x}{x^2+2}}x^3+11184e^{\frac{x}{x^2+2}}x^2+11184e^{\frac{x}{x^2+2}}x^2+11184e^{\frac{x}{x^2+2}}x^2+11184e^{\frac{x}{x^2+2}}x^2+11184e^{\frac{x}{x^2+2}}x^2+11184e^{\frac{x}{x^2+2}}x^2+11184e^{\frac{x}{x^2+2}}x^2+1118
$$

input  $\int \frac{\int \int \int (e^{**}(x/(x**2 + 2)) * (2*x**4 - x**3 + 3*x**2 + 2*x + 2))/(x*(x**2 + 2))}{\int \int (x*(x**2 + 2)) + (x*(x**2 + 2))}$ x)

✞ ☎

 $\left( \begin{array}{cc} \text{ } & \text{ } \\ \text{ } & \text{ } \end{array} \right)$ 

```
output
(167*e**(x/(x**2 + 2))*x**8 + 42*e**(x/(x**2 + 2))*x**6 + 1294*e**(x/(x**2
      ✞ ☎
        + 2))*x**5 - 4236*e**(x/(x**2 + 2))*x**4 + 5336*e**(x/(x**2 + 2))*x**3 -
       11184*e**x(x(x+x2 + 2))*x**2 + 5184*e**x(x(x+x2 + 2))*x - 7824*e**x(x(x+x2 + 2))+ 2)) + 5344*int(e**(x/(x**2 + 2))/(x**11 + 10*x**9 + 40*x**7 + 80*x**5 +
        80***3 + 32*x, x)*x**6 + 32064*int(e**(x/(x**2 + 2))/(x**11 + 10*x**9 +
       40***7 + 80***5 + 80***3 + 32*x, x**4 + 64128*int(e**x/(x**2 + 2))/(x**3 + 34*x)(x**11 + 10*x**9 + 40*x**7 + 80*x**5 + 80*x**3 + 32*x),x)*x**2 + 42752*int(e^{**}(x/(x**2 + 2))/(x**11 + 10*x**9 + 40*x**7 + 80*x**5 + 80*x**3 + 32*x),x) + 256*int(e**(x/(x**2 + 2))/(x**10 + 10*x**8 + 40*x**6 + 80*x**4 + 80*x
       **2 + 32), x)*x**6 + 1536*int(e**(x/(x**2 + 2))/(x**10 + 10*x**8 + 40*x**6
       + 80*x**4 + 80*x**2 + 32), x)*x**4 + 3072*int(e**(x/(x**2 + 2))/(x**10 + 10
       *x**8 + 40*x**6 + 80*x**4 + 80*x**2 + 32),x)*x**2 + 2048*int(e**(x/(x**2 +
        2))/(x*10 + 10*x*8 + 40*x**6 + 80*x**4 + 80*x**2 + 32, x) - 167*int((e*
       *(x/(x**2 + 2))*x**5)/(x**6 + 6*x**4 + 12*x**2 + 8),x)*x**6 - 1002*int((e**(x/(x**2 + 2))*x**5)/(x**6 + 6*x**4 + 12*x**2 + 8),x)*x**4 - 2004*int((e**(x/(x**2 + 2))*x**5)/(x**6 + 6*x**4 + 12*x**2 + 8),x)*x**2 - 1336*int(6*)*(x/(x**2 + 2))*x**5)/(x**6 + 6*x**4 + 12*x**2 + 8),x) + 3920*int((e**)(x))x**2 + 2)**x/(x**10 + 10*x**8 + 40*x**6 + 80*x**4 + 80*x**2 + 32), x)*x**6+ 23520*int((e**(x/(x**2 + 2))*x)/(x**10 + 10*x**8 + 40*x**6 + 80*x**4 +
       80***2 + 32, x)*x**4 + 47040*int((e**(x/(x**2 + 2))*x)/(x**10 + 10*x**...
      \begin{pmatrix} 1 & 0 & 0 \\ 0 & 0 & 0 \\ 0 & 0 & 0 \\ 0 & 0 & 0 \\ 0 & 0 & 0 \\ 0 & 0 & 0 \\ 0 & 0 & 0 & 0 \\ 0 & 0 & 0 & 0 \\ 0 & 0 & 0 & 0 \\ 0 & 0 & 0 & 0 & 0 \\ 0 & 0 & 0 & 0 & 0 \\ 0 & 0 & 0 & 0 & 0 \\ 0 & 0 & 0 & 0 & 0 & 0 \\ 0 & 0 & 0 & 0 & 0 & 0 \\ 0 & 0 & 0 & 0 & 0 & 0 & 0 \\ 0 & 0 & 0 & 0 & 0 & 0 & 0 \\
```

$$
3.4 \qquad \int \frac{e^{e^x+x}(1+e^x)}{e^x+x} \, dx
$$

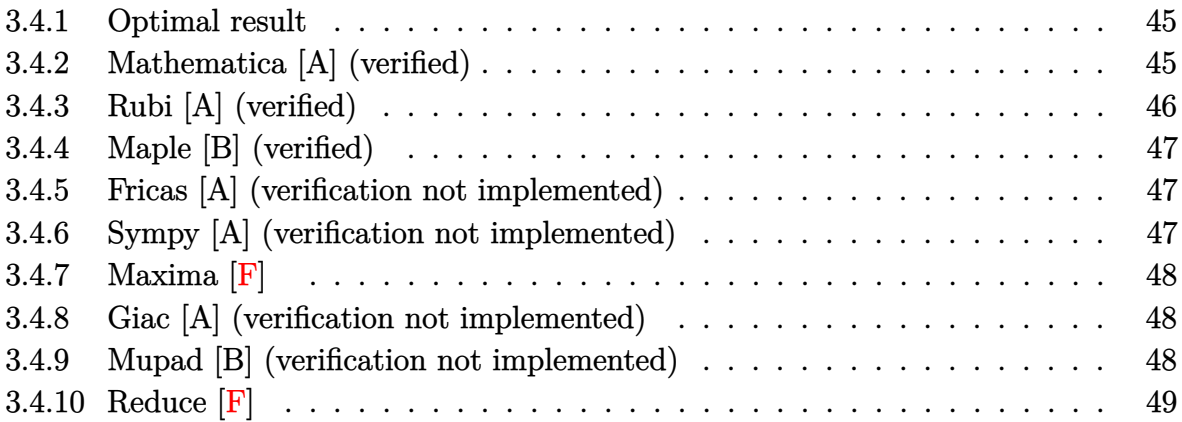

#### <span id="page-45-0"></span>**3.4.1 Optimal result**

Integrand size  $= 20$ , antiderivative size  $= 6$ 

$$
\int \frac{e^{e^x + x}(1 + e^x)}{e^x + x} dx = \text{ExplntegralEi}(e^x + x)
$$

<span id="page-45-1"></span> $\begin{pmatrix} 1 & 0 & 0 \\ 0 & 0 & 0 \\ 0 & 0 & 0 \\ 0 & 0 & 0 \\ 0 & 0 & 0 \\ 0 & 0 & 0 \\ 0 & 0 & 0 & 0 \\ 0 & 0 & 0 & 0 \\ 0 & 0 & 0 & 0 \\ 0 & 0 & 0 & 0 \\ 0 & 0 & 0 & 0 & 0 \\ 0 & 0 & 0 & 0 & 0 \\ 0 & 0 & 0 & 0 & 0 & 0 \\ 0 & 0 & 0 & 0 & 0 & 0 \\ 0 & 0 & 0 & 0 & 0 & 0 & 0 \\ 0 & 0 & 0 & 0 & 0 & 0 & 0 \\ 0 &$ 

output <mark>Ei (exp(x)+x)</mark> ✞ ☎

# **3.4.2 Mathematica [A] (verified)**

Time  $= 0.11$  (sec), antiderivative size  $= 6$ , normalized size of antiderivative  $= 1.00$ 

$$
\int \frac{e^{e^x + x}(1 + e^x)}{e^x + x} dx = \text{ExplntegralEi} (e^x + x)
$$

✞ ☎

 $\begin{pmatrix} 1 & 0 & 0 \\ 0 & 0 & 0 \\ 0 & 0 & 0 \\ 0 & 0 & 0 \\ 0 & 0 & 0 \\ 0 & 0 & 0 \\ 0 & 0 & 0 & 0 \\ 0 & 0 & 0 & 0 \\ 0 & 0 & 0 & 0 \\ 0 & 0 & 0 & 0 \\ 0 & 0 & 0 & 0 & 0 \\ 0 & 0 & 0 & 0 & 0 \\ 0 & 0 & 0 & 0 & 0 & 0 \\ 0 & 0 & 0 & 0 & 0 & 0 \\ 0 & 0 & 0 & 0 & 0 & 0 & 0 \\ 0 & 0 & 0 & 0 & 0 & 0 & 0 \\ 0 &$ 

✞ ☎

<span id="page-45-2"></span> $\begin{pmatrix} 1 & 0 & 0 \\ 0 & 0 & 0 \\ 0 & 0 & 0 \\ 0 & 0 & 0 \\ 0 & 0 & 0 \\ 0 & 0 & 0 \\ 0 & 0 & 0 \\ 0 & 0 & 0 \\ 0 & 0 & 0 & 0 \\ 0 & 0 & 0 & 0 \\ 0 & 0 & 0 & 0 \\ 0 & 0 & 0 & 0 & 0 \\ 0 & 0 & 0 & 0 & 0 \\ 0 & 0 & 0 & 0 & 0 \\ 0 & 0 & 0 & 0 & 0 & 0 \\ 0 & 0 & 0 & 0 & 0 & 0 \\ 0 & 0 & 0 & 0 & 0 & 0 & 0 \\ 0 &$ 

 $\text{input}$  Integrate [(E^(E^x + x)\*(1 + E^x))/(E^x + x),x]

output <mark>ExpIntegralEi[E^x + x]</mark>

3.4. 
$$
\int \frac{e^{e^x+x}(1+e^x)}{e^x+x} dx
$$

#### **3.4.3 Rubi [A] (verified)**

Time  $= 0.25$  (sec), antiderivative size  $= 6$ , normalized size of antiderivative  $= 1.00$ , number of steps used = 3, number of rules used = 2,  $\frac{\text{number of rules}}{\text{integral size}}$  = 0.100, Rules used  $= \{7258, 2609\}$ 

Below are the steps used by Rubi to obtain the solution. The rule number used for the transformation is given above next to the arrow. The rules definitions used are listed below.

$$
\int \frac{e^{x+e^x}(e^x+1)}{x+e^x} dx
$$

$$
\int \frac{e^{x+e^x}}{x+e^x} d(x+e^x)
$$

$$
\int \frac{e^{x+e^x}}{x+e^x} d(x+e^x)
$$
2609

ExpIntegralEi  $(x + e^x)$ 

 $\overline{\phantom{a}}$   $\overline{\phantom{a}}$   $\overline{\$ 

✞ ☎

 $\begin{pmatrix} 1 & 0 & 0 \\ 0 & 0 & 0 \\ 0 & 0 & 0 \\ 0 & 0 & 0 \\ 0 & 0 & 0 \\ 0 & 0 & 0 \\ 0 & 0 & 0 \\ 0 & 0 & 0 \\ 0 & 0 & 0 & 0 \\ 0 & 0 & 0 & 0 \\ 0 & 0 & 0 & 0 \\ 0 & 0 & 0 & 0 & 0 \\ 0 & 0 & 0 & 0 & 0 \\ 0 & 0 & 0 & 0 & 0 \\ 0 & 0 & 0 & 0 & 0 & 0 \\ 0 & 0 & 0 & 0 & 0 & 0 \\ 0 & 0 & 0 & 0 & 0 & 0 & 0 \\ 0 &$ 

<span id="page-46-0"></span>✞ ☎

$$
input \left[ \frac{Int[(E^{(k+ x) * (1 + E^{(k)}))/(E^{(k+ x) * x})}]}{Int[(E^{(k+ x) * (1 + E^{(k)}))/(E^{(k+ x) * x})]}\right]
$$

output <mark>ExpIntegralEi[E^x + x]</mark>

#### **3.4.3.1 Defintions of rubi rules used**

rule 2609 <mark>Int[(F\_)^((g\_.)\*((e\_.) + (f\_.)\*(x\_)))/((c\_.) + (d\_.)\*(x\_)), x\_Symbol] :> Si</mark> ✞ ☎  $mp[{(F^-(g*(e - c*(f/d)))/d)*Explntegralki[f*g*(c + d*x)*(Log[F]/d)], x]$  /; F reeQ[{F, c, d, e, f, g}, x] && !TrueQ[\$UseGamma]  $\begin{pmatrix} 1 & 0 & 0 \\ 0 & 0 & 0 \\ 0 & 0 & 0 \\ 0 & 0 & 0 \\ 0 & 0 & 0 \\ 0 & 0 & 0 \\ 0 & 0 & 0 & 0 \\ 0 & 0 & 0 & 0 \\ 0 & 0 & 0 & 0 \\ 0 & 0 & 0 & 0 \\ 0 & 0 & 0 & 0 & 0 \\ 0 & 0 & 0 & 0 & 0 \\ 0 & 0 & 0 & 0 & 0 & 0 \\ 0 & 0 & 0 & 0 & 0 & 0 \\ 0 & 0 & 0 & 0 & 0 & 0 & 0 \\ 0 & 0 & 0 & 0 & 0 & 0 & 0 \\ 0 &$ 

rule 7258 <mark>Int[(F\_)^(v\_)\*(u\_)\*(w\_)^(m\_.), x\_Symbol] :> With[{q = DerivativeDivides[v,</mark> u, x]}, Simp[q Subst[Int[x^m\*F^x, x], x, v], x] /; !FalseQ[q]] /; FreeQ[  ${F, m}, x$  & EqQ[w, v]  $\left($   $\left($   $\right)$   $\left($   $\left($   $\right)$   $\left($   $\left($   $\right)$   $\left($   $\left($   $\right)$   $\left($   $\left($   $\right)$   $\left($   $\left($   $\right)$   $\left($   $\left($   $\right)$   $\left($   $\left($   $\right)$   $\left($   $\left($   $\right)$   $\left($   $\left($   $\right)$   $\left($   $\left($   $\right)$   $\left($   $\left($   $\right)$   $\left($ 

3.4. 
$$
\int \frac{e^{e^x+x}(1+e^x)}{e^x+x} dx
$$

## **3.4.4 Maple [B] (verified)**

Leaf count of result is larger than twice the leaf count of optimal. 12 vs.  $2(5) = 10$ . Time  $= 0.05$  (sec), antiderivative size  $= 13$ , normalized size of antiderivative  $= 2.17$ 

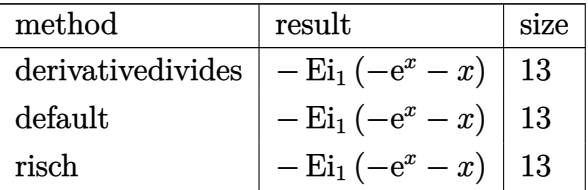

✞ ☎

 $\begin{pmatrix} 1 & 0 & 0 \\ 0 & 0 & 0 \\ 0 & 0 & 0 \\ 0 & 0 & 0 \\ 0 & 0 & 0 \\ 0 & 0 & 0 \\ 0 & 0 & 0 & 0 \\ 0 & 0 & 0 & 0 \\ 0 & 0 & 0 & 0 \\ 0 & 0 & 0 & 0 \\ 0 & 0 & 0 & 0 & 0 \\ 0 & 0 & 0 & 0 & 0 \\ 0 & 0 & 0 & 0 & 0 & 0 \\ 0 & 0 & 0 & 0 & 0 & 0 \\ 0 & 0 & 0 & 0 & 0 & 0 & 0 \\ 0 & 0 & 0 & 0 & 0 & 0 & 0 \\ 0 &$ 

<span id="page-47-0"></span> $\left( \begin{array}{cc} \text{ } & \text{ } \\ \text{ } & \text{ } \end{array} \right)$ 

input <mark>int((1+exp(x))\*exp(exp(x)+x)/(exp(x)+x),x,method=\_RETURNVERBOSE)</mark>

output <mark>-Ei(1,-exp(x)-x)</mark> ✞ ☎

#### **3.4.5 Fricas [A] (verification not implemented)**

Time  $= 0.27$  (sec), antiderivative size  $= 5$ , normalized size of antiderivative  $= 0.83$ 

$$
\int \frac{e^{e^x + x}(1 + e^x)}{e^x + x} dx = \text{Ei}(x + e^x)
$$

✞ ☎

 $\left($   $\left($   $\right)$   $\left($   $\left($   $\right)$   $\left($   $\left($   $\right)$   $\left($   $\left($   $\right)$   $\left($   $\left($   $\right)$   $\left($   $\left($   $\right)$   $\left($   $\left($   $\right)$   $\left($   $\left($   $\right)$   $\left($   $\left($   $\right)$   $\left($   $\left($   $\right)$   $\left($   $\left($   $\right)$   $\left($   $\left($   $\right)$   $\left($ 

✞ ☎

<span id="page-47-1"></span> $\left( \begin{array}{cc} \text{ } & \text{ } \\ \text{ } & \text{ } \end{array} \right)$ 

input integrate((1+exp(x))\*exp(exp(x)+x)/(exp(x)+x),x, algorithm="fricas")

output <mark>Ei(x + e^x)</mark>

#### **3.4.6 Sympy [A] (verification not implemented)**

Time  $= 0.97$  (sec), antiderivative size  $= 5$ , normalized size of antiderivative  $= 0.83$ 

$$
\int \frac{e^{e^x + x}(1 + e^x)}{e^x + x} dx = \mathrm{Ei}\left(x + e^x\right)
$$

✞ ☎

✞ ☎

<span id="page-47-2"></span> $\begin{pmatrix} 1 & 0 & 0 \\ 0 & 0 & 0 \\ 0 & 0 & 0 \\ 0 & 0 & 0 \\ 0 & 0 & 0 \\ 0 & 0 & 0 \\ 0 & 0 & 0 & 0 \\ 0 & 0 & 0 & 0 \\ 0 & 0 & 0 & 0 \\ 0 & 0 & 0 & 0 \\ 0 & 0 & 0 & 0 & 0 \\ 0 & 0 & 0 & 0 & 0 \\ 0 & 0 & 0 & 0 & 0 & 0 \\ 0 & 0 & 0 & 0 & 0 & 0 \\ 0 & 0 & 0 & 0 & 0 & 0 & 0 \\ 0 & 0 & 0 & 0 & 0 & 0 & 0 \\ 0 &$ 

input  $\frac{1}{1}$ ntegrate((1+exp(x))\*exp(exp(x)+x)/(exp(x)+x),x)  $\left( \begin{array}{cc} \bullet & \bullet & \bullet \\ \bullet & \bullet & \bullet \end{array} \right)$ 

output <mark>Ei(x + exp(x))</mark>

$$
3.4. \qquad \int \frac{e^{e^x + x}(1 + e^x)}{e^x + x} \, dx
$$

#### **3.4.7 Maxima [F]**

$$
\int \frac{e^{e^x + x}(1 + e^x)}{e^x + x} dx = \int \frac{(e^x + 1)e^{(x + e^x)}}{x + e^x} dx
$$

✞ ☎

 $\left( \begin{array}{cc} \text{ } & \text{ } \\ \text{ } & \text{ } \end{array} \right)$ 

✞ ☎

<span id="page-48-0"></span> $\begin{pmatrix} 1 & 0 & 0 \\ 0 & 0 & 0 \\ 0 & 0 & 0 \\ 0 & 0 & 0 \\ 0 & 0 & 0 \\ 0 & 0 & 0 \\ 0 & 0 & 0 & 0 \\ 0 & 0 & 0 & 0 \\ 0 & 0 & 0 & 0 \\ 0 & 0 & 0 & 0 \\ 0 & 0 & 0 & 0 & 0 \\ 0 & 0 & 0 & 0 & 0 \\ 0 & 0 & 0 & 0 & 0 & 0 \\ 0 & 0 & 0 & 0 & 0 & 0 \\ 0 & 0 & 0 & 0 & 0 & 0 & 0 \\ 0 & 0 & 0 & 0 & 0 & 0 & 0 \\ 0 &$ 

input integrate((1+exp(x))\*exp(exp(x)+x)/(exp(x)+x),x, algorithm="maxima")

output <mark>(e^x + 1)\*e^(e^x)/(x + e^x) - integrate(((x - 2)\*e^x - 1)\*e^(e^x)/(x^2 + 2</mark> \*x\*e^x + e^(2\*x)), x)

#### **3.4.8 Giac [A] (verification not implemented)**

Time  $= 0.30$  (sec), antiderivative size  $= 5$ , normalized size of antiderivative  $= 0.83$ 

$$
\int \frac{e^{e^x + x}(1 + e^x)}{e^x + x} dx = \text{Ei}(x + e^x)
$$

✞ ☎

 $\begin{pmatrix} 1 & 0 & 0 \\ 0 & 0 & 0 \\ 0 & 0 & 0 \\ 0 & 0 & 0 \\ 0 & 0 & 0 \\ 0 & 0 & 0 \\ 0 & 0 & 0 & 0 \\ 0 & 0 & 0 & 0 \\ 0 & 0 & 0 & 0 \\ 0 & 0 & 0 & 0 \\ 0 & 0 & 0 & 0 & 0 \\ 0 & 0 & 0 & 0 & 0 \\ 0 & 0 & 0 & 0 & 0 & 0 \\ 0 & 0 & 0 & 0 & 0 & 0 \\ 0 & 0 & 0 & 0 & 0 & 0 & 0 \\ 0 & 0 & 0 & 0 & 0 & 0 & 0 \\ 0 &$ 

✞ ☎

<span id="page-48-1"></span> $\begin{pmatrix} 1 & 0 & 0 \\ 0 & 0 & 0 \\ 0 & 0 & 0 \\ 0 & 0 & 0 \\ 0 & 0 & 0 \\ 0 & 0 & 0 \\ 0 & 0 & 0 & 0 \\ 0 & 0 & 0 & 0 \\ 0 & 0 & 0 & 0 \\ 0 & 0 & 0 & 0 \\ 0 & 0 & 0 & 0 & 0 \\ 0 & 0 & 0 & 0 & 0 \\ 0 & 0 & 0 & 0 & 0 & 0 \\ 0 & 0 & 0 & 0 & 0 & 0 \\ 0 & 0 & 0 & 0 & 0 & 0 & 0 \\ 0 & 0 & 0 & 0 & 0 & 0 & 0 \\ 0 &$ 

input integrate((1+exp(x))\*exp(exp(x)+x)/(exp(x)+x),x, algorithm="giac")

output <mark>Ei(x + e^x)</mark>

#### **3.4.9 Mupad [B] (verification not implemented)**

Time  $= 0.05$  (sec), antiderivative size  $= 5$ , normalized size of antiderivative  $= 0.83$ 

$$
\int \frac{e^{e^x + x} (1 + e^x)}{e^x + x} dx = \text{ei}(x + e^x)
$$

✞ ☎

 $\left( \begin{array}{cc} \text{ } & \text{ } \\ \text{ } & \text{ } \end{array} \right)$ 

✞ ☎

<span id="page-48-2"></span> $\begin{pmatrix} 1 & 0 & 0 \\ 0 & 0 & 0 \\ 0 & 0 & 0 \\ 0 & 0 & 0 \\ 0 & 0 & 0 \\ 0 & 0 & 0 \\ 0 & 0 & 0 & 0 \\ 0 & 0 & 0 & 0 \\ 0 & 0 & 0 & 0 \\ 0 & 0 & 0 & 0 \\ 0 & 0 & 0 & 0 & 0 \\ 0 & 0 & 0 & 0 & 0 \\ 0 & 0 & 0 & 0 & 0 & 0 \\ 0 & 0 & 0 & 0 & 0 & 0 \\ 0 & 0 & 0 & 0 & 0 & 0 & 0 \\ 0 & 0 & 0 & 0 & 0 & 0 & 0 \\ 0 &$ 

 $input \frac{int((exp(x + exp(x)) * (exp(x) + 1))/(x + exp(x)), x)}{x + exp(x)}$ 

output <mark>ei(x + exp(x))</mark>

3.4. 
$$
\int \frac{e^{e^x + x}(1 + e^x)}{e^x + x} dx
$$

# **3.4.10 Reduce [F]**

$$
\int \frac{e^{e^x + x}(1 + e^x)}{e^x + x} dx = \int \frac{e^{e^x + 2x}}{e^x + x} dx + \int \frac{e^{e^x + x}}{e^x + x} dx
$$

 $\sqrt{2}$   $\sqrt{2}$   $\sqrt{2$ 

 $\overline{\phantom{a}}$   $\overline{\phantom{a}}$   $\overline{\$ 

✞ ☎

 $\begin{pmatrix} 1 & 0 & 0 \\ 0 & 0 & 0 \\ 0 & 0 & 0 \\ 0 & 0 & 0 \\ 0 & 0 & 0 \\ 0 & 0 & 0 \\ 0 & 0 & 0 \\ 0 & 0 & 0 \\ 0 & 0 & 0 & 0 \\ 0 & 0 & 0 & 0 \\ 0 & 0 & 0 & 0 \\ 0 & 0 & 0 & 0 & 0 \\ 0 & 0 & 0 & 0 & 0 \\ 0 & 0 & 0 & 0 & 0 \\ 0 & 0 & 0 & 0 & 0 & 0 \\ 0 & 0 & 0 & 0 & 0 & 0 \\ 0 & 0 & 0 & 0 & 0 & 0 & 0 \\ 0 &$ 

input int((e\*\*(e\*\*x + x)\*(e\*\*x + 1))/(e\*\*x + x),x)

output  $int(e**e**x + 2*x)/(e**x + x),x) + int(e**e**x + x)/(e**x + x),x)$ 

**3.5** 
$$
\int \frac{e^{-1+x^2}(1-3x-x^2+x^3)}{1-x-x^2+x^3} dx
$$

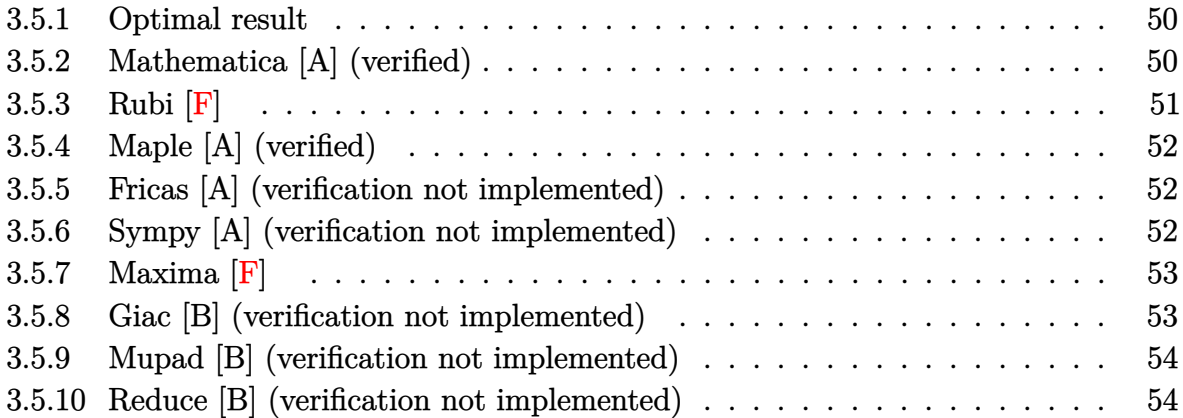

#### <span id="page-50-0"></span>**3.5.1 Optimal result**

Integrand size  $= 38$ , antiderivative size  $= 13$ 

$$
\int \frac{e^{\frac{1}{-1+x^2}}(1-3x-x^2+x^3)}{1-x-x^2+x^3} dx = e^{\frac{1}{-1+x^2}}(1+x)
$$

✞ ☎

<span id="page-50-1"></span> $\left( \begin{array}{cc} \text{ } & \text{ } \\ \text{ } & \text{ } \end{array} \right)$ 

output <mark>| exp(1/(x^2-1))\*(1+x)</mark>

#### **3.5.2 Mathematica [A] (verified)**

Time  $= 0.18$  (sec), antiderivative size  $= 13$ , normalized size of antiderivative  $= 1.00$ 

$$
\int \frac{e^{\frac{1}{-1+x^2}}(1-3x-x^2+x^3)}{1-x-x^2+x^3} dx = e^{\frac{1}{-1+x^2}}(1+x)
$$

✞ ☎

 $\left( \begin{array}{cc} \bullet & \bullet & \bullet \\ \bullet & \bullet & \bullet \end{array} \right)$ 

✞ ☎

<span id="page-50-2"></span> $\begin{pmatrix} 1 & 0 & 0 \\ 0 & 0 & 0 \\ 0 & 0 & 0 \\ 0 & 0 & 0 \\ 0 & 0 & 0 \\ 0 & 0 & 0 \\ 0 & 0 & 0 & 0 \\ 0 & 0 & 0 & 0 \\ 0 & 0 & 0 & 0 \\ 0 & 0 & 0 & 0 \\ 0 & 0 & 0 & 0 & 0 \\ 0 & 0 & 0 & 0 & 0 \\ 0 & 0 & 0 & 0 & 0 & 0 \\ 0 & 0 & 0 & 0 & 0 & 0 \\ 0 & 0 & 0 & 0 & 0 & 0 & 0 \\ 0 & 0 & 0 & 0 & 0 & 0 & 0 \\ 0 &$ 

input  $\frac{1}{\pi}$  Integrate  $[(E^(-1 + x^2)^(-1)*(1 - 3*x - x^2 + x^3))/(1 - x - x^2 + x^3),x]$ 

output  $E^{-(-1 + x^2)^(-1)*(1 + x)}$ 

3.5. 
$$
\int \frac{e^{\frac{1}{-1+x^2}(1-3x-x^2+x^3)}}{1-x-x^2+x^3} dx
$$

#### **3.5.3 Rubi [F]**

Below are the steps used by Rubi to obtain the solution. The rule number used for the transformation is given above next to the arrow. The rules definitions used are listed below.

$$
\int \frac{e^{\frac{1}{x^2-1}}(x^3 - x^2 - 3x + 1)}{x^3 - x^2 - x + 1} dx
$$
  
\n
$$
\int \left( \frac{e^{\frac{1}{x^2-1}}(x^3 - x^2 - 3x + 1)}{2(x - 1)^2} - \frac{e^{\frac{1}{x^2-1}}(x^3 - x^2 - 3x + 1)}{2(x^2 - 1)} \right) dx
$$
  
\n
$$
\int e^{\frac{1}{x^2-1}} dx - \int \frac{e^{\frac{1}{x^2-1}}}{(x - 1)^2} dx - \int \frac{e^{\frac{1}{x^2-1}}}{x - 1} dx - \frac{1}{2} \exp[\text{IntegralEi}\left(\frac{1}{x^2 - 1}\right)]
$$

✞ ☎

 $\overline{\phantom{a}}$   $\overline{\phantom{a}}$   $\overline{\$ 

✞ ☎

 $\begin{pmatrix} 1 & 0 & 0 \\ 0 & 0 & 0 \\ 0 & 0 & 0 \\ 0 & 0 & 0 \\ 0 & 0 & 0 \\ 0 & 0 & 0 \\ 0 & 0 & 0 \\ 0 & 0 & 0 \\ 0 & 0 & 0 & 0 \\ 0 & 0 & 0 & 0 \\ 0 & 0 & 0 & 0 \\ 0 & 0 & 0 & 0 & 0 \\ 0 & 0 & 0 & 0 & 0 \\ 0 & 0 & 0 & 0 & 0 \\ 0 & 0 & 0 & 0 & 0 & 0 \\ 0 & 0 & 0 & 0 & 0 & 0 \\ 0 & 0 & 0 & 0 & 0 & 0 & 0 \\ 0 &$ 

✞ ☎

 $\left( \begin{array}{cc} \text{ } & \text{ } \\ \text{ } & \text{ } \end{array} \right)$ 

✞ ☎

<span id="page-51-0"></span> $\begin{pmatrix} 1 & 0 \\ 0 & 1 \end{pmatrix}$ 

$$
\text{input} \left[ \frac{\text{Int} \left[ \frac{F^2 - 1 + x^2}{-1 + x^2} \right]^2 - \frac{1}{x^2 + x^2} - x^2 + x^2}{1 - x^2 + x^2} \right] / (1 - x - x^2 + x^2) , x \right]
$$

output <mark>\$Aborted</mark>

#### **3.5.3.1 Defintions of rubi rules used**

rule 2009 Int[u\_, x\_Symbol] :> Simp[IntSum[u, x], x] /; SumQ[u]

rule 2463 <mark>Int[(u\_.)\*(Px\_)^(p\_), x\_Symbol] :> With[{Qx = Factor[Px]}, Int[ExpandIntegr</mark> and[u, Qx^p, x], x] /; !SumQ[NonfreeFactors[Qx, x]]] /; PolyQ[Px, x] && Gt Q[Expon[Px, x], 2] && !BinomialQ[Px, x] && !TrinomialQ[Px, x] && ILtQ[p, 0]

#### **3.5.4 Maple [A] (verified)**

Time  $= 0.18$  (sec), antiderivative size  $= 13$ , normalized size of antiderivative  $= 1.00$ 

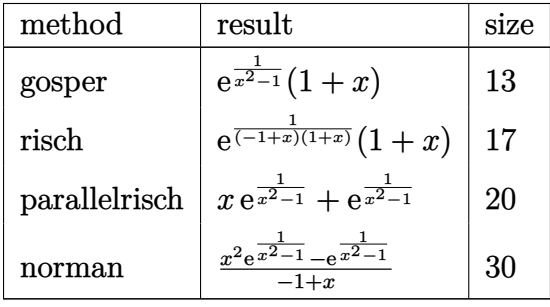

✞ ☎

✞ ☎

<span id="page-52-0"></span> $\left( \begin{array}{cc} \bullet & \bullet & \bullet \\ \bullet & \bullet & \bullet \end{array} \right)$ 

input <mark>int((x^3-x^2-3\*x+1)\*exp(1/(x^2-1))/(x^3-x^2-x+1),x,method=\_RETURNVERBOSE)</mark>  $\begin{pmatrix} 1 & 0 & 0 \\ 0 & 0 & 0 \\ 0 & 0 & 0 \\ 0 & 0 & 0 \\ 0 & 0 & 0 \\ 0 & 0 & 0 \\ 0 & 0 & 0 & 0 \\ 0 & 0 & 0 & 0 \\ 0 & 0 & 0 & 0 \\ 0 & 0 & 0 & 0 \\ 0 & 0 & 0 & 0 & 0 \\ 0 & 0 & 0 & 0 & 0 \\ 0 & 0 & 0 & 0 & 0 & 0 \\ 0 & 0 & 0 & 0 & 0 & 0 \\ 0 & 0 & 0 & 0 & 0 & 0 & 0 \\ 0 & 0 & 0 & 0 & 0 & 0 & 0 \\ 0 &$ 

output <mark>| exp(1/(x^2-1))\*(1+x)</mark>

#### **3.5.5 Fricas [A] (verification not implemented)**

Time  $= 0.23$  (sec), antiderivative size  $= 12$ , normalized size of antiderivative  $= 0.92$ 

$$
\int \frac{e^{\frac{1}{-1+x^2}}(1-3x-x^2+x^3)}{1-x-x^2+x^3} dx = (x+1)e^{\left(\frac{1}{x^2-1}\right)}
$$

input ✞ ☎  $integrate((x^3-x^2-3*x+1)*exp(1/(x^2-1))/(x^3-x^2-x+1),x, algorithm="frac"$  $s$ ")  $\begin{pmatrix} 1 & 0 & 0 \\ 0 & 0 & 0 \\ 0 & 0 & 0 \\ 0 & 0 & 0 \\ 0 & 0 & 0 \\ 0 & 0 & 0 \\ 0 & 0 & 0 & 0 \\ 0 & 0 & 0 & 0 \\ 0 & 0 & 0 & 0 \\ 0 & 0 & 0 & 0 \\ 0 & 0 & 0 & 0 & 0 \\ 0 & 0 & 0 & 0 & 0 \\ 0 & 0 & 0 & 0 & 0 & 0 \\ 0 & 0 & 0 & 0 & 0 & 0 \\ 0 & 0 & 0 & 0 & 0 & 0 & 0 \\ 0 & 0 & 0 & 0 & 0 & 0 & 0 \\ 0 &$ 

✞ ☎

#### output  $(x + 1)*e^-(1/(x^2 - 1))$

#### **3.5.6 Sympy [A] (verification not implemented)**

Time  $= 0.08$  (sec), antiderivative size  $= 10$ , normalized size of antiderivative  $= 0.77$ 

<span id="page-52-1"></span> $\left( \begin{array}{cc} \text{ } & \text{ } \\ \text{ } & \text{ } \end{array} \right)$ 

$$
\int \frac{e^{\frac{1}{-1+x^2}}(1-3x-x^2+x^3)}{1-x-x^2+x^3} dx = (x+1)e^{\frac{1}{x^2-1}}
$$

3.5. 
$$
\int \frac{e^{\frac{1}{-1+x^2}}(1-3x-x^2+x^3)}{1-x-x^2+x^3} dx
$$

input <mark>integrate((x\*\*3-x\*\*2-3\*x+1)\*exp(1/(x\*\*2-1))/(x\*\*3-x\*\*2-x+1),x)</mark> ✞ ☎

output  $(x + 1)*exp(1/(x**2 - 1))$ ✞ ☎

#### **3.5.7 Maxima [F]**

$$
\int \frac{e^{\frac{1}{-1+x^2}}(1-3x-x^2+x^3)}{1-x-x^2+x^3} dx = \int \frac{(x^3-x^2-3x+1)e^{\left(\frac{1}{x^2-1}\right)}}{x^3-x^2-x+1} dx
$$

 $\begin{pmatrix} 1 & 0 & 0 \\ 0 & 0 & 0 \\ 0 & 0 & 0 \\ 0 & 0 & 0 \\ 0 & 0 & 0 \\ 0 & 0 & 0 \\ 0 & 0 & 0 & 0 \\ 0 & 0 & 0 & 0 \\ 0 & 0 & 0 & 0 \\ 0 & 0 & 0 & 0 \\ 0 & 0 & 0 & 0 & 0 \\ 0 & 0 & 0 & 0 & 0 \\ 0 & 0 & 0 & 0 & 0 & 0 \\ 0 & 0 & 0 & 0 & 0 & 0 \\ 0 & 0 & 0 & 0 & 0 & 0 & 0 \\ 0 & 0 & 0 & 0 & 0 & 0 & 0 \\ 0 &$ 

<span id="page-53-1"></span> $\left( \begin{array}{cc} \text{ } & \text{ } \\ \text{ } & \text{ } \end{array} \right)$ 

 $\begin{pmatrix} 1 & 0 & 0 \\ 0 & 0 & 0 \\ 0 & 0 & 0 \\ 0 & 0 & 0 \\ 0 & 0 & 0 \\ 0 & 0 & 0 \\ 0 & 0 & 0 \\ 0 & 0 & 0 \\ 0 & 0 & 0 & 0 \\ 0 & 0 & 0 & 0 \\ 0 & 0 & 0 & 0 \\ 0 & 0 & 0 & 0 & 0 \\ 0 & 0 & 0 & 0 & 0 \\ 0 & 0 & 0 & 0 & 0 \\ 0 & 0 & 0 & 0 & 0 & 0 \\ 0 & 0 & 0 & 0 & 0 & 0 \\ 0 & 0 & 0 & 0 & 0 & 0 & 0 \\ 0 &$ 

<span id="page-53-0"></span> $\overline{\phantom{a}}$   $\overline{\phantom{a}}$   $\overline{\$ 

input <mark>integrate((x^3-x^2-3\*x+1)\*exp(1/(x^2-1))/(x^3-x^2-x+1),x, algorithm="maxim</mark> ✞ ☎ a")

output <mark>integrate((x^3 - x^2 - 3\*x + 1)\*e^(1/(x^2 - 1))/(x^3 - x^2 - x + 1), x)</mark> ✞ ☎

## **3.5.8 Giac [B] (verification not implemented)**

Leaf count of result is larger than twice the leaf count of optimal. 30 vs.  $2(12) = 24$ . Time  $= 0.28$  (sec), antiderivative size  $= 30$ , normalized size of antiderivative  $= 2.31$ 

$$
\int \frac{e^{\frac{1}{-1+x^2}}(1-3x-x^2+x^3)}{1-x-x^2+x^3} \, dx = \left( xe^{\left(\frac{x^2}{x^2-1}\right)} + e^{\left(\frac{x^2}{x^2-1}\right)} \right) e^{(-1)}
$$

✞ ☎

 $\left( \begin{array}{cc} \text{ } & \text{ } \\ \text{ } & \text{ } \end{array} \right)$ 

✞ ☎

<span id="page-53-2"></span> $\begin{pmatrix} 1 & 0 & 0 \\ 0 & 0 & 0 \\ 0 & 0 & 0 \\ 0 & 0 & 0 \\ 0 & 0 & 0 \\ 0 & 0 & 0 \\ 0 & 0 & 0 & 0 \\ 0 & 0 & 0 & 0 \\ 0 & 0 & 0 & 0 \\ 0 & 0 & 0 & 0 & 0 \\ 0 & 0 & 0 & 0 & 0 \\ 0 & 0 & 0 & 0 & 0 \\ 0 & 0 & 0 & 0 & 0 & 0 \\ 0 & 0 & 0 & 0 & 0 & 0 \\ 0 & 0 & 0 & 0 & 0 & 0 & 0 \\ 0 & 0 & 0 & 0 & 0 & 0 & 0 \\$ 

input <mark>integrate((x^3-x^2-3\*x+1)\*exp(1/(x^2-1))/(x^3-x^2-x+1),x, algorithm="giac"</mark>  $\lambda$ 

output  $(x*e^{(x^2)/(x^2 - 1)}) + e^{(x^2/(x^2 - 1)))*e^{(-1)}$ 

3.5. 
$$
\int \frac{e^{\frac{1}{-1+x^2}}(1-3x-x^2+x^3)}{1-x-x^2+x^3} dx
$$

#### **3.5.9 Mupad [B] (verification not implemented)**

Time  $= 0.25$  (sec), antiderivative size  $= 12$ , normalized size of antiderivative  $= 0.92$ 

$$
\int \frac{e^{\frac{1}{-1+x^2}}(1-3x-x^2+x^3)}{1-x-x^2+x^3} dx = e^{\frac{1}{x^2-1}}(x+1)
$$

✞ ☎

 $\left( \begin{array}{cc} \bullet & \bullet & \bullet \\ \bullet & \bullet & \bullet \end{array} \right)$ 

✞ ☎

<span id="page-54-0"></span> $\left($   $\left($   $\right)$   $\left($   $\left($   $\right)$   $\left($   $\left($   $\right)$   $\left($   $\left($   $\right)$   $\left($   $\left($   $\right)$   $\left($   $\left($   $\right)$   $\left($   $\left($   $\right)$   $\left($   $\left($   $\right)$   $\left($   $\left($   $\right)$   $\left($   $\left($   $\right)$   $\left($   $\left($   $\right)$   $\left($   $\left($   $\right)$   $\left($ 

 $\text{input} \left| \frac{\text{int}((\exp(1/(x^2 - 1)) * (3*x + x^2 - x^3 - 1))/(x + x^2 - x^3 - 1),x)}{\text{min} \left| \frac{\text{dist}((\exp(1/(x^2 - 1)) * (3*x + x^2 - x^3 - 1)) / (x^2 + x^2 - x^3 - 1))}{\text{min} \left| \frac{\text{dist}((\exp(1/(x^2 - 1)) * (3*x + x^2 - x^3 - 1)))}{\text{min} \left| \frac{\text{dist}((\exp(1/(x^2 - 1)) * (3*x + x^2 - x^3 - 1)))}{\text{min} \left| \$ 

output  $\exp(1/(x^2 - 1))*(x + 1)$ 

#### **3.5.10 Reduce [B] (verification not implemented)**

Time  $= 0.00$  (sec), antiderivative size  $= 13$ , normalized size of antiderivative  $= 1.00$ 

$$
\int \frac{e^{\frac{1}{-1+x^2}}(1-3x-x^2+x^3)}{1-x-x^2+x^3} dx = e^{\frac{1}{x^2-1}}(x+1)
$$

✞ ☎

 $\begin{pmatrix} 1 & 0 & 0 \\ 0 & 0 & 0 \\ 0 & 0 & 0 \\ 0 & 0 & 0 \\ 0 & 0 & 0 \\ 0 & 0 & 0 \\ 0 & 0 & 0 \\ 0 & 0 & 0 \\ 0 & 0 & 0 & 0 \\ 0 & 0 & 0 & 0 \\ 0 & 0 & 0 & 0 \\ 0 & 0 & 0 & 0 & 0 \\ 0 & 0 & 0 & 0 & 0 \\ 0 & 0 & 0 & 0 & 0 \\ 0 & 0 & 0 & 0 & 0 & 0 \\ 0 & 0 & 0 & 0 & 0 & 0 \\ 0 & 0 & 0 & 0 & 0 & 0 & 0 \\ 0 &$ 

 $\sqrt{2}$   $\sqrt{2}$   $\sqrt{2$ 

 $\overline{\phantom{a}}$   $\overline{\phantom{a}}$   $\overline{\$ 

input 
$$
\int (e^{**}(1/(x**2 - 1))*(x**3 - x**2 - 3*x + 1))/(x**3 - x**2 - x + 1),x)
$$

output e\*\*(1/(x\*\*2 - 1))\*(x + 1)

**3.6** 
$$
\int \frac{e^{1+\frac{1}{\log(x)}}(-1+\log^2(x))}{\log^2(x)} dx
$$

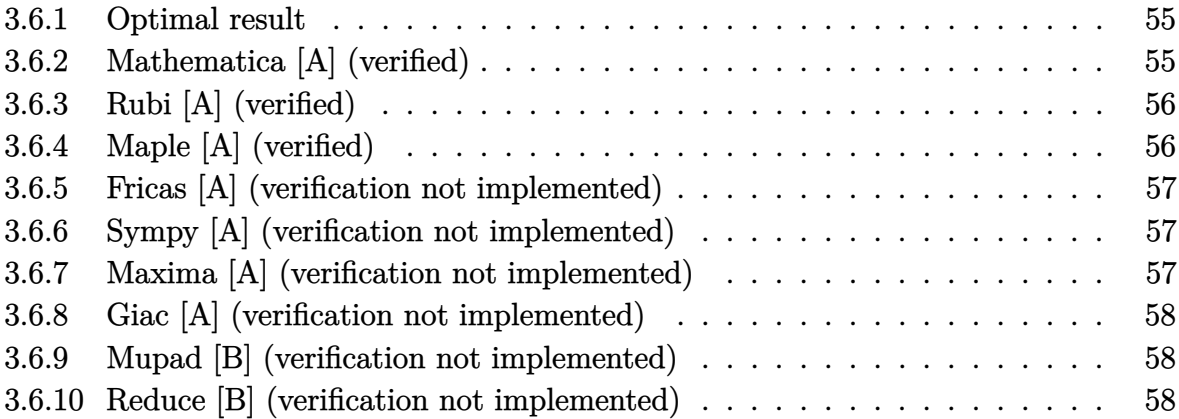

#### <span id="page-55-0"></span>**3.6.1 Optimal result**

Integrand size  $= 19$ , antiderivative size  $= 10$ 

$$
\int \frac{e^{1+\frac{1}{\log(x)}} \left(-1+\log^{2}(x)\right)}{\log^{2}(x)} \, dx = e^{1+\frac{1}{\log(x)}}x
$$

<span id="page-55-1"></span> $\overline{\phantom{a}}$   $\overline{\phantom{a}}$   $\overline{\$ 

output <mark>| exp(1+1/1n(x))\*x</mark> ✞ ☎

#### **3.6.2 Mathematica [A] (verified)**

Time  $= 0.01$  (sec), antiderivative size  $= 10$ , normalized size of antiderivative  $= 1.00$ 

$$
\int \frac{e^{1+\frac{1}{\log(x)}}\left(-1+\log^{2}(x)\right)}{\log^{2}(x)}\,dx=e^{1+\frac{1}{\log(x)}}x
$$

✞ ☎

 $\begin{pmatrix} 1 & 0 & 0 \\ 0 & 0 & 0 \\ 0 & 0 & 0 \\ 0 & 0 & 0 \\ 0 & 0 & 0 \\ 0 & 0 & 0 \\ 0 & 0 & 0 \\ 0 & 0 & 0 \\ 0 & 0 & 0 & 0 \\ 0 & 0 & 0 & 0 \\ 0 & 0 & 0 & 0 \\ 0 & 0 & 0 & 0 & 0 \\ 0 & 0 & 0 & 0 & 0 \\ 0 & 0 & 0 & 0 & 0 \\ 0 & 0 & 0 & 0 & 0 & 0 \\ 0 & 0 & 0 & 0 & 0 & 0 \\ 0 & 0 & 0 & 0 & 0 & 0 & 0 \\ 0 &$ 

✞ ☎

<span id="page-55-2"></span> $\overline{\phantom{a}}$   $\overline{\phantom{a}}$   $\overline{\$ 

input  $Integrate[(E^-(1 + Log[x]^(-1))*(-1 + Log[x]^2))/Log[x]^2,x]$ 

output <mark>E^(1 + Log[x]^(-1))\*x</mark>

3.6. 
$$
\int \frac{e^{1+\frac{1}{\log(x)}}(-1+\log^2(x))}{\log^2(x)} dx
$$

### **3.6.3 Rubi [A] (verified)**

Time  $= 0.16$  (sec), antiderivative size  $= 10$ , normalized size of antiderivative  $= 1.00$ , number of steps used = 1, number of rules used = 1,  $\frac{\text{number of rules}}{\text{integral size}}$  = 0.053, Rules used  $= \{2726\}$ 

Below are the steps used by Rubi to obtain the solution. The rule number used for the transformation is given above next to the arrow. The rules definitions used are listed below.

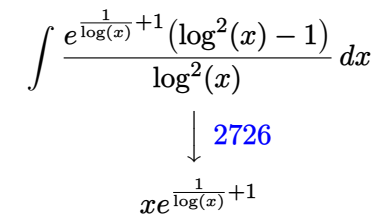

✞ ☎

 $\begin{pmatrix} 1 & 0 & 0 \\ 0 & 0 & 0 \\ 0 & 0 & 0 \\ 0 & 0 & 0 \\ 0 & 0 & 0 \\ 0 & 0 & 0 \\ 0 & 0 & 0 & 0 \\ 0 & 0 & 0 & 0 \\ 0 & 0 & 0 & 0 \\ 0 & 0 & 0 & 0 \\ 0 & 0 & 0 & 0 & 0 \\ 0 & 0 & 0 & 0 & 0 \\ 0 & 0 & 0 & 0 & 0 & 0 \\ 0 & 0 & 0 & 0 & 0 & 0 \\ 0 & 0 & 0 & 0 & 0 & 0 & 0 \\ 0 & 0 & 0 & 0 & 0 & 0 & 0 \\ 0 &$ 

✞ ☎

$$
input \underbrace{\text{Int}[(E^{(1 + \text{Log}[x]^{(-1)}) * (-1 + \text{Log}[x]^{(2)}) / \text{Log}[x]^{(2)}, x]}_{}
$$

output <mark>E^(1 + Log[x]^(-1))\*x</mark> ✞ ☎

#### **3.6.3.1 Defintions of rubi rules used**

```
rule 2726 <mark>Int[(y_.)*(F_)^(u_)*((v_) + (w_)), x_Symbol] :> With[{z = v*(y/(Log[F]*D[u,</mark>
                    x]))}, Simp[F^u*z, x] /; EqQ[D[z, x], w*y]] /; FreeQ[F, x]
                 \begin{pmatrix} 1 & 0 & 0 \\ 0 & 0 & 0 \\ 0 & 0 & 0 \\ 0 & 0 & 0 \\ 0 & 0 & 0 \\ 0 & 0 & 0 \\ 0 & 0 & 0 \\ 0 & 0 & 0 \\ 0 & 0 & 0 & 0 \\ 0 & 0 & 0 & 0 \\ 0 & 0 & 0 & 0 \\ 0 & 0 & 0 & 0 & 0 \\ 0 & 0 & 0 & 0 & 0 \\ 0 & 0 & 0 & 0 & 0 \\ 0 & 0 & 0 & 0 & 0 & 0 \\ 0 & 0 & 0 & 0 & 0 & 0 \\ 0 & 0 & 0 & 0 & 0 & 0 & 0 \\ 0 &
```
#### <span id="page-56-0"></span>**3.6.4 Maple [A] (verified)**

Time  $= 0.07$  (sec), antiderivative size  $= 10$ , normalized size of antiderivative  $= 1.00$ 

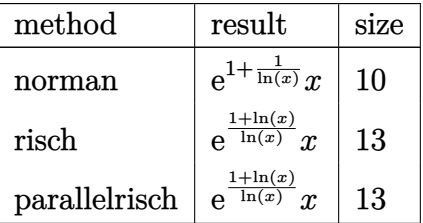

✞ ☎

 $\left( \begin{array}{cc} \bullet & \bullet & \bullet \\ \bullet & \bullet & \bullet \end{array} \right)$ 

input <mark>int(exp(1+1/ln(x))\*(-1+ln(x)^2)/ln(x)^2,x,method=\_RETURNVERBOSE)</mark>

$$
3.6. \qquad \int \frac{e^{1+\frac{1}{\log(x)}} \left(-1+\log^2(x)\right)}{\log^2(x)} \, dx
$$

output <mark>| exp(1+1/1n(x))\*x</mark> ✞ ☎

#### **3.6.5 Fricas [A] (verification not implemented)**

Time  $= 0.24$  (sec), antiderivative size  $= 12$ , normalized size of antiderivative  $= 1.20$ 

<span id="page-57-0"></span> $\begin{pmatrix} 1 & 0 & 0 \\ 0 & 0 & 0 \\ 0 & 0 & 0 \\ 0 & 0 & 0 \\ 0 & 0 & 0 \\ 0 & 0 & 0 \\ 0 & 0 & 0 \\ 0 & 0 & 0 \\ 0 & 0 & 0 & 0 \\ 0 & 0 & 0 & 0 \\ 0 & 0 & 0 & 0 \\ 0 & 0 & 0 & 0 & 0 \\ 0 & 0 & 0 & 0 & 0 \\ 0 & 0 & 0 & 0 & 0 \\ 0 & 0 & 0 & 0 & 0 & 0 \\ 0 & 0 & 0 & 0 & 0 & 0 \\ 0 & 0 & 0 & 0 & 0 & 0 & 0 \\ 0 &$ 

$$
\int \frac{e^{1+\frac{1}{\log(x)}} \left(-1+\log^2(x)\right)}{\log^2(x)}\, dx = xe^{\left(\frac{\log(x)+1}{\log(x)}\right)}
$$

✞ ☎

✞ ☎

<span id="page-57-1"></span> $\overline{\phantom{a}}$   $\overline{\phantom{a}}$   $\overline{\$ 

input <mark>integrate(exp(1+1/log(x))\*(-1+log(x)^2)/log(x)^2,x, algorithm="fricas")</mark>  $\begin{pmatrix} 1 & 0 & 0 \\ 0 & 0 & 0 \\ 0 & 0 & 0 \\ 0 & 0 & 0 \\ 0 & 0 & 0 \\ 0 & 0 & 0 \\ 0 & 0 & 0 \\ 0 & 0 & 0 \\ 0 & 0 & 0 & 0 \\ 0 & 0 & 0 & 0 \\ 0 & 0 & 0 & 0 \\ 0 & 0 & 0 & 0 & 0 \\ 0 & 0 & 0 & 0 & 0 \\ 0 & 0 & 0 & 0 & 0 \\ 0 & 0 & 0 & 0 & 0 & 0 \\ 0 & 0 & 0 & 0 & 0 & 0 \\ 0 & 0 & 0 & 0 & 0 & 0 & 0 \\ 0 &$ 

 $\text{output}$   $\frac{x \cdot e^{\hat{\ }}(\log(x) + 1)/\log(x))}{\log(x)}$ 

#### **3.6.6 Sympy [A] (verification not implemented)**

Time  $= 0.57$  (sec), antiderivative size  $= 8$ , normalized size of antiderivative  $= 0.80$ 

$$
\int \frac{e^{1+\frac{1}{\log(x)}}\left(-1+\log^2(x)\right)}{\log^2(x)}\,dx = xe^{1+\frac{1}{\log(x)}}
$$

✞ ☎

 $\begin{pmatrix} 1 & 0 & 0 \\ 0 & 0 & 0 \\ 0 & 0 & 0 \\ 0 & 0 & 0 \\ 0 & 0 & 0 \\ 0 & 0 & 0 \\ 0 & 0 & 0 & 0 \\ 0 & 0 & 0 & 0 \\ 0 & 0 & 0 & 0 \\ 0 & 0 & 0 & 0 \\ 0 & 0 & 0 & 0 & 0 \\ 0 & 0 & 0 & 0 & 0 \\ 0 & 0 & 0 & 0 & 0 & 0 \\ 0 & 0 & 0 & 0 & 0 & 0 \\ 0 & 0 & 0 & 0 & 0 & 0 & 0 \\ 0 & 0 & 0 & 0 & 0 & 0 & 0 \\ 0 &$ 

✞ ☎

<span id="page-57-2"></span> $\left( \begin{array}{cc} \bullet & \bullet & \bullet \\ \bullet & \bullet & \bullet \end{array} \right)$ 

input integrate(exp(1+1/ln(x))\*(-1+ln(x)\*\*2)/ln(x)\*\*2,x)

output x\*exp(1 + 1/log(x))

#### **3.6.7 Maxima [A] (verification not implemented)**

Time  $= 0.24$  (sec), antiderivative size  $= 9$ , normalized size of antiderivative  $= 0.90$ 

$$
\int \frac{e^{1+\frac{1}{\log(x)}}\left(-1+\log^2(x)\right)}{\log^2(x)}\,dx = xe^{\left(\frac{1}{\log(x)}+1\right)}
$$

✞ ☎

✞ ☎

<span id="page-57-3"></span> $\begin{pmatrix} 1 & 0 & 0 \\ 0 & 0 & 0 \\ 0 & 0 & 0 \\ 0 & 0 & 0 \\ 0 & 0 & 0 \\ 0 & 0 & 0 \\ 0 & 0 & 0 & 0 \\ 0 & 0 & 0 & 0 \\ 0 & 0 & 0 & 0 \\ 0 & 0 & 0 & 0 \\ 0 & 0 & 0 & 0 & 0 \\ 0 & 0 & 0 & 0 & 0 \\ 0 & 0 & 0 & 0 & 0 & 0 \\ 0 & 0 & 0 & 0 & 0 & 0 \\ 0 & 0 & 0 & 0 & 0 & 0 & 0 \\ 0 & 0 & 0 & 0 & 0 & 0 & 0 \\ 0 &$ 

input <mark>integrate(exp(1+1/log(x))\*(-1+log(x)^2)/log(x)^2,x, algorithm="maxima")</mark>  $\left( \begin{array}{cc} \bullet & \bullet & \bullet \\ \bullet & \bullet & \bullet \end{array} \right)$ 

output x\*e<sup>^</sup>(1/log(x) + 1)

3.6. 
$$
\int \frac{e^{1+\frac{1}{\log(x)}}(-1+\log^2(x))}{\log^2(x)} dx
$$

#### **3.6.8 Giac [A] (verification not implemented)**

Time  $= 0.30$  (sec), antiderivative size  $= 9$ , normalized size of antiderivative  $= 0.90$ 

$$
\int \frac{e^{1+\frac{1}{\log(x)}}\left(-1+\log^{2}(x)\right)}{\log^{2}(x)}\,dx = xe^{\left(\frac{1}{\log(x)}+1\right)}
$$

✞ ☎

 $\begin{pmatrix} 1 & 0 & 0 \\ 0 & 0 & 0 \\ 0 & 0 & 0 \\ 0 & 0 & 0 \\ 0 & 0 & 0 \\ 0 & 0 & 0 \\ 0 & 0 & 0 & 0 \\ 0 & 0 & 0 & 0 \\ 0 & 0 & 0 & 0 \\ 0 & 0 & 0 & 0 \\ 0 & 0 & 0 & 0 & 0 \\ 0 & 0 & 0 & 0 & 0 \\ 0 & 0 & 0 & 0 & 0 & 0 \\ 0 & 0 & 0 & 0 & 0 & 0 \\ 0 & 0 & 0 & 0 & 0 & 0 & 0 \\ 0 & 0 & 0 & 0 & 0 & 0 & 0 \\ 0 &$ 

✞ ☎

input  $integrate(exp(1+1/log(x))*(-1+log(x)^2)/log(x)^2,x, algorithm="giac")$ 

output <mark>x\*e^(1/log(x) + 1)</mark>  $\left( \begin{array}{cc} \bullet & \bullet & \bullet \\ \bullet & \bullet & \bullet \end{array} \right)$ 

#### <span id="page-58-0"></span>**3.6.9 Mupad [B] (verification not implemented)**

Time  $= 0.25$  (sec), antiderivative size  $= 9$ , normalized size of antiderivative  $= 0.90$ 

$$
\int \frac{e^{1+\frac{1}{\log(x)}}\left(-1+\log^2(x)\right)}{\log^2(x)}\,dx=x\,\mathrm{e}\,\mathrm{e}^{\frac{1}{\ln(x)}}
$$

 $\overline{\phantom{a}}$   $\overline{\phantom{a}}$   $\overline{\$ 

✞ ☎

<span id="page-58-1"></span> $\begin{pmatrix} 1 & 0 & 0 \\ 0 & 0 & 0 \\ 0 & 0 & 0 \\ 0 & 0 & 0 \\ 0 & 0 & 0 \\ 0 & 0 & 0 \\ 0 & 0 & 0 & 0 \\ 0 & 0 & 0 & 0 \\ 0 & 0 & 0 & 0 \\ 0 & 0 & 0 & 0 \\ 0 & 0 & 0 & 0 & 0 \\ 0 & 0 & 0 & 0 & 0 \\ 0 & 0 & 0 & 0 & 0 & 0 \\ 0 & 0 & 0 & 0 & 0 & 0 \\ 0 & 0 & 0 & 0 & 0 & 0 & 0 \\ 0 & 0 & 0 & 0 & 0 & 0 & 0 \\ 0 &$ 

 $\text{input} \mid \text{int} \left( \text{exp}(1/\text{log}(x) + 1) * (\text{log}(x) \text{m2} - 1) \right) / \text{log}(x) \text{m2},x$ ✞ ☎

output <mark>x\*exp(1)\*exp(1/log(x))</mark>

#### **3.6.10 Reduce [B] (verification not implemented)**

Time  $= 0.00$  (sec), antiderivative size  $= 9$ , normalized size of antiderivative  $= 0.90$ 

$$
\int \frac{e^{1+\frac{1}{\log(x)}} \left(-1+\log^2(x)\right)}{\log^2(x)}\, dx=e^{\frac{1}{\log(x)}} ex
$$

 $\sqrt{2}$   $\sqrt{2}$   $\sqrt{2$ 

 $\overline{\phantom{a}}$   $\overline{\phantom{a}}$   $\overline{\$ 

✞ ☎

 $\begin{pmatrix} 1 & 0 & 0 \\ 0 & 0 & 0 \\ 0 & 0 & 0 \\ 0 & 0 & 0 \\ 0 & 0 & 0 \\ 0 & 0 & 0 \\ 0 & 0 & 0 \\ 0 & 0 & 0 \\ 0 & 0 & 0 & 0 \\ 0 & 0 & 0 & 0 \\ 0 & 0 & 0 & 0 \\ 0 & 0 & 0 & 0 & 0 \\ 0 & 0 & 0 & 0 & 0 \\ 0 & 0 & 0 & 0 & 0 \\ 0 & 0 & 0 & 0 & 0 & 0 \\ 0 & 0 & 0 & 0 & 0 & 0 \\ 0 & 0 & 0 & 0 & 0 & 0 & 0 \\ 0 &$ 

 ${\rm input}$   ${\rm int}((e**({\rm 1/log}(x))*e*(\log(x)**2 -1))/\log(x)**2,x)$ 

output <mark>| e\*\*(1/log(x))\*e\*x</mark>

3.6. 
$$
\int \frac{e^{1+\frac{1}{\log(x)}}(-1+\log^2(x))}{\log^2(x)} dx
$$

**3.7** 
$$
\int \frac{e^{x+\frac{1}{\log(x)}}(-1+(1+x)\log^2(x))}{\log^2(x)} dx
$$

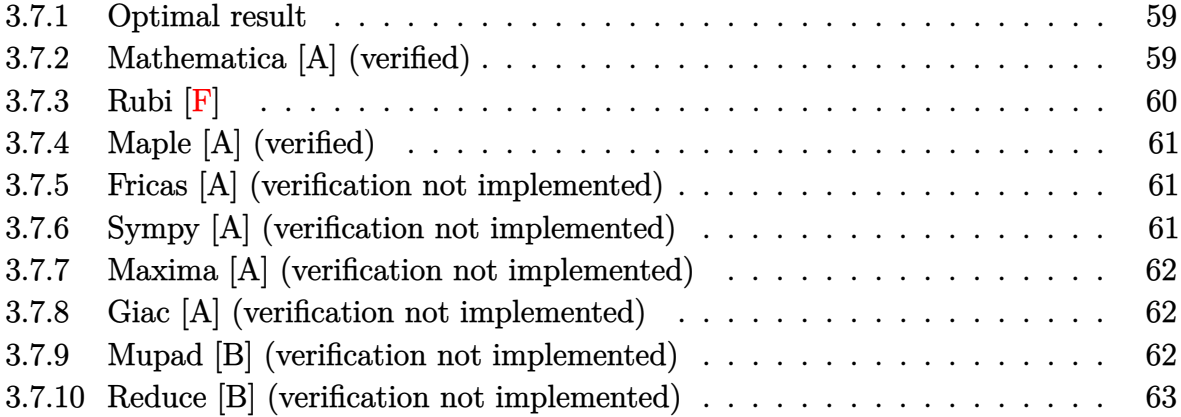

#### <span id="page-59-0"></span>**3.7.1 Optimal result**

Integrand size  $= 23$ , antiderivative size  $= 10$ 

$$
\int \frac{e^{x+\frac{1}{\log(x)}}\left(-1+(1+x)\log^2(x)\right)}{\log^2(x)}\,dx = e^{x+\frac{1}{\log(x)}}x
$$

✞ ☎

<span id="page-59-1"></span> $\overline{\phantom{a}}$   $\overline{\phantom{a}}$   $\overline{\$ 

output <mark>| exp(x+1/1n(x))\*x</mark>

#### **3.7.2 Mathematica [A] (verified)**

Time  $= 0.07$  (sec), antiderivative size  $= 10$ , normalized size of antiderivative  $= 1.00$ 

$$
\int \frac{e^{x+\frac{1}{\log(x)}}\left(-1+(1+x)\log^2(x)\right)}{\log^2(x)}\,dx = e^{x+\frac{1}{\log(x)}}x
$$

✞ ☎

 $\begin{pmatrix} 1 & 0 & 0 \\ 0 & 0 & 0 \\ 0 & 0 & 0 \\ 0 & 0 & 0 \\ 0 & 0 & 0 \\ 0 & 0 & 0 \\ 0 & 0 & 0 \\ 0 & 0 & 0 \\ 0 & 0 & 0 & 0 \\ 0 & 0 & 0 & 0 \\ 0 & 0 & 0 & 0 \\ 0 & 0 & 0 & 0 & 0 \\ 0 & 0 & 0 & 0 & 0 \\ 0 & 0 & 0 & 0 & 0 \\ 0 & 0 & 0 & 0 & 0 & 0 \\ 0 & 0 & 0 & 0 & 0 & 0 \\ 0 & 0 & 0 & 0 & 0 & 0 & 0 \\ 0 &$ 

✞ ☎

<span id="page-59-2"></span> $\overline{\phantom{a}}$   $\overline{\phantom{a}}$   $\overline{\$ 

input  $Integrate[(E^{(x + Log[x]^{(-1)})*(-1 + (1 + x)*Log[x]^{2})]/Log[x]^{2},x]$ 

output <mark>E^(x + Log[x]^(-1))\*x</mark>

3.7. 
$$
\int \frac{e^{x+\frac{1}{\log(x)}}(-1+(1+x)\log^2(x))}{\log^2(x)} dx
$$

# **3.7.3 Rubi [F]**

Below are the steps used by Rubi to obtain the solution. The rule number used for the transformation is given above next to the arrow. The rules definitions used are listed below.

$$
\int \frac{e^{x + \frac{1}{\log(x)}} \left( (x+1) \log^2(x) - 1 \right)}{\log^2(x)} dx
$$
\n
$$
\int \left( -\frac{e^{x + \frac{1}{\log(x)}}}{\log^2(x)} + xe^{x + \frac{1}{\log(x)}} + e^{x + \frac{1}{\log(x)}} \right) dx
$$
\n
$$
\int 2009
$$
\n
$$
-\int \frac{e^{x + \frac{1}{\log(x)}}}{\log^2(x)} dx + \int e^{x + \frac{1}{\log(x)}} dx + \int e^{x + \frac{1}{\log(x)}} x dx
$$

✞ ☎

 $\begin{pmatrix} 1 & 0 & 0 \\ 0 & 0 & 0 \\ 0 & 0 & 0 \\ 0 & 0 & 0 \\ 0 & 0 & 0 \\ 0 & 0 & 0 \\ 0 & 0 & 0 & 0 \\ 0 & 0 & 0 & 0 \\ 0 & 0 & 0 & 0 \\ 0 & 0 & 0 & 0 \\ 0 & 0 & 0 & 0 & 0 \\ 0 & 0 & 0 & 0 & 0 \\ 0 & 0 & 0 & 0 & 0 & 0 \\ 0 & 0 & 0 & 0 & 0 & 0 \\ 0 & 0 & 0 & 0 & 0 & 0 & 0 \\ 0 & 0 & 0 & 0 & 0 & 0 & 0 \\ 0 &$ 

✞ ☎

 $\left($   $\left($   $\right)$   $\left($   $\left($   $\right)$   $\left($   $\left($   $\right)$   $\left($   $\left($   $\right)$   $\left($   $\left($   $\right)$   $\left($   $\left($   $\right)$   $\left($   $\left($   $\right)$   $\left($   $\left($   $\right)$   $\left($   $\left($   $\right)$   $\left($   $\left($   $\right)$   $\left($   $\left($   $\right)$   $\left($   $\left($   $\right)$   $\left($ 

✞ ☎

 $\left( \begin{array}{cc} \bullet & \bullet & \bullet \\ \bullet & \bullet & \bullet \end{array} \right)$ 

<span id="page-60-0"></span>✞ ☎

$$
input \mid Int[(E^{(x + Log[x]^{(-1)})*(-1 + (1 + x)*Log[x]^{2})]/Log[x]^{2}, x]}
$$

output <mark>\$Aborted</mark>

#### **3.7.3.1 Defintions of rubi rules used**

rule 2009 <mark>Int[u\_, x\_Symbol] :> Simp[IntSum[u, x], x] /; SumQ[u]</mark>

rule 7293 <mark>Int[u\_, x\_Symbol] :> With[{v = ExpandIntegrand[u, x]}, Int[v, x] /; SumQ[v]</mark> ]  $\begin{pmatrix} 1 & 0 & 0 \\ 0 & 0 & 0 \\ 0 & 0 & 0 \\ 0 & 0 & 0 \\ 0 & 0 & 0 \\ 0 & 0 & 0 \\ 0 & 0 & 0 \\ 0 & 0 & 0 \\ 0 & 0 & 0 & 0 \\ 0 & 0 & 0 & 0 \\ 0 & 0 & 0 & 0 \\ 0 & 0 & 0 & 0 & 0 \\ 0 & 0 & 0 & 0 & 0 \\ 0 & 0 & 0 & 0 & 0 \\ 0 & 0 & 0 & 0 & 0 & 0 \\ 0 & 0 & 0 & 0 & 0 & 0 \\ 0 & 0 & 0 & 0 & 0 & 0 & 0 \\ 0 &$ 

3.7. 
$$
\int \frac{e^{x + \frac{1}{\log(x)}} (-1 + (1+x) \log^2(x))}{\log^2(x)} dx
$$

#### **3.7.4 Maple [A] (verified)**

Time  $= 0.09$  (sec), antiderivative size  $= 10$ , normalized size of antiderivative  $= 1.00$ 

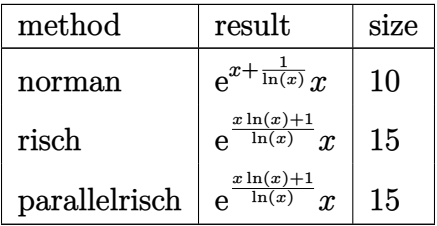

✞ ☎

 $\begin{pmatrix} 1 & 0 & 0 \\ 0 & 0 & 0 \\ 0 & 0 & 0 \\ 0 & 0 & 0 \\ 0 & 0 & 0 \\ 0 & 0 & 0 \\ 0 & 0 & 0 & 0 \\ 0 & 0 & 0 & 0 \\ 0 & 0 & 0 & 0 \\ 0 & 0 & 0 & 0 \\ 0 & 0 & 0 & 0 & 0 \\ 0 & 0 & 0 & 0 & 0 \\ 0 & 0 & 0 & 0 & 0 & 0 \\ 0 & 0 & 0 & 0 & 0 & 0 \\ 0 & 0 & 0 & 0 & 0 & 0 & 0 \\ 0 & 0 & 0 & 0 & 0 & 0 & 0 \\ 0 &$ 

✞ ☎

<span id="page-61-0"></span> $\left($   $\left($   $\right)$   $\left($   $\left($   $\right)$   $\left($   $\left($   $\right)$   $\left($   $\left($   $\right)$   $\left($   $\left($   $\right)$   $\left($   $\left($   $\right)$   $\left($   $\left($   $\right)$   $\left($   $\left($   $\right)$   $\left($   $\left($   $\right)$   $\left($   $\left($   $\right)$   $\left($   $\left($   $\right)$   $\left($   $\left($   $\right)$   $\left($ 

input <mark>int(exp(x+1/ln(x))\*(-1+(1+x)\*ln(x)^2)/ln(x)^2,x,method=\_RETURNVERBOSE)</mark>

output <mark>| exp(x+1/1n(x))\*x</mark>

#### **3.7.5 Fricas [A] (verification not implemented)**

Time  $= 0.26$  (sec), antiderivative size  $= 14$ , normalized size of antiderivative  $= 1.40$ 

$$
\int \frac{e^{x+\frac{1}{\log(x)}}\bigl(-1+(1+x)\log^2(x)\bigr)}{\log^2(x)}\,dx = xe^{\bigl(\frac{x\log(x)+1}{\log(x)}\bigr)}
$$

✞ ☎

input <mark>integrate(exp(x+1/log(x))\*(-1+(1+x)\*log(x)^2)/log(x)^2,x, algorithm="frica</mark> ✞ ☎ s")  $\left($   $\left($   $\right)$   $\left($   $\left($   $\right)$   $\left($   $\left($   $\right)$   $\left($   $\left($   $\right)$   $\left($   $\left($   $\right)$   $\left($   $\left($   $\right)$   $\left($   $\left($   $\right)$   $\left($   $\left($   $\right)$   $\left($   $\left($   $\right)$   $\left($   $\left($   $\right)$   $\left($   $\left($   $\right)$   $\left($   $\left($   $\right)$   $\left($ 

output  $x^*e^*((x*\log(x) + 1)/\log(x))$  $\begin{pmatrix} 1 & 0 & 0 \\ 0 & 0 & 0 \\ 0 & 0 & 0 \\ 0 & 0 & 0 \\ 0 & 0 & 0 \\ 0 & 0 & 0 \\ 0 & 0 & 0 & 0 \\ 0 & 0 & 0 & 0 \\ 0 & 0 & 0 & 0 \\ 0 & 0 & 0 & 0 \\ 0 & 0 & 0 & 0 & 0 \\ 0 & 0 & 0 & 0 & 0 \\ 0 & 0 & 0 & 0 & 0 & 0 \\ 0 & 0 & 0 & 0 & 0 & 0 \\ 0 & 0 & 0 & 0 & 0 & 0 & 0 \\ 0 & 0 & 0 & 0 & 0 & 0 & 0 \\ 0 &$ 

#### <span id="page-61-1"></span>**3.7.6 Sympy [A] (verification not implemented)**

Time  $= 1.03$  (sec), antiderivative size  $= 8$ , normalized size of antiderivative  $= 0.80$ 

$$
\int \frac{e^{x+\frac{1}{\log(x)}} \left(-1+(1+x) \log ^2(x)\right)}{\log ^2(x)} \, dx = xe^{x+\frac{1}{\log(x)}}
$$

✞ ☎

✞ ☎

<span id="page-61-2"></span> $\begin{pmatrix} 1 & 0 & 0 \\ 0 & 0 & 0 \\ 0 & 0 & 0 \\ 0 & 0 & 0 \\ 0 & 0 & 0 \\ 0 & 0 & 0 \\ 0 & 0 & 0 & 0 \\ 0 & 0 & 0 & 0 \\ 0 & 0 & 0 & 0 \\ 0 & 0 & 0 & 0 \\ 0 & 0 & 0 & 0 & 0 \\ 0 & 0 & 0 & 0 & 0 \\ 0 & 0 & 0 & 0 & 0 & 0 \\ 0 & 0 & 0 & 0 & 0 & 0 \\ 0 & 0 & 0 & 0 & 0 & 0 & 0 \\ 0 & 0 & 0 & 0 & 0 & 0 & 0 \\ 0 &$ 

input <mark>integrate(exp(x+1/ln(x))\*(-1+(1+x)\*ln(x)\*\*2)/ln(x)\*\*2,x)</mark>  $\left( \begin{array}{cc} \bullet & \bullet & \bullet \\ \bullet & \bullet & \bullet \end{array} \right)$ 

output x\*exp(x + 1/log(x))

3.7. 
$$
\int \frac{e^{x+\frac{1}{\log(x)}}(-1+(1+x)\log^2(x))}{\log^2(x)} dx
$$

#### **3.7.7 Maxima [A] (verification not implemented)**

Time  $= 0.25$  (sec), antiderivative size  $= 9$ , normalized size of antiderivative  $= 0.90$ 

$$
\int \frac{e^{x+\frac{1}{\log(x)}} \left(-1+(1+x)\log^2(x)\right)}{\log^2(x)}\, dx = xe^{\left(x+\frac{1}{\log(x)}\right)}
$$

✞ ☎

<span id="page-62-0"></span> $\begin{pmatrix} 1 & 0 & 0 \\ 0 & 0 & 0 \\ 0 & 0 & 0 \\ 0 & 0 & 0 \\ 0 & 0 & 0 \\ 0 & 0 & 0 \\ 0 & 0 & 0 & 0 \\ 0 & 0 & 0 & 0 \\ 0 & 0 & 0 & 0 \\ 0 & 0 & 0 & 0 \\ 0 & 0 & 0 & 0 & 0 \\ 0 & 0 & 0 & 0 & 0 \\ 0 & 0 & 0 & 0 & 0 & 0 \\ 0 & 0 & 0 & 0 & 0 & 0 \\ 0 & 0 & 0 & 0 & 0 & 0 & 0 \\ 0 & 0 & 0 & 0 & 0 & 0 & 0 \\ 0 &$ 

input  $integrate(exp(x+1/log(x))*(-1+(1+x)*log(x)^2)/log(x)^2,x, algorithm="main$ a")  $\left($   $\left($   $\right)$   $\left($   $\left($   $\right)$   $\left($   $\left($   $\right)$   $\left($   $\left($   $\right)$   $\left($   $\left($   $\right)$   $\left($   $\left($   $\right)$   $\left($   $\left($   $\right)$   $\left($   $\left($   $\right)$   $\left($   $\left($   $\right)$   $\left($   $\left($   $\right)$   $\left($   $\left($   $\right)$   $\left($   $\left($   $\right)$   $\left($ 

output <mark>x\*e^(x + 1/log(x))</mark> ✞ ☎

#### **3.7.8 Giac [A] (verification not implemented)**

Time  $= 0.30$  (sec), antiderivative size  $= 14$ , normalized size of antiderivative  $= 1.40$ 

$$
\int \frac{e^{x+\frac{1}{\log(x)}}\bigl(-1+(1+x)\log^2(x)\bigr)}{\log^2(x)}\,dx = xe^{\bigl(\frac{x\log(x)+1}{\log(x)}\bigr)}
$$

 $\left( \begin{array}{cc} \bullet & \bullet & \bullet \\ \bullet & \bullet & \bullet \end{array} \right)$ 

✞ ☎

<span id="page-62-1"></span> $\begin{pmatrix} 1 & 0 & 0 \\ 0 & 0 & 0 \\ 0 & 0 & 0 \\ 0 & 0 & 0 \\ 0 & 0 & 0 \\ 0 & 0 & 0 \\ 0 & 0 & 0 & 0 \\ 0 & 0 & 0 & 0 \\ 0 & 0 & 0 & 0 \\ 0 & 0 & 0 & 0 \\ 0 & 0 & 0 & 0 & 0 \\ 0 & 0 & 0 & 0 & 0 \\ 0 & 0 & 0 & 0 & 0 & 0 \\ 0 & 0 & 0 & 0 & 0 & 0 \\ 0 & 0 & 0 & 0 & 0 & 0 & 0 \\ 0 & 0 & 0 & 0 & 0 & 0 & 0 \\ 0 &$ 

input <mark>integrate(exp(x+1/log(x))\*(-1+(1+x)\*log(x)^2)/log(x)^2,x, algorithm="giac"</mark> ✞ ☎  $\lambda$ 

output  $x^*e^*((x*\log(x) + 1)/\log(x))$ 

#### **3.7.9 Mupad [B] (verification not implemented)**

Time  $= 0.30$  (sec), antiderivative size  $= 9$ , normalized size of antiderivative  $= 0.90$ 

$$
\int \frac{e^{x+\frac{1}{\log(x)}}\left(-1+(1+x)\log^2(x)\right)}{\log^2(x)}\,dx=x\,\mathrm{e}^{\frac{1}{\ln(x)}}\,\mathrm{e}^x
$$

✞ ☎

✞ ☎

<span id="page-62-2"></span> $\begin{pmatrix} 1 & 0 & 0 \\ 0 & 0 & 0 \\ 0 & 0 & 0 \\ 0 & 0 & 0 \\ 0 & 0 & 0 \\ 0 & 0 & 0 \\ 0 & 0 & 0 & 0 \\ 0 & 0 & 0 & 0 \\ 0 & 0 & 0 & 0 \\ 0 & 0 & 0 & 0 \\ 0 & 0 & 0 & 0 & 0 \\ 0 & 0 & 0 & 0 & 0 \\ 0 & 0 & 0 & 0 & 0 & 0 \\ 0 & 0 & 0 & 0 & 0 & 0 \\ 0 & 0 & 0 & 0 & 0 & 0 & 0 \\ 0 & 0 & 0 & 0 & 0 & 0 & 0 \\ 0 &$ 

 $\text{input} \mid \text{int} \left( \text{exp}(x + 1/\text{log}(x)) * (\text{log}(x)^2 * (x + 1) - 1) \right) / \text{log}(x)^2, x$  $\left( \begin{array}{cc} \bullet & \bullet & \bullet \\ \bullet & \bullet & \bullet \end{array} \right)$ 

output x\*exp(1/log(x))\*exp(x)

3.7. 
$$
\int \frac{e^{x+\frac{1}{\log(x)}}(-1+(1+x)\log^2(x))}{\log^2(x)} dx
$$

#### **3.7.10 Reduce [B] (verification not implemented)**

Time  $= 0.00$  (sec), antiderivative size  $= 15$ , normalized size of antiderivative  $= 1.50$ 

$$
\int \frac{e^{x+\frac{1}{\log(x)}}\left(-1+(1+x)\log^2(x)\right)}{\log^2(x)}\,dx = e^{\frac{\log(x)x+1}{\log(x)}}x
$$

✞ ☎

 $\left($   $\left($   $\right)$   $\left($   $\left($   $\right)$   $\left($   $\left($   $\right)$   $\left($   $\left($   $\right)$   $\left($   $\left($   $\right)$   $\left($   $\left($   $\right)$   $\left($   $\left($   $\right)$   $\left($   $\left($   $\right)$   $\left($   $\left($   $\right)$   $\left($   $\left($   $\right)$   $\left($   $\left($   $\right)$   $\left($   $\left($   $\right)$   $\left($ 

✞ ☎

 $\begin{pmatrix} 1 & 0 & 0 \\ 0 & 0 & 0 \\ 0 & 0 & 0 \\ 0 & 0 & 0 \\ 0 & 0 & 0 \\ 0 & 0 & 0 \\ 0 & 0 & 0 & 0 \\ 0 & 0 & 0 & 0 \\ 0 & 0 & 0 & 0 \\ 0 & 0 & 0 & 0 \\ 0 & 0 & 0 & 0 & 0 \\ 0 & 0 & 0 & 0 & 0 \\ 0 & 0 & 0 & 0 & 0 & 0 \\ 0 & 0 & 0 & 0 & 0 & 0 \\ 0 & 0 & 0 & 0 & 0 & 0 & 0 \\ 0 & 0 & 0 & 0 & 0 & 0 & 0 \\ 0 &$ 

input  $int((e**((\log(x)*x + 1)/\log(x))*(\log(x)**2*x + \log(x)**2 - 1))/\log(x)**2,x$ )

output e\*\*((log(x)\*x + 1)/log(x))\*x

# |<br>CHAPTER <sup>Z</sup>

# A PPENDIX

<span id="page-64-0"></span>4.1 Listing of Grading functions . . . . . . . . . . . . . . . . . . . . . . . . . . [64](#page-64-0)

# **4.1 Listing of Grading functions**

The following are the current version of the grading functions used for grading the quality of the antiderivative with reference to the optimal antiderivative included in the test suite.

There is a version for Maple and for Mathematica/Rubi. There is a version for grading Sympy and version for use with Sagemath.

✞ ☎

The following are links to the current source code.

The following are the listings of source code of the grading functions.

## **4.1.1 Mathematica and Rubi grading function**

```
(* Original version thanks to Albert Rich emailed on 03/21/2017 *)
(* ::Package:: *)
(* Nasser: April 7,2022. add second output which gives reason for the grade *)
(* Small rewrite of logic in main function to make it*)
(* match Maple's logic. No change in functionality otherwise*)
(* ::Subsection:: *)
(*GradeAntiderivative[result,optimal]*)
(* ::Text:: *)
```

```
(*If result and optimal are mathematical expressions, *)
(* GradeAntiderivative[result,optimal] returns*)
(* "F" if the result fails to integrate an expression that*)
(* is integrable*)
(* "C" if result involves higher level functions than necessary*)
(* "B" if result is more than twice the size of the optimal*)
(* antiderivative*)
(* "A" if result can be considered optimal*)
GradeAntiderivative[result_,optimal_] := Module[{expnResult,expnOptimal,leafCountResult,leaf
    expnResult = ExpnType[result];expnOptimal = ExpnType[optimal];
   leafCountResult = LeafCount[result];
   leafCountOptimal = LeafCount[optimal];
    (*Print["expnResult=",expnResult," expnOptimal=",expnOptimal];*)
    If[expnResult<=expnOptimal,
        If[Not[FreeQ[result,Complex]], (*result contains complex*)
            If[Not[FreeQ[optimal,Complex]], (*optimal contains complex*)
                If[leafCountResult<=2*leafCountOptimal,
                    finalresult={"A"," "}
                    ,(*ELSE*)
                    finalresult={"B", "Both result and optimal contain complex but leaf count
                 ]
            ,(*ELSE*)
                finalresult={"C","Result contains complex when optimal does not."}
            ]
        ,(*ELSE*)(*result does not contains complex*)
            If[leafCountResult<=2*leafCountOptimal,
               finalresult={"A"," "}
            ,(*ELSE*)
               finalresult={"B","Leaf count is larger than twice the leaf count of optimal.
              ]
        ]
    ,(*ELSE*) (*expnResult>expnOptimal*)
        If[FreeQ[result,Integrate] && FreeQ[result,Int],
            finalresult={"C","Result contains higher order function than in optimal. Order "
            ,
            finalresult={"F","Contains unresolved integral."}
        ]
```

```
];
    finalresult
]
(* ::Text:: *)
(*The following summarizes the type number assigned an *)
(*expression based on the functions it involves*)
(*1 = rational function*)
(*2 = algebraic function*)
(*3 = elementary function*)
(*4 = special function*)
(*5 = hyperpergeometric function*)
(*6 = appell function*)
(*7 = rootsum function*)
(*8 = integrate function*)
(*9 = unknown function*)
ExpnType[expn_] :=
  If[AtomQ[expn],
    1,
  If[ListQ[expn],
    Max[Map[ExpnType,expn]],
  If[Head[expn]===Power,
    If[IntegerQ[expn[[2]]],
      ExpnType[expn[[1]]],
    If[Head[expn[[2]]]===Rational,
      If[IntegerQ[expn[[1]]] || Head[expn[[1]]]===Rational,
        1,
      Max[ExpnType[expn[[1]]],2]],
    Max[ExpnType[expn[[1]]],ExpnType[expn[[2]]],3]]],
  If[Head[expn]===Plus || Head[expn]===Times,
    Max[ExpnType[First[expn]],ExpnType[Rest[expn]]],
  If[ElementaryFunctionQ[Head[expn]],
    Max[3,ExpnType[expn[[1]]]],
  If[SpecialFunctionQ[Head[expn]],
    Apply[Max,Append[Map[ExpnType,Apply[List,expn]],4]],
  If[HypergeometricFunctionQ[Head[expn]],
    Apply[Max,Append[Map[ExpnType,Apply[List,expn]],5]],
  If[AppellFunctionQ[Head[expn]],
```

```
Apply[Max,Append[Map[ExpnType,Apply[List,expn]],6]],
  If[Head[expn]===RootSum,
    Apply[Max,Append[Map[ExpnType,Apply[List,expn]],7]],
  If[Head[expn]===Integrate || Head[expn]===Int,
    Apply[Max,Append[Map[ExpnType,Apply[List,expn]],8]],
  9]]]]]]]]]]
ElementaryFunctionQ[func_] :=
 MemberQ[{
 Exp,Log,
 Sin,Cos,Tan,Cot,Sec,Csc,
 ArcSin,ArcCos,ArcTan,ArcCot,ArcSec,ArcCsc,
 Sinh,Cosh,Tanh,Coth,Sech,Csch,
 ArcSinh,ArcCosh,ArcTanh,ArcCoth,ArcSech,ArcCsch
},func]
SpecialFunctionQ[func_] :=
 MemberQ[{
 Erf, Erfc, Erfi,
 FresnelS, FresnelC,
 ExpIntegralE, ExpIntegralEi, LogIntegral,
 SinIntegral, CosIntegral, SinhIntegral, CoshIntegral,
 Gamma, LogGamma, PolyGamma,
 Zeta, PolyLog, ProductLog,
 EllipticF, EllipticE, EllipticPi
},func]
HypergeometricFunctionQ[func_] :=
 MemberQ[{Hypergeometric1F1,Hypergeometric2F1,HypergeometricPFQ},func]
AppellFunctionQ[func_] :=
 MemberQ[{AppellF1},func]
```
 $\left($   $\left($   $\right)$   $\left($   $\left($   $\right)$   $\left($   $\left($   $\right)$   $\left($   $\left($   $\right)$   $\left($   $\left($   $\right)$   $\left($   $\left($   $\right)$   $\left($   $\left($   $\right)$   $\left($   $\left($   $\right)$   $\left($   $\left($   $\right)$   $\left($   $\left($   $\right)$   $\left($   $\left($   $\right)$   $\left($   $\left($   $\right)$   $\left($ 

#### **4.1.2 Maple grading function**

```
✞ ☎
# File: GradeAntiderivative.mpl
# Original version thanks to Albert Rich emailed on 03/21/2017
#Nasser 03/22/2017 Use Maple leaf count instead since buildin
#Nasser 03/23/2017 missing 'ln' for ElementaryFunctionQ added
#Nasser 03/24/2017 corrected the check for complex result
#Nasser 10/27/2017 check for leafsize and do not call ExpnType()
                   if leaf size is "too large". Set at 500,000
#Nasser 12/22/2019 Added debug flag, added 'dilog' to special functions
# see problem 156, file Apostol_Problems
#Nasser 4/07/2022 add second output which gives reason for the grade
GradeAntiderivative := proc(result,optimal)
local leaf_count_result,
       leaf_count_optimal,
       ExpnType_result,
       ExpnType_optimal,
       debug:=false;
       leaf_count_result:=leafcount(result);
       #do NOT call ExpnType() if leaf size is too large. Recursion problem
       if leaf_count_result > 500000 then
           return "B", "result has leaf size over 500,000. Avoiding possible recursion issue
       fi;
       leaf_count_optimal := leafcount(optimal);
       ExpnType_result := ExpnType(result);
       ExpnType_optimal := ExpnType(optimal);
       if debug then
           print("ExpnType_result",ExpnType_result," ExpnType_optimal=",ExpnType_optimal);
       fi;
# If result and optimal are mathematical expressions,
# GradeAntiderivative[result,optimal] returns
    "F" if the result fails to integrate an expression that
# is integrable
# "C" if result involves higher level functions than necessary
# "B" if result is more than twice the size of the optimal
```

```
# antiderivative
# "A" if result can be considered optimal
   #This check below actually is not needed, since I only
   #call this grading only for passed integrals. i.e. I check
   #for "F" before calling this. But no harm of keeping it here.
   #just in case.
    if not type(result,freeof('int')) then
       return "F","Result contains unresolved integral";
   fi;
    if ExpnType_result<=ExpnType_optimal then
        if debug then
             print("ExpnType_result<=ExpnType_optimal");
       fi;
        if is_contains_complex(result) then
            if is_contains_complex(optimal) then
                if debug then
                        print("both result and optimal complex");
                fi;
                if leaf_count_result<=2*leaf_count_optimal then
                    return "A"," ";
                else
                   return "B", cat("Both result and optimal contain complex but leaf count of
                                   convert(leaf_count_result,string)," vs. $2 (",
                                   convert(leaf_count_optimal,string)," ) = ", convert(2*leaf
                end if
            else #result contains complex but optimal is not
                if debug then
                        print("result contains complex but optimal is not");
                fi;
                return "C","Result contains complex when optimal does not.";
            fi;
        else # result do not contain complex
             # this assumes optimal do not as well. No check is needed here.
            if debug then
                   print("result do not contain complex, this assumes optimal do not as well
            fi;
```

```
if leaf_count_result<=2*leaf_count_optimal then
                 if debug then
                     print("leaf_count_result<=2*leaf_count_optimal");
                 fi;
                 return "A"," ";
            else
                 if debug then
                     print("leaf_count_result>2*leaf_count_optimal");
                 fi;
                 return "B", cat ("Leaf count of result is larger than twice the leaf count of
                                     convert(leaf_count_result,string),"$ vs. $2(",
                                     convert(leaf_count_optimal,string),")=",convert(2*leaf_count_optimal,string),")=",convert(2*leaf_co
            fi;
        fi;
    else #ExpnType(result) > ExpnType(optimal)
        if debug then
            print("ExpnType(result) > ExpnType(optimal)");
        fi;
        return "C",cat("Result contains higher order function than in optimal. Order ",
                        convert(ExpnType_result,string)," vs. order ",
                        convert(ExpnType_optimal,string),".");
    fi;
end proc:
#
# is_contains_complex(result)
# takes expressions and returns true if it contains "I" else false
#
#Nasser 032417
is_contains_complex:= proc(expression)
 return (has(expression,I));
end proc:
# The following summarizes the type number assigned an expression
# based on the functions it involves
# 1 = rational function
# 2 = algebraic function
# 3 = elementary function
# 4 = special function
# 5 = hyperpergeometric function
```

```
# 6 = appell function
# 7 = rootsum function
# 8 = integrate function
# 9 = unknown function
ExpnType := proc(expn)
  if type(expn,'atomic') then
    1
  elif type(expn,'list') then
    apply(max,map(ExpnType,expn))
  elif type(expn,'sqrt') then
    if type(op(1,expn),'rational') then
       1
    else
       max(2,ExpnType(op(1,expn)))
    end if
  elif type(expn,"^`') then
    if type(op(2,expn),'integer') then
      ExpnType(op(1,expn))
    elif type(op(2,expn), 'rational') then
      if type(op(1,expn),'rational') then
         1
      else
         max(2,ExpnType(op(1,expn)))
      end if
    else
         max(3,ExpnType(op(1,expn)),ExpnType(op(2,expn)))
    end if
  elif type(expn,''+'') or type(expn,''*'') then
    max(ExpnType(op(1,expn)),max(ExpnType(rest(expn))))
  elif ElementaryFunctionQ(op(0,expn)) then
    max(3,ExpnType(op(1,expn)))
  elif SpecialFunctionQ(op(0,expn)) then
    max(4,apply(max,map(ExpnType,[op(expn)])))
  elif HypergeometricFunctionQ(op(0,expn)) then
    max(5,apply(max,map(ExpnType,[op(expn)])))
  elif AppellFunctionQ(op(0,expn)) then
    max(6,apply(max,map(ExpnType,[op(expn)])))
  elif op(0,expn)='int' then
    max(8,apply(max,map(ExpnType,[op(expn)]))) else
  9
```
```
end if
end proc:
ElementaryFunctionQ := proc(func)
 member(func,[
        exp,log,ln,
        sin, cos, tan, cot, sec, csc,
        arcsin,arccos,arctan,arccot,arcsec,arccsc,
        sinh,cosh,tanh,coth,sech,csch,
        arcsinh,arccosh,arctanh,arccoth,arcsech,arccsch])
end proc:
SpecialFunctionQ := proc(func)
 member(func,[
        erf,erfc,erfi,
        FresnelS,FresnelC,
        Ei,Ei,Li,Si,Ci,Shi,Chi,
        GAMMA,lnGAMMA,Psi,Zeta,polylog,dilog,LambertW,
        EllipticF,EllipticE,EllipticPi])
end proc:
HypergeometricFunctionQ := proc(func)
 member(func,[Hypergeometric1F1,hypergeom,HypergeometricPFQ])
end proc:
AppellFunctionQ := proc(func)
 member(func,[AppellF1])
end proc:
# u is a sum or product. rest(u) returns all but the
# first term or factor of u.
rest := proc(u) local v;if nops(u)=2 then
     op(2,u)
 else
     apply(op(0,u),op(2..nops(u),u))
 end if
end proc:
#leafcount(u) returns the number of nodes in u.
```
#Nasser 3/23/17 Replaced by build-in leafCount from package in Maple  $leafcount := proc(u)$ MmaTranslator[Mma][LeafCount](u); end proc:

 $\begin{pmatrix} 1 & 0 & 0 \\ 0 & 0 & 0 \\ 0 & 0 & 0 \\ 0 & 0 & 0 \\ 0 & 0 & 0 \\ 0 & 0 & 0 \\ 0 & 0 & 0 & 0 \\ 0 & 0 & 0 & 0 \\ 0 & 0 & 0 & 0 \\ 0 & 0 & 0 & 0 \\ 0 & 0 & 0 & 0 & 0 \\ 0 & 0 & 0 & 0 & 0 \\ 0 & 0 & 0 & 0 & 0 & 0 \\ 0 & 0 & 0 & 0 & 0 & 0 \\ 0 & 0 & 0 & 0 & 0 & 0 & 0 \\ 0 & 0 & 0 & 0 & 0 & 0 & 0 \\ 0 &$ 

## **4.1.3 Sympy grading function**

```
✞ ☎
#Dec 24, 2019. Nasser M. Abbasi:
# Port of original Maple grading function by
# Albert Rich to use with Sympy/Python
#Dec 27, 2019 Nasser. Added `RootSum`. See problem 177, Timofeev file
# added 'exp_polar'
from sympy import *def leaf_count(expr):
   #sympy do not have leaf count function. This is approximation
  return round(1.7∗count_ops(expr))
def is_sqrt(expr):
  if isinstance(expr,Pow):
     \mathbf{if} expr.args[1] = Rational(1,2):
        return True
     else:
        return False
  else:
     return False
def is_elementary_function(func):
  return func in [exp,log,ln,sin,cos,tan,cot,sec,csc,
        asin,acos,atan,acot,asec,acsc,sinh,cosh,tanh,coth,sech,csch,
        asinh,acosh,atanh,acoth,asech,acsch
     ]
def is_special_function(func):
  return func in [ erf,erfc,erfi,
        fresnels,fresnelc,Ei,Ei,Li,Si,Ci,Shi,Chi,
        gamma,loggamma,digamma,zeta,polylog,LambertW,
        elliptic_f,elliptic_e,elliptic_pi,exp_polar
      ]
```

```
def is_hypergeometric_function(func):
  return func in [hyper]
def is appell function(func):
  return func in [appellf1]
def is_atom(expn):
  try:
     if \expn.isAtom or isinstance(\expn,int) or isinstance(\expn,float):
       return True
     else:
       return False
  except AttributeError as error:
     return False
def expnType(expn):
  debug=False
  if debug:
     print("expn=", expn," type(expn)=", type(expn))if is_atom(\exp):
    return 1
  elif isinstance(expn,list):
     return max(map(expnType, expn)) #apply(max,map(ExpnType,expn))
  elif is sqrt(expn):
     if isinstance(expn.args[0],Rational): #type(op(1,expn),'rational')
        return 1
     else:
        return max(2,expnType(expn.args[0])) #max(2,ExpnType(op(1,expn)))
  elif isinstance(expn,Pow): #type(expn,'`^`')
     if isinstance(expn.args[1],Integer): #type(op(2,expn),'integer')
        return expnType(expn.args[0]) #ExpnType(op(1,expn))
     elif isinstance(expn.args[1],Rational): #type(op(2,expn),'rational')
        if isinstance(expn.args[0],Rational): #type(op(1,expn),'rational')
           return 1
        else:
           return max(2,expnType(expn.args[0])) #max(2,ExpnType(op(1,expn)))
     else:
        return max(3,expnType(expn.args[0]),expnType(expn.args[1])) #max(3,ExpnType(op(1,expn)),ExpnType(op(2,expn)))
  elif isinstance(expn,Add) or isinstance(expn,Mul): #type(expn,'`+`') or type(expn,'`∗`')
```

```
m1 = expnType(expn.args[0])m2 = expnType(list(exp, args[1:]))return \, \max(m1,m2) \, #max(ExpnType(op(1,expn)),max(ExpnType(rest(expn))))elif is_elementary_function(expn.func): #ElementaryFunctionQ(op(0,expn))
     return \max(3, \exp n \text{Type}(\exp n.\arg s[0])) \#max(3, \exp n \text{Type}(\text{op}(1, \exp n)))elif is_special_function(expn.func): #SpecialFunctionQ(op(0,expn))
     m1 = max(map(expnType, list(exp.args)))return max(4,m1) #max(4,apply(max,map(ExpnType,[op(expn)])))
  elif is_hypergeometric_function(expn.func): #HypergeometricFunctionQ(op(0,expn))
     m1 = max(max(exp1Type, list(exp.args)))return max(5,m1) #max(5,apply(max,map(ExpnType,[op(expn)])))
  elif is appell function(expnfunc):
     m1 = max(map(expnType, list(exp.args)))return max(6,m1) #max(5,apply(max,map(ExpnType,[op(expn)])))
  elif isinstance(expn,RootSum):
     m1 = max(map(expnType, list(expn.args))) #Apply[Max,Append[Map[ExpnType,Apply[List,expn]],7]],
     return max(7, m1)elif str(expn).find("Integral") != -1:
     m1 = max(map(expnType, list(exp.args)))\textbf{return } \max(8, m1) \#max(5, apply(max, map(ExpnType, [op(expn)])))else:
     return 9
#main function
def grade_antiderivative(result,optimal):
   #print ("Enter grade_antiderivative for sagemath")
   #print("Enter grade_antiderivative, result=",result," optimal=",optimal)
  leaf\_count\_result = leaf\_count(result)leaf\_count\_optimal = leaf\_count(optimal)#print("leaf_count_result=",leaf_count_result)
   #print("leaf_count_optimal=",leaf_count_optimal)
  \exp n \text{Type} result = \exp n \text{Type}(result)
  \exp n \text{Type\_optimal} = \exp n \text{Type(optimal)}if str(result).find("Integral") != -1:
     grade = "F"grade \text{annotation} = \text{""}
```

```
else:
       \textbf{if} expnType_result \leq expnType_optimal:
           if result.has(I):
              if optimal.has(I): #both result and optimal complex
                  if leaf count result \lt= 2*leaf count optimal:
                     grade = "A"grade_annotation =""
                 else:
                     \text{grade} = "B"grade_annotation = Both result and optimal contain complex but leaf count of result is lar
              else: #result contains complex but optimal is not
                 grade = "C"grade annotation = Result contains complex when optimal does not.
           else: # result do not contain complex, this assumes optimal do not as well
              if leaf_count_result <= 2∗leaf_count_optimal:
                 grade = "A"grade_annotation =""
              else:
                 grade = "B"grade annotation ="Leaf count of result is larger than twice the leaf count of optimal. "+str(
       else:
          grade = "C"grade_annotation ="Result contains higher order function than in optimal. Order "+str(ExpnType
    #print("Before returning. grade=",grade, " grade_annotation=",grade_annotation)
   return grade, grade_annotation
\left( \left( \right) \left( \left( \right) \left( \left( \right) \left( \left( \right) \left( \left( \right) \left( \left( \right) \left( \left( \right) \left( \left( \right) \left( \left( \right) \left( \left( \right) \left( \left( \right) \left( \left( \right) \left(
```
## **4.1.4 SageMath grading function**

✞ ☎ *#Dec 24, 2019. Nasser: Ported original Maple grading function by # Albert Rich to use with Sagemath. This is used to # grade Fricas, Giac and Maxima results. #Dec 24, 2019. Nasser: Added 'exp\_integral\_e' and 'sng', 'sin\_integral' # 'arctan2','floor','abs','log\_integral' #June 4, 2022 Made default grade\_annotation "none" instead of "" due # issue later when reading the file. #July 14, 2022. Added ellipticF. This is until they fix sagemath, then remove it.*

```
from sage.all import ∗
from sage.symbolic.operators import add_vararg, mul_vararg
debug=False;
def tree size(expr):
   r"""
   Return the tree size of this expression.
   """
   #print("Enter tree_size, expr is ",expr)
   if expr not in SR:
       # deal with lists, tuples, vectors
       return 1 + \text{sum}(tree\_size(a) for a in expr)expr = SR(exp)x, aa = expr.operator(), expr.operands()if x is None:
       return 1
   else:
       return 1 + \text{sum}(tree\_size(a) for a in aa)
def is_sqrt(expr):
   \mathbf{if} \exp(\mathbf{if} \exp(\mathbf{if} \mathbf{if}) = \mathbf{if} \exp(\mathbf{if} \mathbf{if} \mathbf{if}) \mathbf{if} \mathbf{if} \mathbf{if} \mathbf{if} \mathbf{if} \mathbf{if} \mathbf{if} \mathbf{if} \mathbf{if} \mathbf{if} \mathbf{if})if \expcoperands()[1]==1/2: \# \expcargs[1] == Rational(1,2):
           if debug: print ("expr is sqrt")
           return True
       else:
           return False
   else:
       return False
def is_elementary_function(func):
   #debug=False
   m = func.name() in [{}^{\prime}exp',{}^{\prime}log',{}^{\prime}ln',
           'sin','cos','tan','cot','sec','csc',
           'arcsin','arccos','arctan','arccot','arcsec','arccsc',
           'sinh','cosh','tanh','coth','sech','csch',
           'arcsinh','arccosh','arctanh','arccoth','arcsech','arccsch','sgn',
       'arctan2','floor','abs'
       ]
   if debug:
```

```
if m:
        print ("func ", func , " is elementary_function")
     else:
        print ("func ", func , " is NOT elementary_function")
  return m
def is_special_function(func):
   #debug=False
  if debug:
     print ("type(func)=", type(func))
  m= func.name() in ['erf','erfc','erfi','fresnel_sin','fresnel_cos','Ei',
        'Ei','Li','Si','sin_integral','Ci','cos_integral','Shi','sinh_integral'
        'Chi','cosh_integral','gamma','log_gamma','psi,zeta',
        'polylog','lambert_w','elliptic_f','elliptic_e','ellipticF',
        'elliptic_pi','exp_integral_e','log_integral']
  if debug:
     print ("m=",m)if m:
        print ("func ", func ," is special_function")
     else:
        print ("func ", func ," is NOT special_function")
  return m
def is_hypergeometric_function(func):
  return func.name() in ['hypergeometric','hypergeometric_M','hypergeometric_U']
def is_appell_function(func):
  return func.name() in ['hypergeometric'] #[appellf1] can't find this in sagemath
def is_atom(expn):
   #debug=False
  if debug:
      print ("Enter is_atom, expn=",expn)
```

```
if not hasattr(expn, 'parent'):
     return False
   \# thanks to answer at <a href="https://ask.sagemath.org/question/49179/what-is-sagemath-equivalent-to-atomic">https://ask.sagemath.org/question/49179/what-is-sagemath-equivalent-to-atomic</a>try:
     if expn.parent() is SR:
         return expn.operator() is None
      if \exp-parent() in (ZZ, QQ, AA, QQbar):
         return expn in expn.parent() # Should always return True
      if hasattr(\epsilonxpn.parent(),"base ring") and hasattr(\epsilonxpn.parent(),"gens"):
         return expn in expn.parent().base ring() or expn in expn.parent().gens()
     return False
  except AttributeError as error:
     print("Exception,AttributeError in is_atom")
     print ("cought exception", type(error). __name__ )
     return False
def expnType(expn):
  if debug:
     print (">>>>>Enter expnType, expn=", expn)
     print (">>>>>is atom(expn)=", is atom(expn))
  if is atom(expn):
     return 1
  elif type(expn)==list: #isinstance(expn,list):
      return max(map(expnType, expn)) #apply(max,map(ExpnType,expn))
  elif is_sqrt(expn):
     if type(expn.operands()[0])==Rational: #type(isinstance(expn.args[0],Rational):
         return 1
     else:
         return \max(2, \exp\text{Tr}(p_{\text{exp}}\cos\theta)) #max(2, expnType(expn.args[0]))
  elif expn.operator() == operator.pow: #isinstance(expn,Pow)
      if type(expn.operands()[1])==Integer: #isinstance(expn.args[1],Integer)
         return expnType(expn.operands()[0]) #expnType(expn.args[0])
      elif type(expn.operands()[1])==Rational: #isinstance(expn.args[1],Rational)
```

```
if type(expn.operands()[0])==Rational: #isinstance(expn.args[0],Rational)
            return 1
         else:
            return max(2, \text{expnType}(\text{expn.openads}([0])) \#max(2, \text{expnType}(\text{expn}.\text{args}[0]))else:
         return max(3,expnType(expn.operands()[0]),expnType(expn.operands()[1])) #max(3,expnType(expn.operands()[0]),expnType(expn.operands()[1]))
   \textbf{elif} \exp\left(\text{eq:1} \right) = \text{add\_vararg} \textbf{or} \exp\left(\text{eq:1} \right) = \text{mul\_vararg: } \# \text{isinstance}(\text{expn}, Add) \text{ or } \text{isin:}m1 = \exp nType(expn.openads()[0]) \#exp nType(expn.argvS()])m2 = expnType(expn.operands()[1:]) #expnType(list(expn.args[1:]))
      return max(m1,m2) #max(ExpnType(op(1,expn)),max(ExpnType(rest(expn))))
   elif is_elementary_function(expn.operator()): #is_elementary_function(expn.func)
      return max(3, expnType(expn.openads() [0]))elif is_special_function(expn.operator()): #is_special_function(expn.func)
      m1 = max(map(expnType, expn.openads()) #max(map(expnType, list(expn.argv)))return max(4,\text{m1}) \#max(4,m1)elif is_hypergeometric_function(expn.operator()): #is_hypergeometric_function(expn.func)
      m1 = max(map(expnType, expn.openads))) #max(map(expnType, list(expn.args)))
      return max(5,m1) #max(5,m1)
   elif is appell function(expn.operator()):
      m1 = max(map(expnType, expn.openads))) #max(map(expnType, list(expn.args)))
      return max(6, m1) #max(6, m1)elif str(expn).find("Integral") != -1: #this will never happen, since it
            #is checked before calling the grading function that is passed.
            #but kept it here.
      m1 = max(map(expnType, expn.openads))) #max(map(expnType, list(expn.argvs)))\texttt{return max}(8, m1) \#max(5, apply(max, map(ExpnType, [op(expn)])))else:
      return 9
#main function
def grade_antiderivative(result,optimal):
   if debug:
      print ("Enter grade antiderivative for sagemath")
      print("Enter grade antiderivative, result="result)print("Enter grade_antiderivative, optimal=",optimal)
      print("type(anti)=",type(result))print("type(optimal)=",type(optimal))
   leaf_count_result = tree_size(result) #leaf_count(result)
```

```
leaf_count_optimal = tree_size(optimal) #leaf_count(optimal)
   #if debug: print ("leaf_count_result=", leaf_count_result, "leaf_count_optimal=",leaf_count_optimal)
   \exp n \text{Type} result = \exp n \text{Type} result)
   \exp nType\_optimal = \exp nType(optimal)if debug: print ("expnType_result=", expnType_result, "expnType_optimal=",expnType_optimal)
   \textbf{if} expnType_result \texttt{<}= expnType_optimal:
      if result.has(I):
          if optimal.has(I): #both result and optimal complex
             \textbf{if leaf\_count\_result} \leq 2* \text{leaf\_count\_optimal:}grade = "A"grade \text{annotation} = "else:
                grade = "B"\alpha grade annotation = Both result and optimal contain complex but leaf count of result is larger
          else: #result contains complex but optimal is not
             grade = "C"grade_annotation ="Result contains complex when optimal does not."
      else: # result do not contain complex, this assumes optimal do not as well
          \textbf{if leaf\_count\_result} \leq 2* \text{leaf\_count\_optimal:}grade = "A"grade \text{annotation} = "else:
            grade = "B"grade_annotation ="Leaf count of result is larger than twice the leaf count of optimal. "+ str(leaf
   else:
      grade = "C"grade\_annotation = "Result contains higher order function than in optimal. Order "+str(exp. Type-reprint("Before returning, grade =", grade, " grade = annotation =", grade = annotation)return grade, grade_annotation
\left( \begin{array}{cc} \bullet & \bullet & \bullet \\ \bullet & \bullet & \bullet \end{array} \right)
```